$A. C.$   $E A y 00 p 08$ 

 $rac{78}{5}$ 

# ОСОБЕННОСТИ ТЕПЛОРЕГУЛЯЦИИ **УДЕТЕЙ РАННЕГО BO3PACTA**

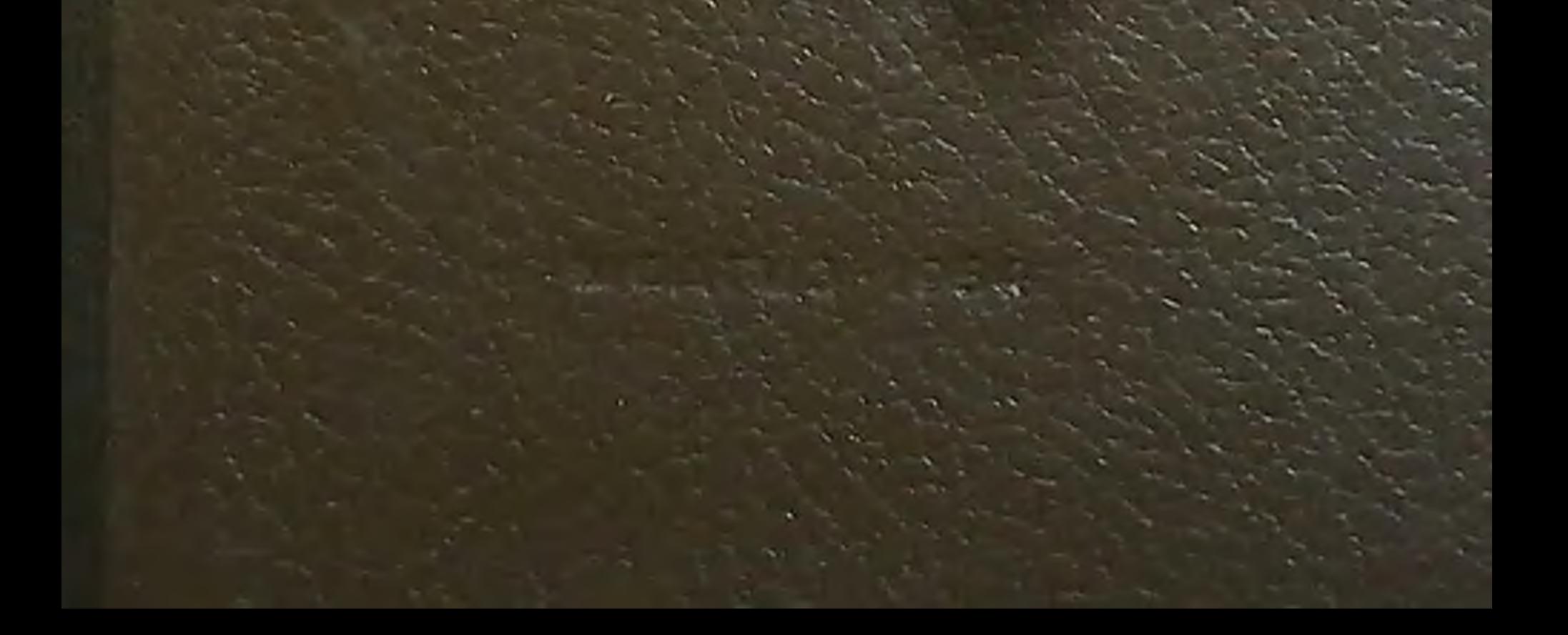

 $61x + 616.033$ 5 701

## А. С. БЛУДОРОВ

## ОСОБЕННОСТИ ТЕПЛОРЕГУЛЯЦИИ У ДЕТЕЙ РАННЕГО **BO3PACTA**

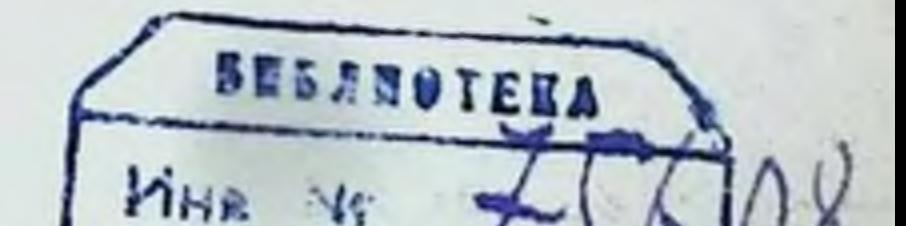

Слинираллефого

Мединскитука

## ГОСУДАРСТВЕННОЕ ИЗДАТЕЛЬСТВО МЕДИЦИНСКОЙ ЛИТЕРАТУРЫ МЕДГИЗ - 1954 - МОСКВА

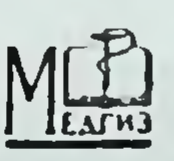

## ПРЕДИСЛОВИЕ

«Как определенная замкнутая вещественная система, — пишет И. П. Павлов, — он (организм. А. Б.) может существовать только до тех пор, пока он каждый момент уравновешивается с окружающими условиями. Как только это уравновешивание серьезно нарушается, он перестает существовать как данная система. Рефлеприспособления ксы суть элементы этого постоянного или постоянного уравновешивания»<sup>1</sup>.

Одним из таких постоянно действующих условии является температура окружающей среды. Организм человека и высших животных должен непрерывно, путем соответствующих терморегуляторных рефлексов, поддерживать тепловое равновесие тела при различных беспрерывно меняющихся внешних температурах.

Температурные воздействия на рецепторы кожи и дыхательных путей возбуждают центральную нервную систему, которая рефлекторно вовлекает в терморегуляторные реакции ряд систем организма - эндокринную, сердечно-сосудистую, органы дыхания и пищеварения, скелетную мускулатуру.

Такое широкое влияние терморегуляторных рефлексов на жизнедеятельность организма, с точки зрения павловской физиологии, вполне понятно и закономерно. «Надо думать, - говорил И. П. Павлов, - что все рефлексы в каждой системе постоянно взаимодействуют между собой и влияют друг на друга. Таким образом система является всегда чем-то целым»<sup>2</sup>. Температурные воздействия, в зависимости от их характера, интенсивности, длительности и сочетаний, могут оказывать на жизнедеятельность организма как благоприятное, так и неблагоприятное влияние. В силу этого

1 И. П. Павлов, Избранные произведения, Госполитиздат, 1949, стр. 160. 2 И. П. Павлов, Павловские среды, т. I, 1949, стр. 134.

 $\boldsymbol{3}$ 

создание соответствующих микроклиматических условий (с помощью жилища и одежды) имеет очень большое значение в деле физического воспитания ребенка.

Однако, несмотря на большое значение этого вопроса, возрастные особенности терморегуляции у детей, применительно к которым следует создавать те или иные микроклиматические условия, до настоящего времени еще очень мало изучены. Один из крупнейших педиатров, Г. Н. Сперанский, по этому поводу пишет: «При практическом применении методов закаливания мы идем еще ощупыю, пользуясь часто только эмпирическими данными, далеко неполноценными, отрывочными, часто, конечно, неверными».

Чтобы по возможности восполнить имеющиеся пробелы, нами в отделе развития и воспитания ребенка Института педиатрии АМН СССР был проведен ряд исследований, необходимых для обоснования микроклиматического режима для детей первого года жизни.

Изучались возрастные изменения в уровнях теплопродукции и теплоотдачи, обусловливающие своеобразие терморегуляции детского организма; определялись возрастные границы энергетически индиферентных зон; велись наблюдения за возрастными изменениями терморегуляторных реакций у детей на низкие и высокие температуры воздуха; выявлялись адаптационные изменеже разрабатывались некоторые другие вопросы, связанные с возрастными особенностями терморегуляции у детей.

В настоящей работе обобщены литературные данные и излагаются собственные исследования по вопросу о возрастных особенностях терморегуляции у детей первого года жизни.

Полагаю, что ознакомление с изложенным материалом может помочь работникам детских учреждений, врачам и педагогам более обоснованно и правильно подой-

ти к нормированию микроклиматического режима для первого года жизни. Надеюсь, детей что наша книга будет способствовать дальнейшей исследовательской работе в этой области.

## Глава I

## ВНЕШНИЕ И ВНУТРЕННИЕ ФАКТОРЫ, ОБУСЛОВЛИВАЮЩИЕ ПРОЦЕСС **ТЕПЛОРЕГУЛЯЦИИ**

Сохранение температуры тела на оптимальном уровне является необходимым условием существования и развития животных. Чем сложнее и совершеннее организм, тем чувствительнее он к колебаниям температуры тела. Оптимальные температуры тела в процессе филогенеза становятся более высокими. Например, температурный оптимум амфибий (лягушки, жабы) находится в пределах от 18° до 29°, а у более высокоорганизованных рептилий (круглоголовок) - в пределах от 30° до 40°. Температура тела у млекопитающих постоянно поддерживается на высоком уровне от 37° до 39° и в норме колеблется лишь в пределах долей градуса. Экспериментальные исследования на животных показали, что нижний предел температурной выносливости, повторяя в онтогенезе филогенетический путь развития, также повышается. Так, например, нижний предел жизнеспособности птенцов чаек - 5-6°, в то время как взрослые чайки выдерживают охлаждение только лишь до 23-24°; новорожденные полевки переносят охлаждение тела до 4,6°, а взрослые — лишь до 13,6°. Новорожденные теплокровные животные по развитию терморегуляторных способностей, особенно вазомоторных аппаратов, приближаются к пойкилотермным животным.

Человек в своем историческом развитии отошел от

естественных условий существования. Возможность сохранения теплового равновесия в организме младенца в большей степени определяется одеждой и жилищем. а не его физиологическими защитными приспособлениями. Поэтому экспериментальные данные, полученные на животных, не могут быть использованы для выяснения своеобразных возрастных особенностей терморегуляции

**U** 

у ребенка. Для их изучения требуются специальные исследования.

Прежде чем приступить к рассмотрению возрастных особенностей теплорегуляции у детей, необходимо остановиться на основных закономерностях терморегуляции у человека, т. е. рассмотреть источники теплообразования, пути теплоотдачи в окружающую среду и регулирующую роль центральной нервной системы в реакниях организма на различные воздействия внешних температур.

Постоянство температуры тела является результатом тонких нервно-гуморальных колебаний в выработке и отдаче тепла. Выработка тепла зависит от интенсивности химических реакций обмена веществ.

Основными источниками теплообразования в организме являются печень и скелетные мышцы, в клетках которых происходит усиленный обмен веществ. Так, печень может на 2-3° повысить температуру протекающей через нее крови (по имеющимся наблюдениям, температура крови в печеночной вене у собаки достигает 40,8°; в нижней полой вене не превышает 38,4-39,6°, а в правом сердце - 38°). Теплота, образующаяся в отдельных железах, мышцах и тканях, с кровью разносится по всему телу.

При охлаждении организма проявляется действие сложных рефлекторных механизмов: обменные процессы в организме усиливаются и теплопродукция соответственно увеличивается. При нагревании же тела, напротив, уровень обмена веществ понижается и происходит уменьшение теплопродукции (так называемая химическая терморегуляция). Регуляция количества отдаваемого телом тепла достигается с помощью так называемой физической терморегуляции, ибо теплоотдача происходит благодаря физическим процессам излучения тепла, теплопроводности и испарению воды (пота) с поверхности тела. Кровеносная система является необходимым посредником в равномерном распределении теплоты по всему телу и отдаче излишков теплоты в окружающую среду.

Количество тепла, отдаваемого с поверхности тела, регулируется вазомоторными реакциями - расширением (вазодилятация) или сужением (вазоконстрикция) кожных капилляров, изменяющими количество крови, а сле-6

довательно, и тепла, доставляемого кровью к поверхности тела. При низких внешних температурах и отсутствии мышечной работы значительная часть кожных капилляров сужена. При высоких температурах от теплового раздражения капилляры расширяются и наполняются кровью. Это увеличивает теплоотдачу с поверхности тела. Кроме того, теплоотдача бывает тем больше, чем больше испаренне жидкости с поверхности тела, так как при испарении пота с поверхности кожи затрачивается скрытая теплота на переход воды из жидкого состояния в парообразное (по 0,58 большой калории на 1 г воды).

Вода составляет около 99,5% веса пота. Секретирование потовыми железами воды на поверхность тела пронсходит непрерывно.

При умеренных температурных условиях потовыми железами выделяется сравнительно небольшое количество воды, так что она успевает испаряться.

При высоких температурах, когда потовые железы начинают усиленно секретировать, вода не успевает испаряться и на поверхности кожи образуются капли пота.

Интенсивность испарения пота зависит от распределения его по поверхности кожи: если он собирается каплями, то испаряется медленнее и охлаждает меньшую площадь, а если распределяется более равномерно тонким слоем по поверхности кожи, то испаряется и охлаждает тело сильнее. Равномерное распределение пота по поверхности происходит при достаточной смазке кожн выделениями сальных желез.

Пот стекающий или обтираемый не оказывает охлаждающего действия.

У животных, не имеющих потовых желез, теплоотдача через испарение осуществляется путем учащения дыхания (терморегуляторное полипноэ).

Процессы химической и физической терморегуляции протекают под контролем коры головного мозга, регулирующей нервные центры, расположенные в подкорке, промежуточном мозгу и мозговом стволе. Охлаждение какой-либо части тела через кожные ререфлекторно может вызвать разнообразные цепторы терморегуляторные реакции во всем организме. Например, сужение под влиянием холода поверхностно распо-

ложенных кровеносных сосудов приводит, с однои стороны, к уменьшению теплоотдачи с поверхности тела, а с другой - к скапливанию во внутренних органах и тканях больших количеств крови. В результате этого повышается приток питательных материалов к органам и тканям и рефлекторно усиливается деятельность таких органов и тканей, как печень и скелетные мышцы, повышается интенсивность окислительных процессов - обмен а следовательно, и выработка в организме веществ, тепла.

Кроме того, при охлаждении поверхности тела происходит и некоторое охлаждение притекающей к ней крови; охлажденная же кровь, непосредственно действуя на терморегуляторные центры, также вызывает рефлекторное повышение теплопродукции. Сложное взаимодействие всех этих рефлексов регулируется центральной нервной системой.

Кора головного мозга играет ведущую роль в терморегуляторных реакциях. Импульсы, идущие из коры головного мозга произвольно, помимо внешних температурных воздействий, а в некоторых случаях даже и вопреки им, могут вызвать изменения уровня теплопродукции и различные сосудистые реакции. Так, например, А. Д. Слоним и А. Г. Понугаева исследовали изменения уровня теплопродукции (по газообмену) у кондукторов товарных поездов, которым приходится длительное время подвергаться охлаждению, так как во время движения поезда они находятся на тормозной площадке. Оказалось, что у них на пути от Ленинграда до Любани газообмен возрастает, а на обратном пути падает. Подъем газообмена в первом случае происходил под влиянием сигналов из коры головного мозга о предстоящем охлаждении во время длительного перегона до Любани; падение газообмена при приближении к Ленинграду было обусловлено сигналами о возможности перехода в теплое помещение. Действие холода той же интенсивности в городе не вызывало у этих людей увеличения теплопродукции. Оказалось, что кондуктор, легко переносящий охлаждение в пути, не мог пробыть и двух часов во дворе на морозе. К. М. Смирнов и Ф. В. Спиридонова, изучая зависимость уровня теплопродукции от эмоционального состояния, обнаружили, что у спортсменов перед стартом газо- $8 -$ 

обмен повышается, а в случае отмены упражнения он снижается. Ими было также обнаружено, что степень тренированности спортсмена влияет на характер кортикальных рефлексов.

Как показывают исследования А. Т. Пшоника и А. А. Рогова, на вазомоторные и потоотделительные (А. Ю. Юнусов) реакции могут быть выработаны условусловнорефлекторную регуляцию теплового обмена у детей, применяя методику Красногорского и Касаткина, так как пикаких исследований в этом направлении еще не велось.

Многосторонние рефлекторные реакции терморегуляции определяют нормальную жизнедеятельность всего организма. Благоприятная смена умеренных и низких внешних температур тренирует вазомоторные реакции, укрепляет сердечно-сосудистую систему, активирует нервные центры терморегуляции, усиливая тем самым обменные процессы в организме, и улучшает работу пищеварительных органов. Умеренные температуры тоиизируют мышечную систему и облегчают дыхание. Все это способствует развитию и росту организма. Напротив, длительное пребывание в условиях высоких температур приводит к снижению обмена, ухудшению питания, замедлению и ослаблению вазомоторных реакций, затруднению дыхания. Длительное пребывание в условиях низких температур вызывает ослабление организма из-за повышенных дополнительных затрат энергии на обогревание тела и некоторые другие отрицательные явления, о которых будет сказано ниже.

## Сохранение теплового равновесия при различных температурных условиях

Рассматривая, какими путями достигается сохранение теплового равновесия в организме человека при раз-

личных метеорологических условнях, необходимо учитывать, что человек может поддерживать тепловое равновесие при низких, а в некоторых случаях и при высоких температурах лишь с помощью одежды и жилища. Поэтому нельзя изучать процессы терморегуляции у человека вне связи с этими средствами защиты от неблагоприятных действий метеорологических факторов.

Легкая «комнатная» одежда предохраняет человека от охлаждения лишь в пределах не ниже 6-8°. При более низкой температуре легко одетый и мало двигающийся человек не может продолжительное время удерживать тепловое равновесие. Для предупреждения охлаждения ему требуется дополнительная теплая одежда.

При низких внешних температурах тепловое равновесие поддерживается преимущественно путем химической терморегуляции, т. е. зависит от соответствующих изменений уровня теплопродукции.

Активность реакций (повышающих теплопродукцию) на холодовые воздействия зависит от тренированности и адаптации организма к низким внешним температурам.

Для повышения теплопродукции требуется дополнительный расход веществ, потребляемых с пищей, поэтому сохранению теплового равновесня на холоде способствует потребление высококалорийной пищи. Зависимость уровня теплопродукции от калорийности пищи следует учитывать при составлении пищевых рационов, применительно к различным температурным условиям, в различные сезоны года.

Физическая терморегуляция, осуществляемая вазомоторными механизмами, при низких внешних температурах имеет ограниченное значение для сохранения теплового равновесия. Кожные капилляры при действии низких температур находятся в состоянии сокращения; секреция потовых желез прекращается. В результате теплоотдача через теплопроводность с поверхности тела и испарение сводятся до минимума.

При температуре окружающей среды, равной 17-22°, количество вырабатываемого организмом тепла (по основному обмену) приблизительно равно количеству тепла, отдаваемого телом. Эта зона температур является энергетически индиферентной. Тонкая регулировка теплового равновесия в этом случае достигается путем вазомоторных реакций, которые проявляются в том, что температура кожи изменяется пропорционально изменениям внешних температур. Если же температура окружающей среды выше энергетически индиферентной зоны, то количество выделяемого организмом тепла превышает размеры теплоотдачи. В этой зоне при достаточной тренированности нервных центров химической терморегуляции уровень

теплопродукции начинает снижаться. Если организм не тренирован, как это имеет место, например, при адаптации к высоким летним температурам, или центральная нервная система еще недостаточно развита, то снижения теплопродукции не происходит. В таких случаях тепловое равновесие нарушается и температура тела повышается.

Однако и при активном терморегуляторном снижении уровня теплопродукции высокая внешняя температура оказывает неблагоприятное действие: понижение уровня основного обмена ниже нормы вызывает ухудшение процессов питания; мышечные движения, повышающие теплопродукцию, ведут к перегреванию. Все это приводит организм в состояние вялости и расслабленности.

Чем выше температура воздуха, тем меньше отдает организм тепла в окружающую среду. При температуре воздуха выше 37° теплоотдача через теплопроводность и излучение полностью прекращаются, продолжает действовать только теплоотдача через испарение выделяемого пота.

Теплоотдача через испарение возможна потому, что по мере повышения внешней температуры влагоемкость воздуха увеличивается, причем чем воздух суше и чем он вентилируется, тем интенсивнее происходит лучше испарение. Например, при 38°, 20% влажности воздуха и умеренном ветре в 3,5 м/сек создаются такие же физические условия для теплоотдачи, как и при 26° и 100% влажности в неподвижном воздухе. При температуре воздуха выше 37° и насыщенности его влагой теплоотдача через испарение прекращается. Здесь органязм теряет последнюю возможность для терморегуляции, начинается повышение температуры тела, что может привести к летальному исходу. В соответствии с изменениями физиологических и физических условий для теплообмена организма с окружающей средой в зависимости от различных метеорологических условий к одежде и жилищу предъявляются различные требования. На холодном воздухе теплоотдача происходит главным образом путем конвекции, т. е. через расходование теплоты на обогревание омывающего организм воздуха. теплоотдачи через конвекцию зависит Интенсивность не только от температуры, но и от скорости движения воздуха (от силы ветра). Поэтому теплая одежда долж-11

на обладать ветрозащитными свойствами. Непроницаемость ткани для ветра обусловливается ее плотностью. Однако плотная ткань более теплопроводна, чем рыхлая. Поэтому теплую одежду делают обычно двухслойной: наружный плотный слой - сукно или кожа и внутренний слой - стежка или мех. Утепляющее действие рыхлого слоя обусловливается малой теплопроводностью образующейся в нем воздушной прослойки. Существенное значение для теплоты одежды имеет ее сухость.

Влажные ткани, с одной стороны, становятся более плотными, что увеличивает их теплопроводность, а с другой - способствуют охлаждению за счет испарения воды. Поэтому верхняя одежда должна быть достаточно гигроскопична и проницаема для паров воды. Клеенка, резина, пластмасса и подобные им материалы, обладающие полной водонепроннцаемостью, не должны использоваться для пошнвки из них теплой одежды, так как внутренние слои последней под инми будут увлажняться от пота. То же можно сказать и относительно резиновой обуви. «Холодность» резиновой обуви усугубляется еще тем, что при соприкосновении увлажненной подошвы с холодной поверхностью мостовой или земли к усиленной теплоотдаче через конвекцию присоединяется усиленная теплоотдача через теплопроводность.

При высоких температурах резина, задерживая охлаждение через испарение, может привести к местному перегреванию.

В связи с затронутым вопросом о теплопроводности нельзя не остановиться на влиянии на теплообмен окружающей обстановки и прежде всего пола жилого помещения. Теплопроводность пола обусловлена тем Mareриалом, из которого он сделан. Например, кафельные и цементные полы, обладающие большой теплопроводностью (коэфициент теплопроводности бетона 0,7-1,2; дерева - 0,12-0,17), из-за своей «холодности» не пригодны для жилых помещений, особенно предназначенных для детей. Еще большую теплопроводность имеет камень (коэфициент теплопроводности гранита 2,7-3,5). Цементные нештукатуренные стены вследствие большой теплопроводности также сильно охлаждаются, что делает их с гигиенической точки зрения непригодными для жилых помещений. Пористая штукатурка, имеющая меньшую теплопроводность, утепляет стены.

В теплом воздухе существенное значение для сохранения теплового равновесия имеет теплоотдача через испарение и конвекцию. Поэтому одежда, соответствующая этой температурной зоне, должна быть легкои и открытой.

В жарком воздухе, когда ветер усиливает обогрев через конвекцию, а солнечные лучи сильно нагревают тело, одежда должна быть непроницаемой для солнечных лучей. Однако следует учитывать, что с уменьшением вентиляции под одеждой ограничивается интенсивность охлаждения через потоиспарение. Поэтому одежда, защищающая от зноя, не должна облегать тело.

Сильное нагревающее действие прямой солнечной радиации обусловливается тем, что входящие в состав солнечного спектра коротковолновые ультрафиолетовые лучи обладают свойством проникать на 1-2 мм под кожу, непосредственно воздействуя на находящиеся под ней ткани. Последнее значительно усиливает обогревание тела.

На ребенка солнечная радиация оказывает особенно сильное воздействие, так как, хотя поглощаемость солнечных лучей кожей ребенка примерно такая же, как и у взрослых, облучаемая поверхность по сравнению с массой тела у него большая. Поэтому в жаркую погоду ребенка приходится оберегать от воздействия прямых солнечных лучей. Для защиты от солнца имеет значение не только плотность, но и цвет экранирующих предметов: белая ткань, полнее отражающая падающие на нее лучи, лучше защищает от солнца, чем черная, поглощающая лучи.

Для защиты от солнечной радиации имеют значение не только непосредственно экранирующие предметы, но также и способность поверхностей окружающих предметов поглощать солнечные лучи. Например, земля, покрытая зеленой травой, будет гораздо меньше отражать лучистую энергию, чем голая земля, песок или асфальтовая мостовая. Зелень поглощает теплоту падающих на нее солнечных лучей, расходуя ее на скрытую теплоту парообразования при испарении воды листьями. Голая сухая земля и асфальт при большой теплоемкости имеют теплопроводность, т. е. интенсивно отдают большую в окружающую среду теплоту, получаемую ими от солнечных лучей. По тем же причинам неприкрытая кирпичная стена будет сильнее нагреваться солнцем и отражать тепловые лучи, чем стена, закрытая выощимися

растениями, и т. д. Водные поверхности охлаждают и освежают воздух, поэтому большое гигиеническое значение имеет не только озеленение (древесные насаждения, газоны, вертикальное озеленение), но и обводнение (пруды, бассейны, фонтаны).

## Влияние метеорологических факторов на жизнедеятельность организма

Метеорологические факторы оказывают влияние не только на терморегуляторную функцию организма, но также и на другие процессы его жизнедеятельности. При оценке метеорологических условий нельзя руководствоваться только определением эффективности их температурного воздействия.

Недостаточная или чрезмерная влажность воздуха оказывает отрицательное влияние на организм человека.

Одним из первых детально исследовал влияние относительной влажности воздуха на жизнедеятельность организма Г. Бродович (Петербург, 1887). В своей работе «Отношение влажности воздуха в жилых помещениях к заболеванию дыхательных путей и носа» Бродович указывает, что там, где процент влажности превышает 70, число лиц с заболеванием дыхательных путей увеличивается; где он колеблется между 55 и 70, там таких больных значительно меньше, хотя и в этом случае имеет большое значение колебание влажности воздуха и температуры. Если влажность опускается ниже 45% и доходит до 32%, то значительно чаще наблюдаются заболевания верхних дыхательных путей.<br>Высокая влажность - выше 70% — при низких виеш-

них температурах оказывает неблагоприятное воздействие на организм в силу того, что повышенная теплопроводность воздуха ведет к переохлаждению, а следовательно, и к снижению сопротивляемости.

В теплом и особенно жарком воздухе с высоким процентом влажности нарушается кожная перспирация, затрудняется терморегуляция. Возможно, что здесь оказывает неблагоприятное действие также инактивация ионного состава воздуха, происходящая при повышении влажности воздуха в помещении. Причиной повышения заболеваемости при низкой относительной влажности воздуха в этом случае являет-

ся. повидимому, сухость слизистой оболочки носоглотки. что снижает ее бактерицидность. В подтверждение этого положения можно привести экспериментальные данные, полученные А. А. Кудрявцевым (1937) в опытах на поросятах. У всех поросят, содержащихся в помещении с влажностью воздуха ниже 30%, наблюдался ринит.

Вредное влияние низкой или высокой влажности воздуха усиливается при резких колебаниях ее уровня, так как организм не успевает к ним адаптироваться.

За последние 40 лет с введением в практику кондиционирования воздуха в жилых и производственных помещениях проведены многочисленные исследования по изучению влияния температуры и влажности воздуха на деятельность человека. Они показали, что в оптимальных условиях температуры и влажности повышается производительность труда, уменьшается количество брака, снижается процент травматических повреждений.

На организм ребенка колебания влажности воздуха еще большее влияние, чем на организм оказывают взрослых.

значительной степени обусловливается тем,  $3<sub>TO</sub>$  B воды на 1 кг веса что у ребенка испаряется тела в 2-3 раза больше, чем у взрослого человека. Следовательно, у детей изменения влажности, усиливающие или ослабляющие испарение с поверхности тела, оказывают соответственно большее влияние на теплоотдачу через испарение, чем у взрослых.

Установлено, что для новорожденных детей в зависимости от степени их физического развития оптимум относительной влажности воздуха колеблется в пределах от 75 до 50%. С возрастом ребенка оптимальные границы влажности воздуха несколько снижаются. По нашим наблюдениям, для детей 10-12-месячного возраста вполне благоприятной является влажность воздуха в пределах 65-40%.

Другим метеорологическим фактором, пока еще недосущественное статочно изученным, но оказывающим

влияние на жизнедеятельность организма, является нонный состав воздуха.

Различают большие ноны и малые. Скорость движения их различна: подвижность малых нонов в обычном воздухе колеблется от 1 до 2 см/сек, а больших ионов в зависимости от их размеров-от 0,01 до 0,0005 см/сек.

Малые ионы имеют отрицательный заряд, а большие положительный. Ионизация воздуха происходит под действием солнечных и космических лучей и главным образом под влиянием радиоактивных изменений в почве. Разрядка электрической напряженности ионов происходит в силу рекомбинации их, т. е. воссоединения ионов с противоположными зарядами (нейтральные нопы), оседания ионов на частицах пыли (ядра конденсации образованием больших ионов - агломерация); диффузии или адсорбции нонов почвой или жидкими проводниками. В городском воздухе, в который постоянно поступают продукты горения из топок или автомобильных моторов, всегда имеется большое скопление нейтральных ионов. При этих условиях число малых нонов минимальное; оно изменяется обратно пропорционально числу больших ионов.

А. А. Минх в 1937 г. провел исследование, показавшее, что количество малых нонов в школьном помещении во время занятий закономерно уменьшается, а больших нонов — обратно пропорционально увеличивается.<br>С. П. Сперанский (1935—1937) после ряда исследо-

ваний пришел к заключению, что электропроводность воздуха помещений, где находится много людей, изменяется обратно пропорционально изменению относительной влажности. Электропроводность воздуха закрытых помещений имеет тесную связь с ядрами конденсации: меньшему количеству ядер конденсации соответствует большая электропроводность, и наоборот.

Имеются отдельные, пока еще не систематизированные наблюдения врачей, показывающие, что положительно заряженные ионы воздуха оказывают благоприятное влияние на течение некоторых болезней. Несомненно, что нонный состав окружающего воздуха оказывает существенное влияние на жизнедеятельность организма, в том числе и на его терморегуляторную функцию. Однако этот вопрос до настоящего времени остается еще неизученным.

## Возрастные особенности теплопродукции детского организма

Уровень теплопродукции у ребенка по мере развития его организма претерпевает существенные изменения. В первый месяц после рождения у ребенка выделяется 16

на 1 м<sup>2</sup> поверхности тела в сутки 600-700 больших калорий. Затем уровень теплопродукции быстро нарастает и в возрасте старше 6 месяцев достигает 900-1000 больших калорий на 1 м<sup>2</sup> поверхности тела, что является средней величиной и для взрослых.

Изменения уровня теплопродукции на 1 м<sup>2</sup> поверхности и 1 кг веса тела в зависимости от возраста представлены в табл. 1.

Для сравнения в табл. 2 приведены размеры теплопродукции у взрослого человека.

Из приведенных данных видно, что, например, у Олега в 11-диевном возрасте выделилось в сутки на 1 кг веса тела 1,85 $\times$ 24=34,4 большой калории, а на 1 м<sup>2</sup> поверхности - 26,7 $\times$ 24=642 больших калории (табл. 1). Сопоставляя эти величины с показателями расхода энергии у взрослых (табл. 2), видно, что у 11-диевного ребенка (у ребенка первых дней жизни теплопродукция еще ниже) выделяется тепла на 1 м<sup>2</sup> поверхности значительно меньше, чем у взрослого (642 больших калории против 985-1112), а на 1 кг веса почти столько же, сколько и у взрослого - соответственно 34,4 и 31,7-33,4 большой калории.

То, что у ребенка первого месяца жизни теплопродукция на 1 кг веса тела примерно такая же, как и у взрослого человека, является возрастной особенностью, имеющей существенное значение для сохранения теплового равновесия у детей рассматриваемого возраста.

Дело в том, что чем крупнее тело, тем меньшая часть поверхности его приходится на 1 кг веса. Например у ребенка весом в 3 кг поверхность тела равна 0,208 м<sup>2</sup> (табл. 3), т. е. на 1 кг веса тела приходится 0,069 м<sup>2</sup> поверхности.

У взрослого же человека весом в 90 кг на 1 кг веса тела приходится только 0,025 м<sup>2</sup>, т. е. меньше в два с лишним раза.

Естественно, что у маленького ребенка, у которого на

1 кг веса приходится в два раза больше охлаждающейся поверхности, чем у взрослого, соответственно должна быть и больше теплоотдача на 1 кг веса тела. Следовапри равных тельно, чтобы температура тела ребенка температурных условиях внешней среды оставалась такой же, как и у взрослых, у ребенка должно вырабатываться больше тепла на 1 кг веса тела, чем у взрослых. 2 Развитие теплорегульции у ребенка **SEBANUIERA** 17

MHE NO

Таблица 1

#### Ивменения уровня обмена энергии у детей первых трех месяцев жизни (по данным А. А. Кудрявцева)

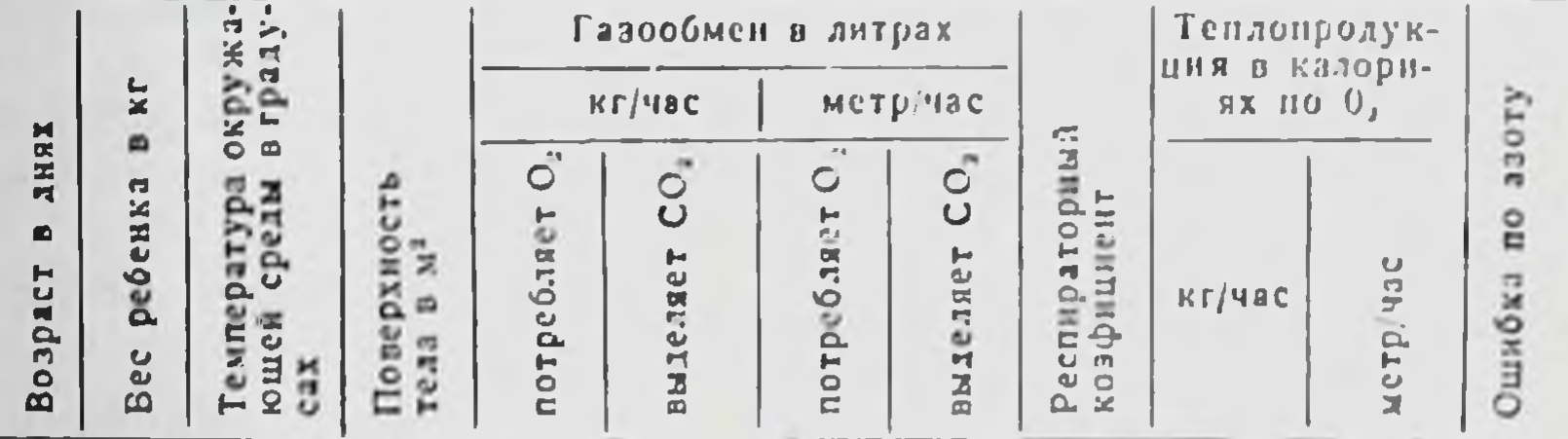

#### Олег

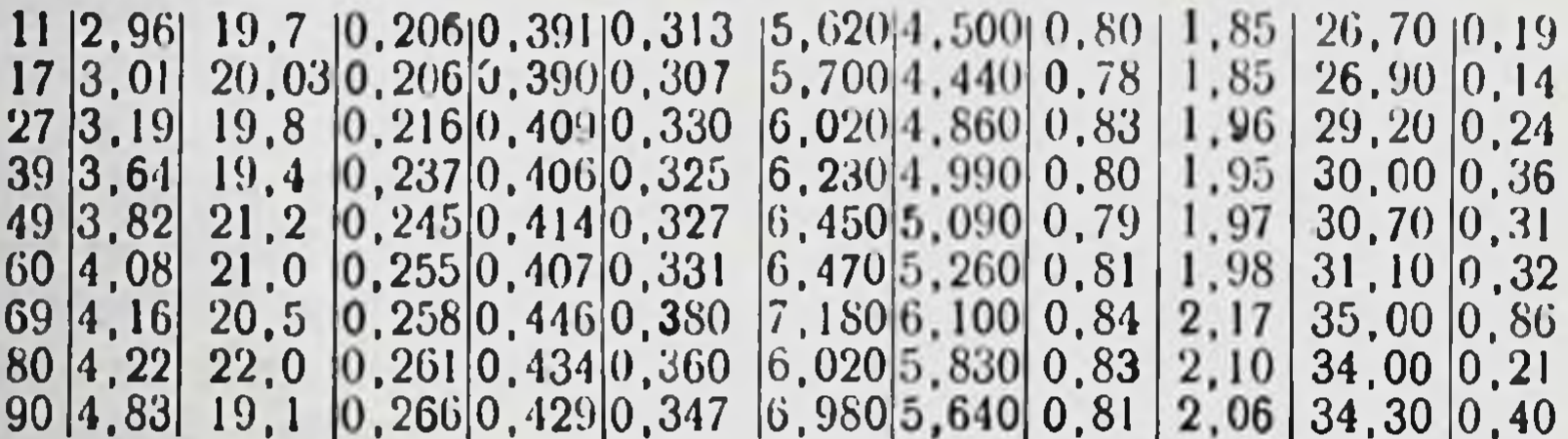

Витя

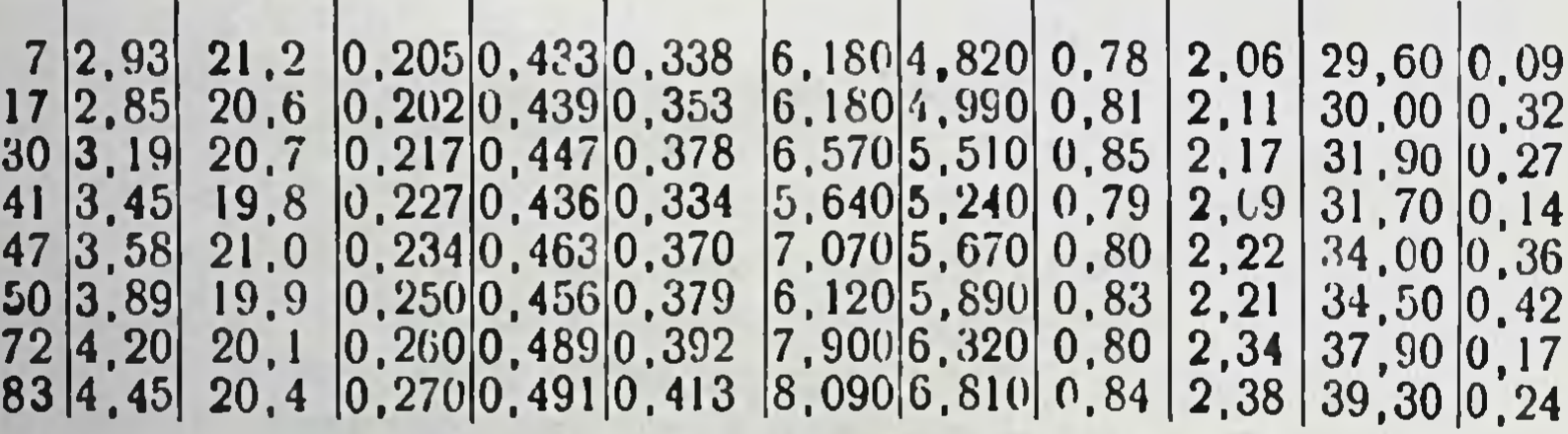

Александр

19,4  $12|2,80$ 5,640 4,560 0,81 1,88 27,10 0,11<br>5,860 4,690 0,80 1,91 28,20 0,32 24 2.95 22.0 0.205 0.392 0.317<br>34 3.18 20.3 0.216 0.398 0.318 42 3.84 20.3 0.223 0.460 0.337  $6,330|5,000|0,79$ 48 3,45 19,0  $[0, 228]0, 418]0, 330$ 30,30 0,21 2,00  $6,530|5,310,0,80$ 59 3,63 18,9  $[0, 236]$ 0, 4 $31]$ 0, 34 $5$ 2,07  $31,80|0,11$ 69 3,81  $6,590|5,220|$ 20,3  $\left|0\right\rangle$ , 244 $\left|0\right\rangle$ , 42 $9\vert0\right\rangle$ , 355 2,04 0,78 31,90 0,17  $7,000|5,640|$  $\vert 0$  ,  $256\vert 0$  ,  $438\vert 0$  ,  $354$  $|4,09|$ 79 19,8  $2,11$ 0,81 33,70 0,36 7,280 5,830  $|0, 266|0, 445|0, 356$ 91 4,35  $20,1$ 0,80 2,13 34,90 0,53 100 4,69 7,820 6,400 20,4  $[0, 280]0, 456]0, 383$ 0,82 2,25 37,70 0,40

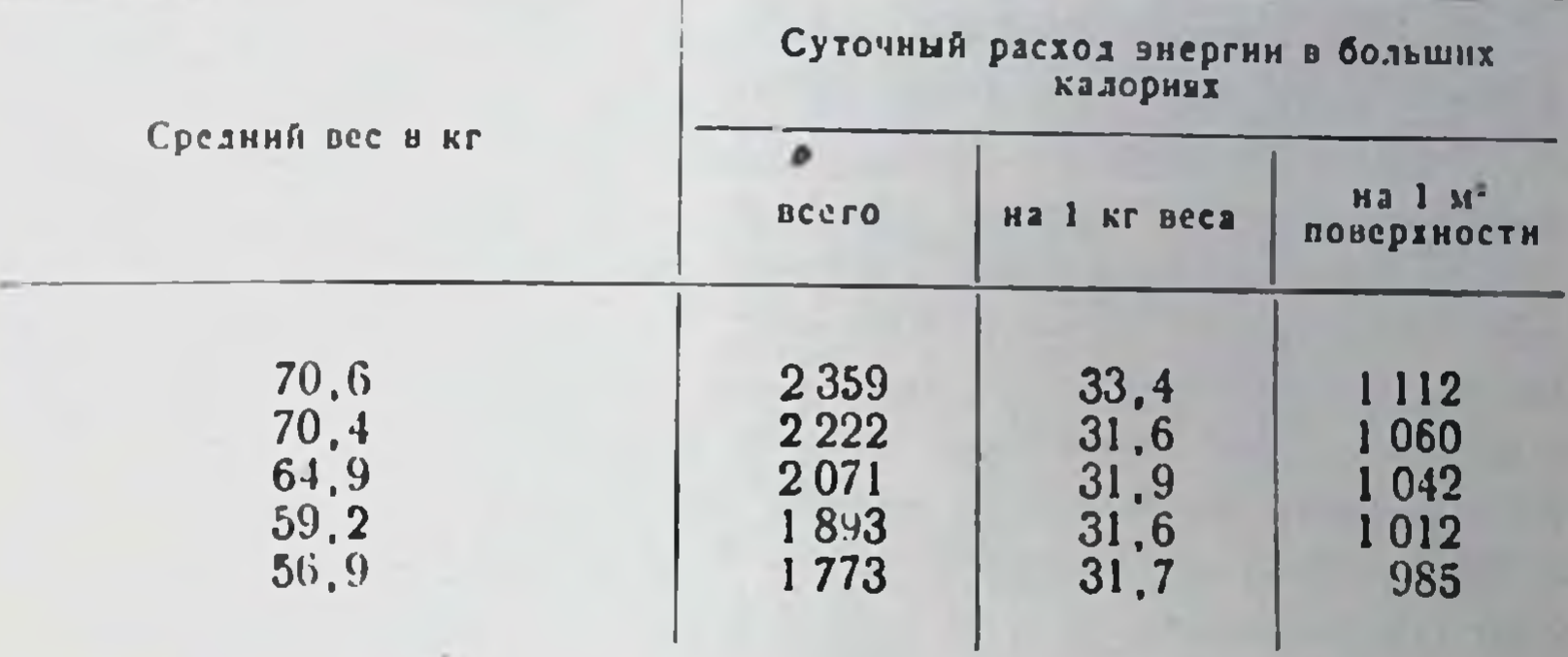

### Расход энергии у взрослого человека (по данным Фойт)

Таблица 3

Соотношение между весом и поверхностью тела у человека (по формуле Mech)

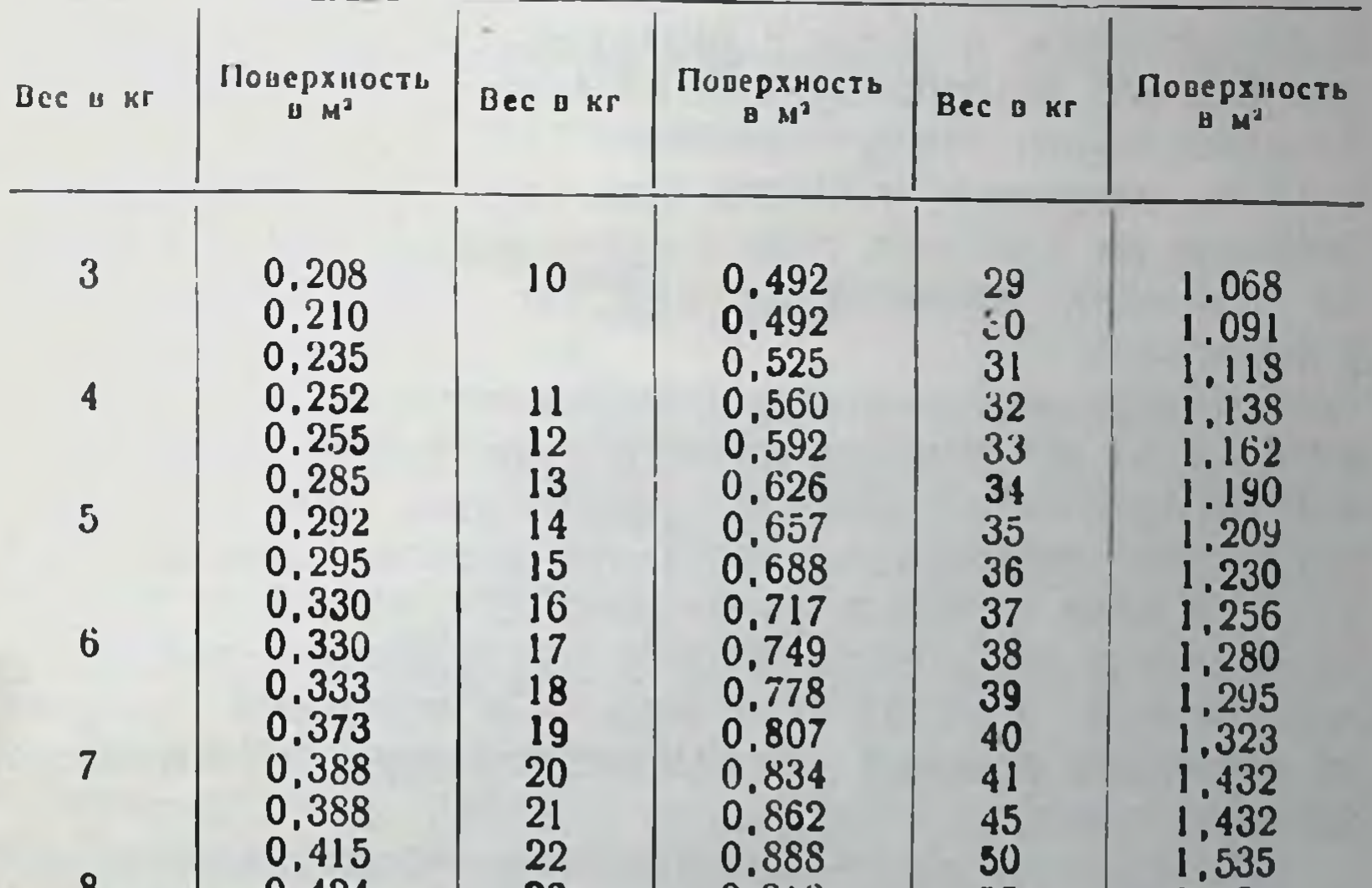

1,635<br>1,729<br>1,729<br>1,830<br>1,922<br>2,008<br>2,098<br>2,188<br>2,263  $0,424$ <br> $0,424$ 23<br>24<br>25<br>26<br>27<br>28 o 0,910  $\frac{55}{1}$ 0,934<br>0,964<br>0,997<br>1,018<br>1,040 60<br>65<br>70<br>75<br>80<br>85<br>90 0.452  $\overline{9}$ 0,459<br>0,459 0,490  $2^*$ 19

Такого рода закономерность соотношения количества теплопродукции на 1 кг веса с величиной тела была подтверждена также и в экспериментах на животных различных размеров.

Установлено, что чем меньше животное, тем больше у него продуцируется тепла на 1 кг веса тела.

Как показывают приведенные выше данные, у детей первого месяца жизни на 1 кг веса тела продуцируется тепла приблизительно столько же, сколько и у взрослого человека. Таким образом, у детей рассматриваемого возраста теплопродукция по отношению к теплоотдаче сравнительно меньшая, чем у взрослых. Поэтому у ребенка первого месяца жизни не может сохраняться тепловое равновесне при тех же температурах, при которых оно сохраняется у взрослых. Границы зоны индиферентных температур для этого возраста располагаются выше, чем у взрослых.

Такой сравнительно дефицитный термобаланс у младенцев наблюдается лишь первые 2-3 месяца жизни. В дальнейшем, в связи с развитием и ростом ребенка, уровень его теплопродукции на 1 кг веса тела становится даже выше, чем у взрослых.

Так, например, у Олега (см. табл. 1) в 3-месячном возрасте на 1 кг веса тела в сутки выделяется уже около больших калории, т. е. в 1/2 раза больше, 50 чем у взрослого.

Своеобразной возрастной особенностью в термобалансе ребенка на протяжении первого года жизни является то, противоположность увеличению уровня **4TO B** теплопродукции теплоотдача через теплопроводность и излучение в этом возрасте уменьшена. Это снижение уровня теплоотдачи происходит в силу уменьшения с возрастом поверхности тела на 1 кг веса, и в некоторой степени от снижения средней кожной температуры, о чем будет сказано далее.

В результате значительно изменяется соотношение ме-

жду уровнем теплопродукции и теплоотдачи через теплопроводность и излучение - в сторону повышения термобаланса.

При таких условнях для сохранения теплового равновесия требуется усиление теплоотдачи телом в окружаюшую среду другими путями. Таким путем и является теплоотдача через испарение.

## Возрастные изменения уровня теплоотдачи через испарение

В литературе имеется очень мало данных о возрастных изменениях уровня перспирации у детей, причем они трактуются вне какой-либо связи с общим термобалансом в организме.

Для изучения возрастных изменений уровня перспирации нами было проведено более двухсот измерений количества воды, испаряющейся у детей первого года жизни. Дети во время наблюдений находились в спокойном состоянии, в индиферентных температурных условнях. Количество испаряющейся воды определялось перед едой. О нем судили по потере в весе за время 1-2-часового наблюдения. Взвешивание детей производилось на специально для этого приспособленных циферблатных весах с точностью до 1-2 г. Результаты наблюдений записывали в специальную карточку.

Карточка учета количества испаряющейся у ребенка воды

Наблюдение № 76

- 1. Дата—15. VI.
- 2. Фамилия, имя С. С.
- 3. Возраст 9 месяцев 7 дней.
- 4. Температура воздуха комнаты 16°.
- 5. Влажность воздуха 40%.
- 6. Время начала наблюдения-14 часов, конец-16 часов 05 минут, продолжительность наблюдения - 125 минут.
- 7. Состояние ребенка спокойно спит, одет в байковое одеяло.<br>8. Вес ребенка в начале наблюдения 9.540 кг.
- 
- 9. Вес ребенка в конце наблюдения 9,500 кг.
- 10. Общее количество испарений 40 г.
- 11. Испарилось за сутки 40: 125 $\times$ 60 $\times$ 24=460.8 г.
- 12. Испарилось за сутки на 1 кг веса 460.8: 9.54=48.3 г.

Кроме того, нами произведены расчеты количества испаряющейся у ребенка воды сутки по данным  $3a$ Н. Ф. Толкачевской (табл. 4).

Чтобы выяснить, какая часть из потерь в весе прирасчет ходится на долю газообмена, нами произведен по данным респирационных исследований, проведенных у тех же детей. Обнаружилось, что за счет разницы в весе между потребленным кислородом и выделенной углесредний уровень кислотой, 3-месячные дети, имеющие обмена для первого года жизни, теряют около 2 г в сутки на 1 кг веса тела. Как средняя величина траты в весе

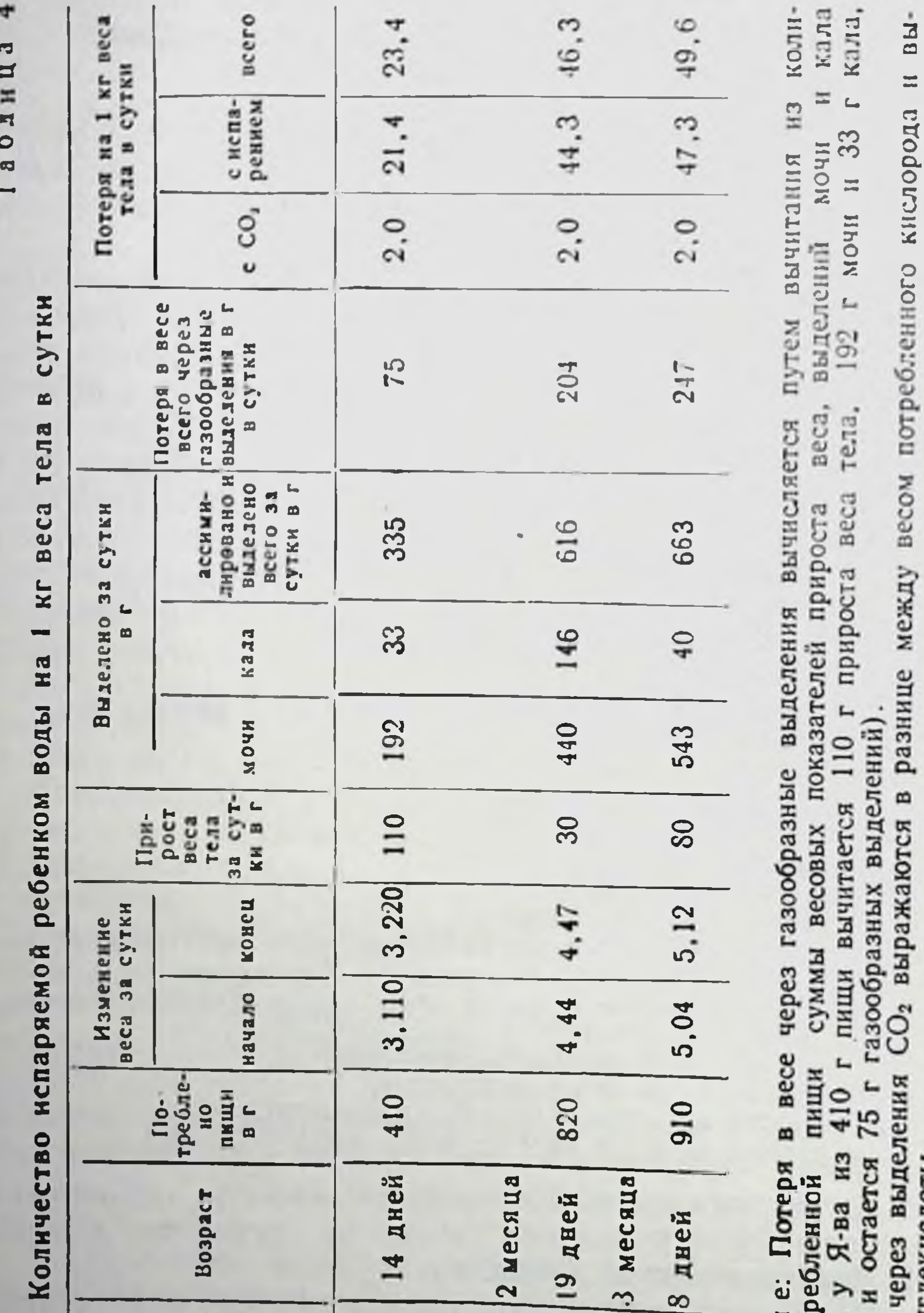

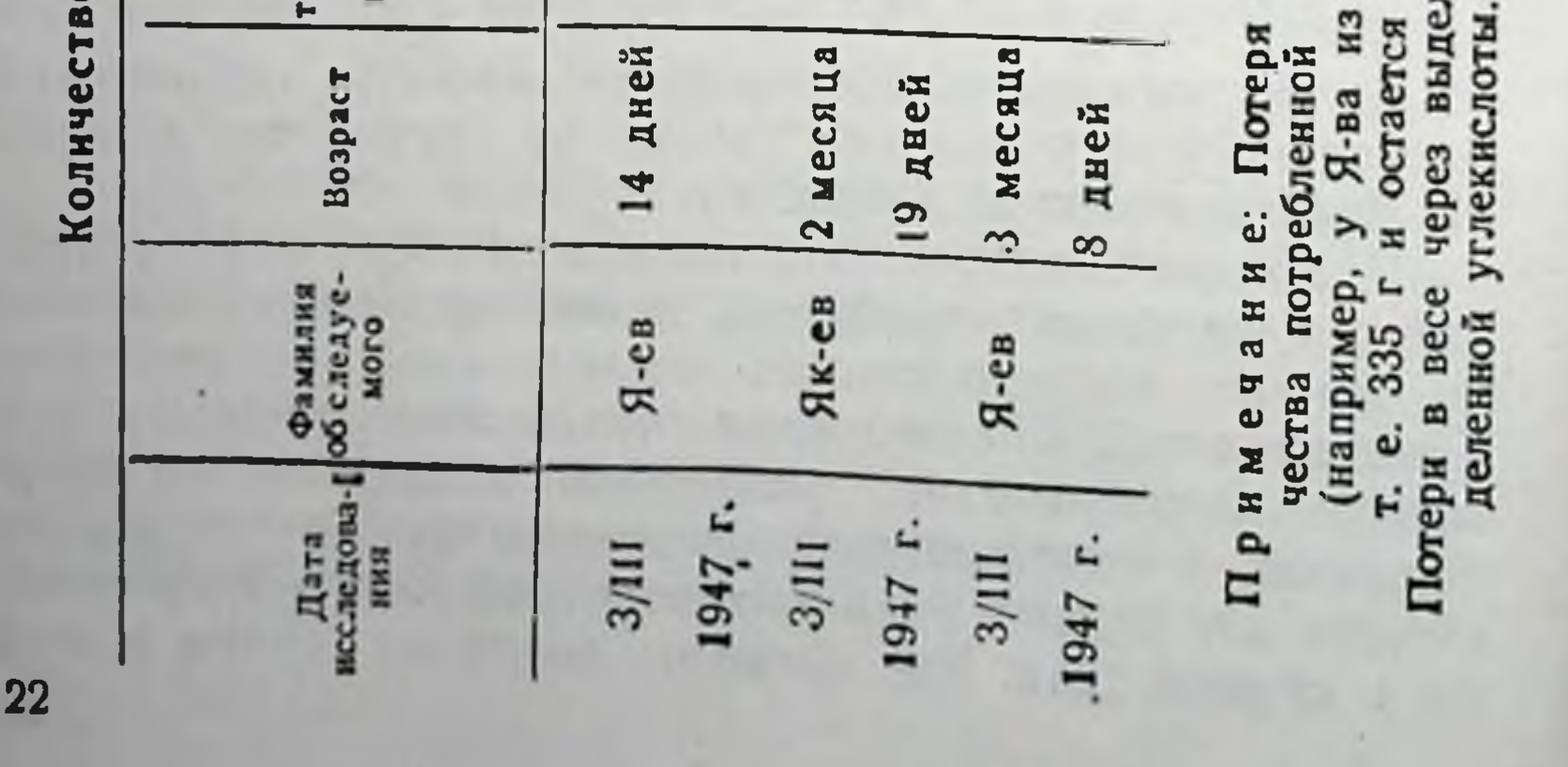

путем газообмена для детей первого года ЖИЗНИ нами принята 2 г на 1 кг веса тела в сутки.

Наши исследования показали, что у ребенка 2-недельвозраста испаряется на 1 кг веса тела в сутки HOLO в среднем около 25 г, у ребенка месячного возраста -30-35 г, а у ребенка одного года-45-50 г.

На основании полученных данных о размерах испарения воды у детей различного возраста можно вычислить возрастные изменения уровня теплоотдачи через испарение. Возьмем для сравнения показатели перспирации у ребенка первого месяца жизни и у ребенка в возрасте одного года. Так, например, у ребенка первого месяца жизни весом в 3 кг испаряется на 1 кг веса тела в сутки зо г воды. Всего за сутки - 30 г $\times$ 3=90 г.<br>На испарение 1 г воды расходуется 0,58 б. кал., сле-

довательно, за сутки на испарение у ребенка затратится  $0,58\times90=52,2$  большой калории. Поверхность тела ребенка весом в 3 кг (см. табл. 3) равна 0,2 м<sup>2</sup>. Такнм образом, на 1 м<sup>2</sup> поверхности за сутки израсходуется 52,2 б. кал.: 0,2=261 большой калории.

У ребенка первого месяца жизни на 1 м<sup>2</sup> поверхности за сутки продуцируется 650 больших калорий (см. табл. 1). Следовательно, на теплоотдачу через испарение у него приходится 40,1%.

Произведем аналогичные расчеты для детей в возрасте одного года: вес ребенка 9 кг; испарение в сутки рение составит  $0.58\times50\times9=261$  большую калорию.<br>Поверхность тела ребенка весом 9 кг равна 0.46 м<sup>2</sup>. Следовательно, теплоотдача через испарение на 1 м<sup>2</sup> поверх-<br>ности в сутки составит 261:0,46=568 больших калорий.

Теплопродукция на 1 м<sup>2</sup> поверхности у детей одного года равна 1 000 больших калорий. Таким образом, теплоотдача через испарение по отношению к остальным видам теплоотдач составит 56,8%, т. е. примерно в  $1\frac{1}{2}$  раза будет больше, чем у ребенка одного месяца. В абсолютных выражениях ребенок первого месяца жизни на 1 м<sup>2</sup> поверхности своего тела отдает тепла через испарение 261 большую калорию, а ребенок в возрасте 1 года -568 больших калорий, т. е. в два с лишним раза больше. Эти цифры достаточно наглядно показывают, насколько с возрастом усиливается теплоотдача через испарение. Благодаря этому возрастному усилению теплоотдачи

через испарение в организме растушего ребенка и сохраняется тепловое равновесне, несмотря на то, что на протяжении первого года жизни теплопродукция на 1 м<sup>2</sup> поверхности увеличивается в полтора раза и имеет место некоторое уменьшение теплоотдачи через теплопроводность и излучение. При сравнении возрастных повышений уровней теплопродукции и теплоотдачи через испарение обнаруживается, что уровень теплопродукции увеличивается на большее число калорий, чем увеличивается теплоотдача через испарение. В нашем примере теплопродукция на протяжении первого года жизни с 650 больших калорий на 1 м<sup>2</sup> поверхности увеличивается до 1 000 больших калорий, т. е. на 350 больших калорий, а теплоотдача через испарение - с 261 до 568 больших калорий, т. е. на 307 больших калорий (или на 43 больших калории меньше).

В силу этого в термобалансе ребенка в возрасте 1 года все-таки получается некоторый избыток теплопродукции по сравнению с таковым у детей первых месяцев жизни.

Этот избыток теплопродукции дает возможность детям старшего возраста сохранять тепловое равновесне без дополнительного к основному обмену повышения теплопродукции при более низких внешних температурах, чем это возможно для детей первых месяцев жизни. Иными словами, границы энергетически индиферентных зон в онтогенезе ребенка первого года жизни снижаются.

## Возрастные изменения уровня теплоотдачи через теплопроводность и излучение

Уменьшение уровня теплоотдачи на 1 кг веса тела через теплопроводность и излучение на первом году жизни происходит в силу того, что площадь поверхности тела на 1 кг веса тела с возрастом уменьшается. Так, например, у ребенка весом в 3 кг на I кг веса тела приходится 0,208: 3=0,069 м<sup>2</sup> (см. табл. 3), а у ребенка весом 10 кг на 1 кг веса тела приходится 0,492:10=0,049 м<sup>2</sup>, т. е.

на 40% меньше.

Теплоотдача через теплопроводность и излучение с возрастом уменьшается не только на 1 кг веса тела. но и на 1 м<sup>2</sup> поверхности. Это обусловливается тем, что по мере роста детей температура их кожи при равных внешних условиях становится ниже. Тело же с более 24

теплон поверхностью при равных условиях отдает тепла. больше, чем тело с менее теплои поверхностью. По нашим наблюдениям, у детей полутора месяцев **ЖИЗНИ** температура кожи (на голени) при одинаковой темпера-<br>туре воздуха выше на 2-3°, чем у детей в возрасте одного года.

А. А. Перемыслова также обнаружила снижение температуры кожи у ребенка первого года жизни на различных частях тела. По се данным, у детей до 6 месяцев жизни средняя температура на голени равна 32,39°, а у детей от 6 до 12 месяцев она снижается до 31,84° (на 0,55° инже). Сравнительно незначительное возрастное снижение кожной температуры, по данным А. А. Перемысловой, обусловливается тем, что для сравнения здесь взяты средние величины по слишком широким возрастным группам - от 1 до 6 месяцев и от 6 до 12 месяцев, в результате чего затушевывается действительная разница между крайними возрастными группами, т. е. детьми в возрасте одного месяца и одного года.

Возрастное снижение среднего уровня кожной температуры, по нашему мнению, в основном обусловливается морфогенезом кожных капилляров. По данным О. Мюллера, В. Т. Штефко и М. Г. Глаголевой, у новорожденных имеется нежная, слабо выраженная сеть из мелковолокнистых, довольно равномерно расположенных капилляров. Ко второму полугодию капиллярная сеть претерпевает ряд морфогенетических изменений - появляются все более и более изолированные капиллярные петли, которые, вытягиваясь, располагаются перпендикулярно к сосочковой зоне кожи.

Поверхностное расположение обильно наполненной кровью густой капиллярной сети, придающее своеобразную красноватую окраску коже детей первых недель жизни, обусловливает более высокую температуру их кожи по сравнению с таковой у детей старшего возраста, имеющих менее густую сеть кожных капилляров. the property of the property of the little of the state of the state of the state of the state of Advanced To make the stronger of the state of the

## Глава II

## ЗОНЫ ЭНЕРГЕТИЧЕСКИ ИНДИФЕРЕНТНЫХ ТЕМПЕРАТУР ДЛЯ ДЕТЕЙ ПЕРВОГО ГОДА **ЖИЗНИ**

Зоны индиферентных температур воздуха, нли так называемые зоны комфорта, для взрослых людей изучались многими исследователями, причем критерием для оценки эффективности действия различных температурновлажностных условий воздуха являются субъективные показания о теплоощущеннях обследуемых людей.

В зоне комфорта процессы возбуждения и торможения в нервных корковых и подкорковых терморегуляторных центрах находятся в состоянии уравновешенности, и это создает приятное теплоощущение.

У детей возрастные изменения границ индиферентных температурных зон не изучались. Температура и влажвоздуха в помещениях для детей нормируются ность на основании эмпирических данных о состоянии их здоровья.

При изучении возрастных изменений границ зон индиферентных температур у детей первого года жизни мы не могли применить упомянутую выше методику учета субъективных теплоощущеий, так как маленький ребенок не способен сознательно оценивать и выразить свои теплоощущения. Нам пришлось искать иные объективные физиологические показатели, по которым можно было бы судить о терморегуляторных реакциях детского организма на различные температурные воздействия. Достаточно точным и наиболее удобным для исследования терморегуляторных реакций в энергетически индиферентной зоне, по нашим наблюдениям, оказалась температура кожи. Это обусловливается тем, что в зоне энергетически индиферентных температур не происходит изменения 26

уровня теплопродукции и теплоотдачи через потоиспарение. Незначительные уменьшения или увеличения теплоотдачи с поверхности тела достигаются путем вазомоторных реакций (сужение и расширение сосудов), изменяющих количество крови, притекающей к поверхности тела, и вызывающих соответствующие изменения и в кожной температуре.

Таким образом, в зоне энергетически индиферентных температур изменения температуры кожи являются прямым показателем терморегуляторных реакций детского организма на изменения внешних температур.

При определении эффективности температурных воздействий необходимо учитывать влияние на теплоотдачу не только температуры, но также влажности и скорости движения воздуха. Насколько влажность воздуха оказывает влияние на теплоотдачу, можно видеть из следуюшего примера. При температуре воздуха 20° и 100% его при температуре воздуха в 23,3° и 50% влажности и влажности условия для теплоотдачи с поверхности тела человека эквивалентны, т. е. понижение влажности воздуха со 100% до 50% оказывает на теплоотдачу такое же влияние, как снижение температуры на 3,3°.

Движение воздуха усиливает теплоотдачу. Так, условия для теплоотдачи в неподвижном воздухе при температуре 23,3° и 50% влажности будут одинаковыми с условиями теплоотдачи при температуре воздуха 27° и 50% влажности и скорости движения воздуха 1,5 м/сек. данном примере ускорение движения  $\mathbf{B}$ воздуха на 1,5 м/сек оказывает на теплоотдачу такое же действие, как понижение температуры на 3,7°.

Сумму комплексного влияния температуры, влажности и скорости движения воздуха на теплоотдачу принято называть эффективной температурой.

В наших исследованиях по определению границ индиферентных зон для детей также учитывалось действие эффективных температур.

Для того чтобы создавать необходимые по ходу наблюдений сочетания температуры и влажности воздуха, нами применялся аппарат для кондиционирования воздуха. Этот аппарат был сконструирован по типу существую-

щих кабинетных кондиционных установок и изготовлен в мастерской института.

Как показано на рис. 1, устройство кондиционного аппарата следующее. Наружный воздух поступает по воздуховоду (1). В случае надобности к наружному воздуху через распределительную заслонку (2) добавляется требуемое количество рециркулирующего воздуха. Всасывание воздуха происходит с помощью вентилятора (3), находящегося у выхода. Это сделано для того,

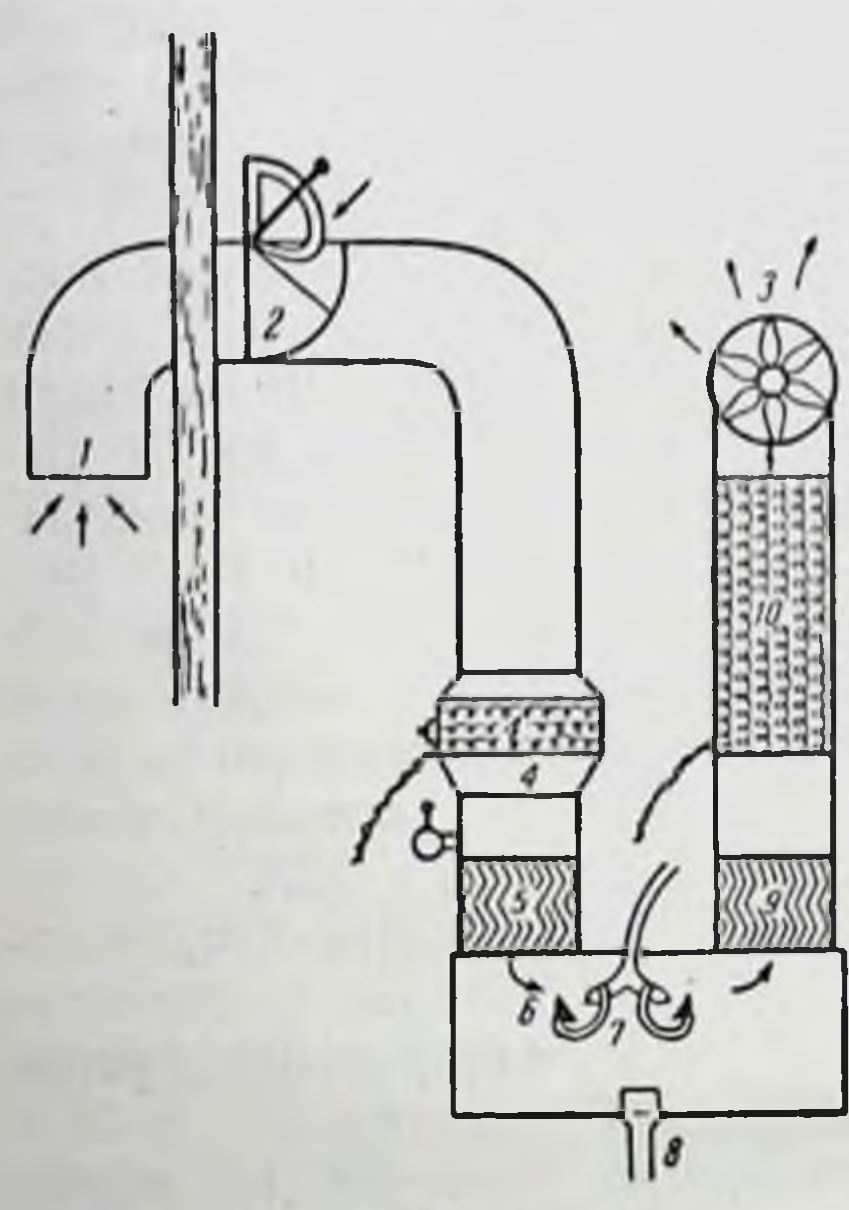

Рис. 1. Схема аппарата для кондиционирования воздуха (конструкция А. С. Блудорова).

чтобы несколько понизить давление в увлажнительной камере и усилить интенсивность испарения воды. Поступающий воздух в случае надобности подогревается в электропечи (4). Это электронагревательное приспособление имеет 3 включателя разной мощности. Комбинируя включения, можно получать различную степень нагрева — от 0,3 до 2,1 квт-ч. Затем воздух проходит через ребристый элиминатор (5), предупреждающий забрызгивание воды из увлажнительной камеры (6).

В увлажнительной камере через форсунку (7) разбрызгивается горячая вода из газовой колонки и

непосредственно из водопровода, что дает возможность быстро и в широких пределах регулировать температуру подаваемой в увлажнительную камеру воды. Из последней отработанная вода выливается по сточной трубе (8). Увлажненный воздух для удаления взвешенных капель воды из увлажнительной камеры вторично пропускается через другой элиминатор (9) и в случае надобности подогревается в электропечи (10), после этого **BHOBL** через вентилятор поступает в комнату. Комната, в которой проводились наблюдения, имеет площадь 8 м<sup>2</sup>. Кондиционирование воздуха основано на том, что с повышением температуры влагоемкость воздуха увели-28

чивается. Поэтому если при заранее рассчитанной температуре увлажнить воздух до 100% и затем нагреть его по заданной температуры, то получится требуемая относительная влажность воздуха.

Так, например, холодный с недостаточной влажностью воздух требуется кондиционировать на 21° при 60% относительной влажности. 1 м<sup>3</sup> воздуха при 21° и 60% относительной влажности содержит 11,2 г воды; 11,2 г воды дают 100% влажности при 13° воздуха. Следовательно, если воздух увлажнить до 100% в камере с температурой 13° и затем подогреть до 21°, то будет получена требуемая влажность в 60%.

Теплый избыточно влажный воздух требуется кондиционировать на 18,3° при 50% влажности с содержанием 8 г воды на 1 м<sup>3</sup>. Содержание воды на 1 м<sup>3</sup> в 8 г дает 100% влажности при 8°. Следовательно, воздух должен быть охлажден до 8° и увлажнен до 100%, после чего при подогреве его на 18,3° получится требуемая 50% относительная влажность.

С помощью нашего кондиционного аппарата можно через 30 минут - 1 час получить в экспериментальной комнате требуємую температуру и относительную влажность воздуха.

Для получения высоких температур и влажности воздуха применялось увлажнение горячей водой и подогревание в электропечах рециркулирующего воздуха. Для осушки пропускается наружный холодный воздух с малым влагосодержанием. В жаркое летнее время охладить воздух на несколько градусов возможно, увлажнив его холодной водопроводной водой (температура воды около 10°). Приборов для автоматической регулировки заданной влажности у нас не имелось. Для проведения непродолжительных наблюдений ручной способ регулировки температуры и влажности на заданном уровне оказался вполне достаточным. На протяжении наблюдений колебания температуры воздуха не превышали 0,5°и влажности 2-3% Так как обогревание комнаты производилось через кондиционный аппарат, т. е. конвекционным путем, было до минимума устранено лучистое обогревание, которое может создать несоответствие между показаниями термометра (обычного) и действительными условиями теплообмена между телом и нагревающей поверхностью печи.

Наблюдения проводились в закрытой комнате, поэтому состояние воздуха считалось неизменным, практически неподвижным и поправок на скорость движения воз. духа не производилось.

## Изучение закономерностей изменений температуры кожи в зависимости от изменений температуры и влажности воздуха

Все находившиеся под нашим наблюдением дети в возрасте от 1 месяца до 1 года были нормально развитыми и вполне здоровыми. Никаких вредных последствий от пребывания их в различных температурно-влажностных условиях воздуха не наблюдалось. Прежде чем перенести детей в помещение с кондиционируемым воздухом, их раздевали для врачебного осмотра, отчего температура кожи несколько понижалась. Терморегуляторные реакции наблюдались у детей, одетых во фланелевую комбинацию (штаны-пеленка) и лежащих кроватке.  $\mathbf{B}$ Через час после пребывания в помещении с кондиционивоздухом температура кожи у детей устарованным навливалась на более или менее постоянном уровне. Эти цифры и расценивались как конечный результат наблюдений. Дети в комнату с кондиционируемым воздухом вносились в то время, когда по установленному в стационаре режиму у них должен наступить сон. Во время наблюдений они, как правило, вели себя спокойно и вскоре засыпали.

Измерения температуры кожи производились с помощью термопары и зеркального гальванометра. Электрод из констатана и меди в виде спиральки, заключенной в эбонитовое колечко, прикреплялся тесьмой к нижней трети наружной поверхности левой голени, в месте, удаленном от крупных кровеносных сосудов. Температура кожи на голени при изменении температуры воздуха дает отчетливо выраженные сдвиги с амплитудой колебания до 6-7°; на более массивных частях тела в пределах рассматриваемой зоны умеренных температур колебания температуры кожн менее выражены. Отдельные серии наблюдений (в среднем по 30 наблюдений в каждой серии) проводились при последовательно на 1° изменяющейся температуре воздуха от 14° до 25°. 30

Наблюдения велись в трех вариантах с различной влажностью воздуха (50%, 75% и 100%).

Первичная запись результатов наблюдений производилась в карточках приведенного ниже образца.

Tpynna Nº VI

31

#### Наблюдение № 59

Дата - 4.IX 1940 г.

Фамилия, имя - С. Х.

Возраст - 10 месяцев 23 дня. Вес - 8,350 кг.

Температура воздуха в комнате - 19°, влажность - 50%.

Время начала наблюдения - 14 часов 35 минут.

Состояние ребенка: одет во фланелевую комбинацию, после еды должен быть сон.

Температура в термостате - 20°.

Температура воздуха в камере - начальная 25°, конечная 25°. Влажность — начальная  $50\%$ , конечная  $50\%$ .

Показатели шкалы гальванометра

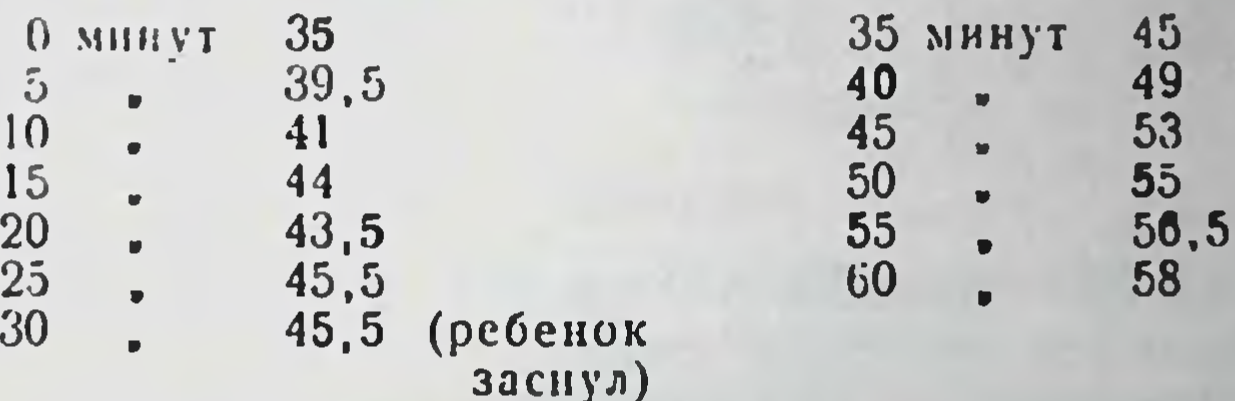

Примечание. В четвертой графе указана температура и влажность воздуха в комнате-спальне, в которой находился ребенок перед тем, как его перенесли в камеру с кондиционированным воздухом.

В графе седьмой указана температура термостата, в который опущен «нулевой» электрод термопары.

Пересчет показателей шкалы гальванометра на градусы производится следующим образом: шкала гальванометра разградуирована так, что 4 ее деления равны 1°. Конечный показатель шкалы в рассматриваемом случае равен 58. Следовательно, показание по шкале в градусах будет равно 58: 4=14,5°. Температура второго электрода, находящегося в термосе, равна 20°. Таким образом, нстинная температура кожи на голени в данном случае будет равна  $20+14,5=34,5^{\circ}$ .

Всего было проведено таких наблюдений 310. Результаты наблюдений за температурой кожи у детей 10-12месячного возраста, устанавливающейся при различных температурах и влажности воздуха, приведены в табл. 5. Графически эти данные выражены на рис. 2. Рассматривая приведенные в табл. 6 цифры, мы видим, что с повышением внешней температуры в пределах

Таблица 5

Изменения температуры кожи на голени у детей 10-12-месячного возраста в зависимости от изменений температуры и влажности возлуха

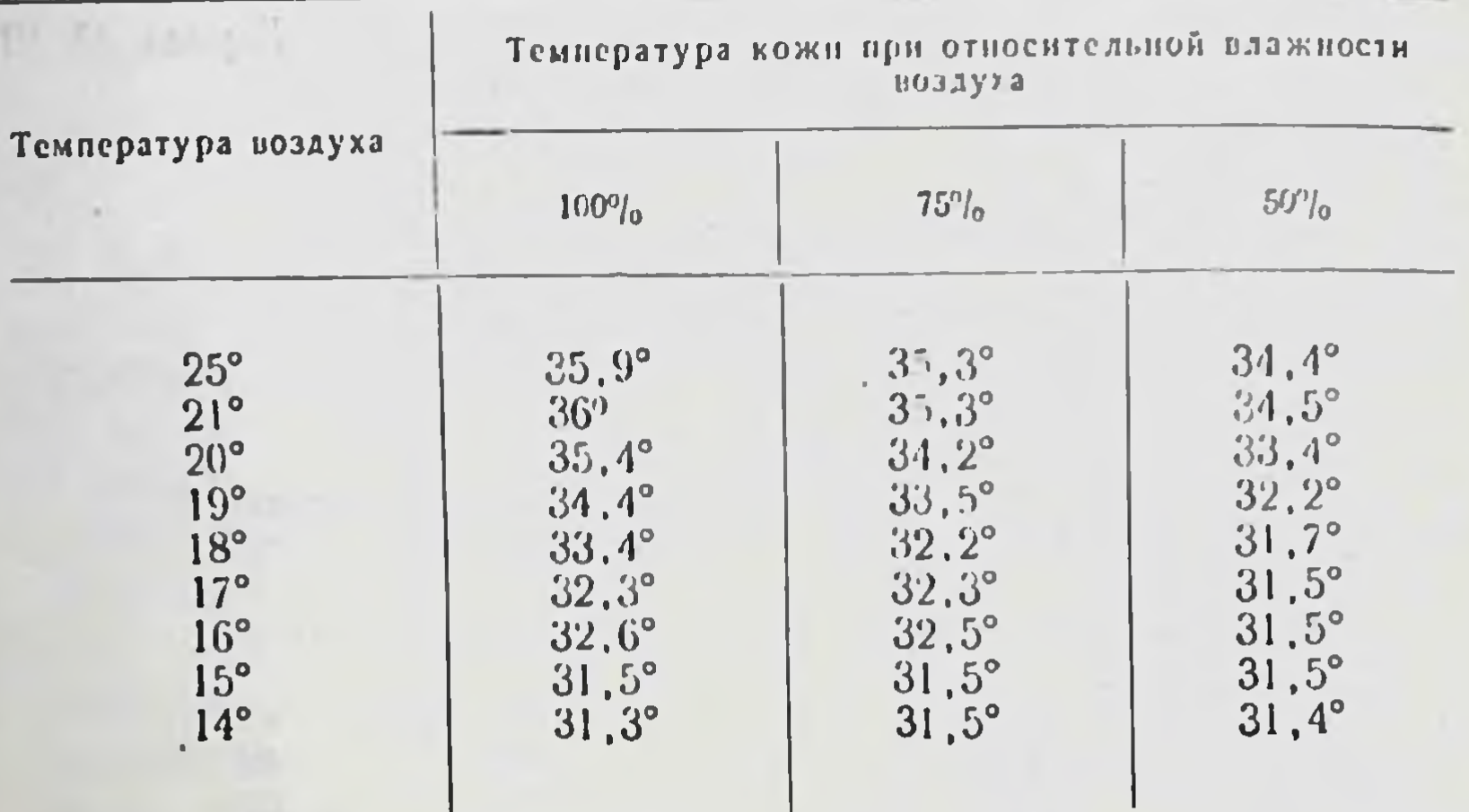

от 17° до 21° при 50% влажности воздуха происходит повышение температуры кожи.

На физиологическом анализе вазомоторных терморегуляторных реакций мы остановимся ниже. Сейчас же отметим весьма существенный для определения границ энергетически индиферентной зоны обнаруженный нами факт, что в некоторых температурных пределах сочетания температуры и влажности воздуха, при которых устанавливаются одинаковые кожные температуры, оказываются эквивалентно эффективными.

Возьмем, например, температуру кожи в 34,5°, устанавливающуюся при 21° и 50% влажности воздуха. Такая же температура кожи устанавливается и при 19° и 100% влажности воздуха. При сопоставлении двух взятых сочетаний температура 21° и влажность 50% и соответственно 19° и 100% обнаруживается, что они являются эквивалентно эффективными, т. е. создают одинаковые условия для теплоотдачи с поверхности человеческо-

го тела. Для установления эквивалентности приведенных температурно-влажностных условий произведем расчет по психрометрической диаграмме (рис. 3). 32

Определим на диаграмме точку эффективной температуры для 21° при 50% влажности воздуха. Эта точка засекается пересечением трех линий: вертикальной линии, идущей от показания сухого термометра, и линин относительной влажности или линии температуры мокро-

го термометра (при 50% влажности и 21° сухого термометра мокрый терпоказывает мометр 14,8°). Определнм  $3a$ тем точку эффективной  $19^\circ$ для температуры 100% влажности. при Как видно на диаграмме, эта точка расположится на одной линии эффективных температур с точкой ДЛЯ  $21^{\circ}$  $50\%$ при влажности Значит, воздуха. **HTE** два сочетания температуры и влажности воздуха, при которых усодинатанавливаются ковые кожные темпера-ЯВЛЯЮТСЯ ЭКВИтуры, эффективвалентно ПЫМИ.

Рассмотрим другие сочетания температуры

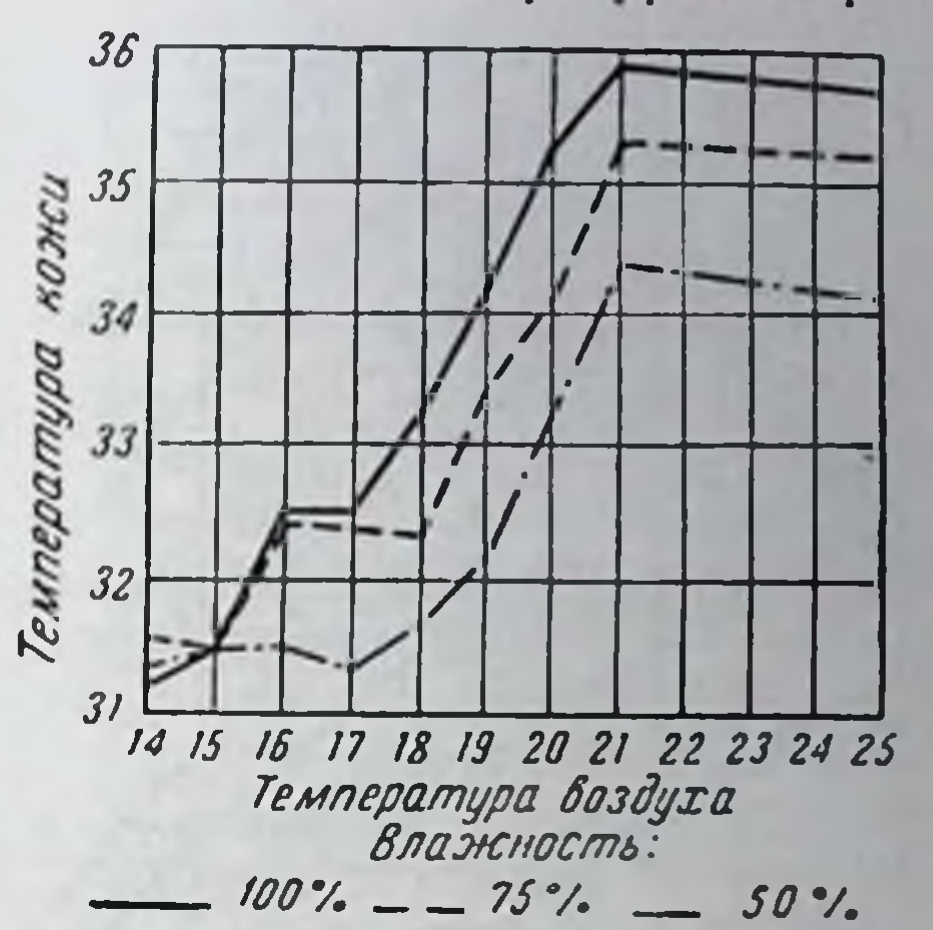

Рис. 2. Зависимость температуры V. детей кожи **Ha голени** 10-12-месячного возраста, одетых во фланелевую комбинацию, **OT** температуры и влажности воздуха. Температура кожи указана на ординате, температура воздуха на абсциссе; различная влажность различной обозначена воздуха штриховкой.

33

и влажности воздуха, при которых устанавливаются одинаковые кожные температуры; таковыми являются 20° при 50% влажности и 18° при 100% влажности, а также 19° при 50% влажности и 17° при 100% влажности воздуха. При проверке оказывается, что и эти два сочетания температуры и влажности воздуха также являются эквива-

лентно эффективными.

На основании того, что в рассматриваемой зоне от 17° при 50% влажности до 21° при 50% влажности воздуха нзменения температуры кожи сонзмеримы с изменениями эффективных температур, можно сделать заключение, что в данной зоне терморегуляция осуществляется вазомоторными реакциями без изменения уровня теплопро-

З Развитие теплорегуляции у ребенка

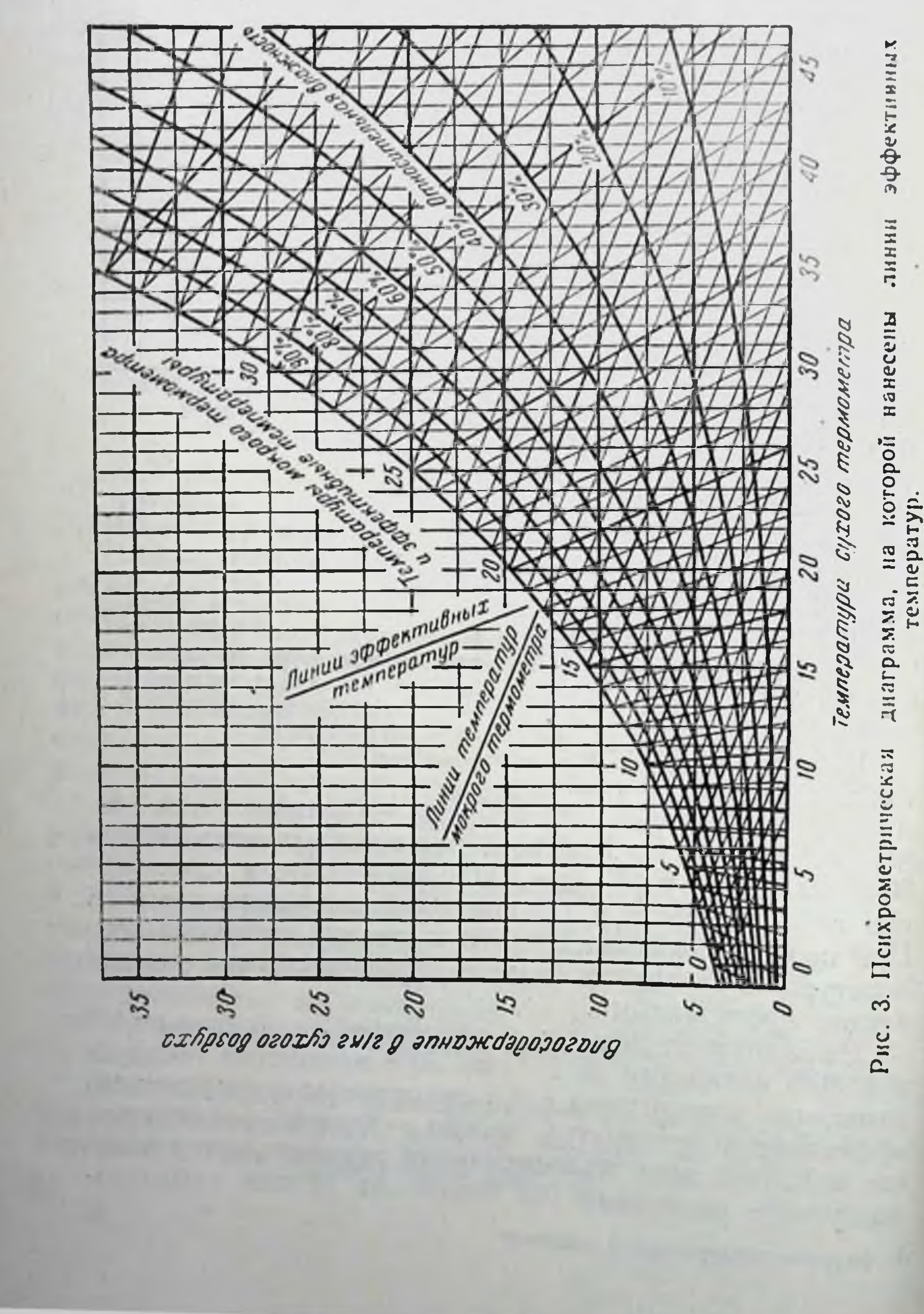

дукции и терморегуляторного потоиспарения, и, следовательно, эта зона является энергетически индиферентной.

В то же время динамика температуры кожи свидетельствует о том, что здесь имеет место не просто повышение температуры кожи в результате повышения внешней температуры, а происходят терморегуляторные вазомоторные реакции. Вазомоторные рефлексы, вызывающие изменение температуры кожи, на различных уровнях энергетически индиферентной зоны различаются по своей силе. Так, разница в температурах кожи, устанавливающихся при 17° и 18° при 50% влажности воздуха равняетлишь 0,2°; между 18° и 19° она равняется 0,5°;  $C51$ между 19° и 20° разница достигает 1,2°; между 20° и 21° интенсивность повышения температуры кожи уменьшается - 1,1°, а затем увеличение температуры кожи с повышением температуры воздуха прекращается (см. табл. 6).

Неравномерность повышения температуры кожи в рассматриваемой зоне с физиологической точки зрения вполне объяснима. Незначительное повышение температуры кожи в пределах между 17° и 18° при 50% влажности воздуха говорит о том, что в этих пределах темперагура воздуха является индиферентной не только для химической терморегуляции, но также и для физической. Тепловое равновесие в этом случае сохраняется без напряжения терморегуляторных реакций. В пределах 19-20° для сохранения теплового равновесия необходимо усиление теплоотдачи, что и достигается путем соответствующего повышения температуры кожи. Наконец, замедление динамики кожных температур при температуре воздуха 20-21° свидетельствует о том, что в этих пределах начинает иссякать возможность терморегуляции с помощью только вазомоторных реакций.

Физнологическая обусловленность этих изменений нагляднее выступает в температурных пределах еще выше и ниже индиферентных. Именно ниже 17° при 50% влажности изменения температуры кожи уже не сонзмеримы с изменениями температуры и влажности воздуха. Действительно температура кожи в 31,5°, устанавливающаяся при 17,5° и 50% влажности, удерживается и при 16-15° и даже при 14°. У детей тепловое равновесие при отмеченных выше температурах воздуха не нарушается, о чем свидетельствует неизменность температуры их тела. В таком слу- $3*$  $\overline{35}$ 

чае приостановка понижения температуры кожи при снижении температуры воздуха ниже 17 при 50% влажности является результатом повышения теплопродукции. Следовательно, здесь располагается нижний порог энергетически индиферентной зоны.

На основании полученных данных можно сделать заключение, что нижняя граница энергетически индиферентной зоны для детей 10-12-месячного возраста, одетых во фланелевую комбинацию и лежащих в кроватке, располагается между 16° и 17° при 50% влажности воздуха. Нижняя пороговая температура кожи для данного случая равна 31,5°.

Изучая динамнку кожных температур в верхних пределах индиферентной зоны, мы видим, что выше 21° при 50% влажности воздуха дальнейшее повышение температуры кожи приостанавливается. Так, например, температура кожи 34,5°, устанавливающаяся при температуре воздуха в 21°, удерживается и при 25°, если влажность воздуха и в том, и в другом случае равна 50% (см. табл. 7).

Выясняя причину этого, можно предположить, что сохранение температуры кожи на одном уровне при повышении внешней температуры происходит в результате соответствующего уменьшения теплопродукции. Некоторым подтверждением сделанного предположения могут исследования О. В. Беневской (Ленниград, служить 1949), которая обнаружила, что у детей первых недель жизни при повышенни температуры воздуха с 21° до 26° происходит уменьшение теплопродукции с 2,44 до 2,12 больших калорий на 1 кг/час. Однако отмеченное незначительное и постепенное уменьшение теплопродукции не может вызвать такого резкого изменения в динамике температуры кожи, какое наблюдается в наших исследованиях.

Решающее влияние на прекращение повышения температуры кожи оказывает другой фактор, а именно терморегуляторное потоотделение, усиливающее теплоотдачу через испарение. Об этом свидетельствуют повышенная температура кожи, устанавливающаяся в насыщенном водяными парами воздухе.

Так, например, при умеренной влажности воздуха (50%), при которой возможно интенсивное потоиспарение, несмотря на повышенную температуру воздуха (25°), 36
температура кожи устанавливается даже несколько ниже пороговой (34,2°).

При 100% влажности воздуха, когда теплоотдача через испарение сводится до мннимума, уже при 19° температура кожи достигает пороговой (34,4°), а при 20° становится еще более высокой - 35,4° (см. табл. 6). Очевидно, что нагревание кожи в данном случае вызвано задержкой теплоотдачи через испарение в насыщенном водяными парами воздухе.

Повышение температуры кожи выше пороговой сопровождается появлением испарнны, что и является прямым показателем наличия потоотделительных терморегуляторных реакций.

Таким образом, в условиях проведенных нами наблюдений у 10-12-месячных детей верхняя граница энергетически индиферентной зоны располагается между 21° п 22° при 50% влажности воздуха, а пороговая температура кожи (на голени) равна приблизительно 34,5°.

## Номограмма индиферентной зоны для детей первого года жизни

Для облегчения всестороннего анализа полученных данных по динамике температуры кожи в зависимости от изменений температуры и влажности воздуха, способа одевания и возраста ребенка нами вычерчена номограмма<sup>1</sup> энергетически индиферентной зоны для детей первого года жизни (рис. 4).

Принцип построения номограммы следующий. На основании того, что в пределах индиферентной зоны температурно-влажностные условия, при которых устанавливаются одинаковые кожные температуры (на голени у детей 10-12-месячного возраста, одетых во фланелевую комбинацию и лежащих в кроватке), являются эквивалентно эффективными, на номограмме кожные температуры наносятся по исихрометрическим ноказате-

лям, соответствующим температуре и влажности воздуха, при которых устанавливаются одинаковые кожные тем-

<sup>1</sup> Номограмма (от греческого nomos-закон, grapho - нишу) представляет собой чертеж, с помощью которого можно решать различного рода уравнения. Номограмма особенно полезна, когда приходится производить многократные расчеты по одной и тои же формуле.

пературы. Например, верхняя пороговая температура кожи в 34,5° устанавливается, если воздух имеет температуру 19° и влажность 100% или соответственно 21° и 50% (см. табл. 5); температура кожи в 32,3° при 17° и 100% влажности, а также 19° и 50% влажности; температура кожи в 31,5°-при 15° и 100% влажности и 16,5° и 50% влажности воздуха.

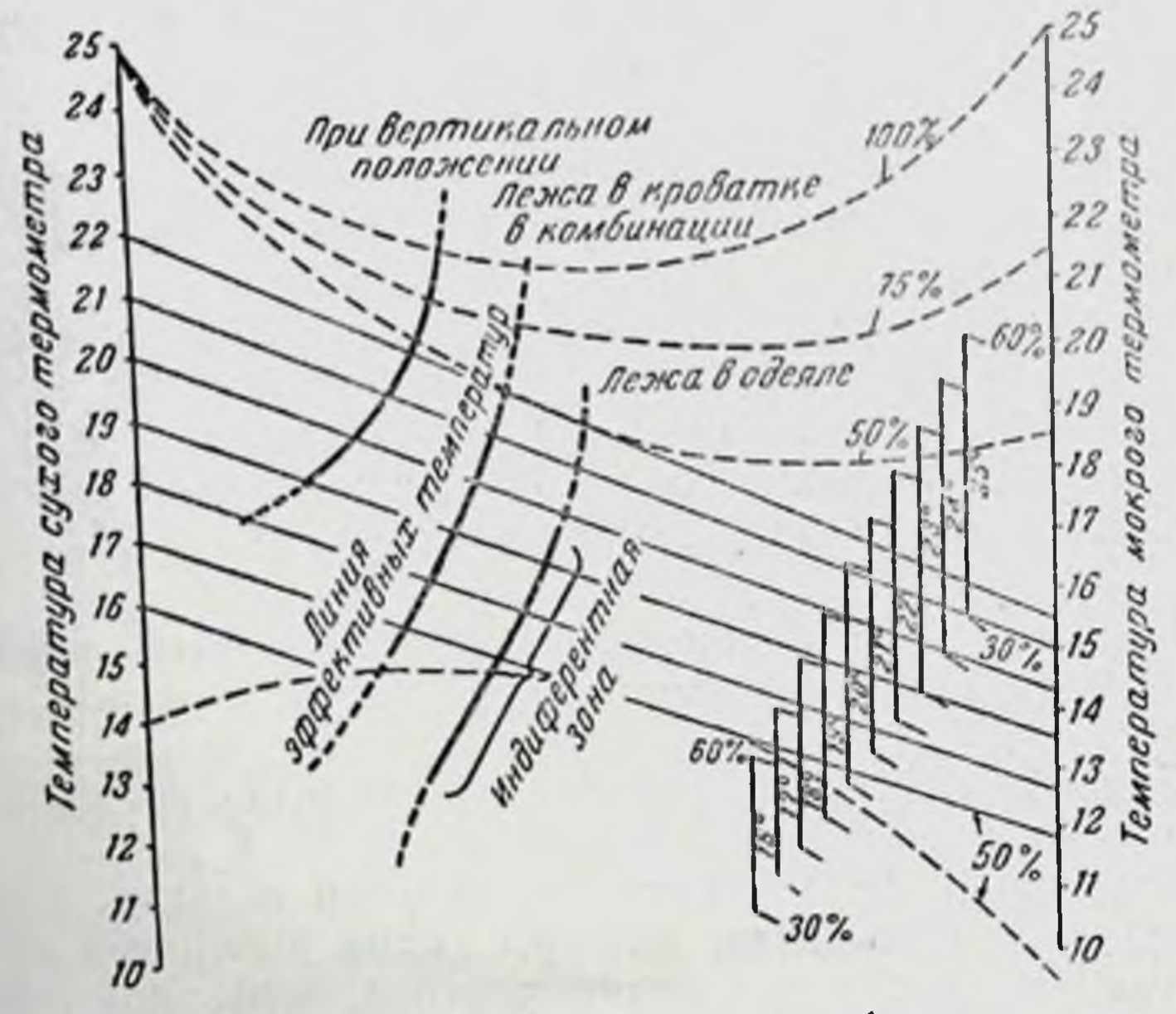

Рис. 4. Номограмма энергетически индиферентных зон возраста (по детей 10-12-месячного данным **ДЛЯ** А. С. Блудорова).

(рис. 5) наносят показатели на номограмму Затем воздуха, приведенных трех влажности температуры  $\mathbf{H}$ пар эквивалентных температур, при которых устанавливаются одинаковые температуры кожи. Для этого соедисухого термометра, располоняют линиями показания женные на левой ординате, с показаниями мокрого термометра, находящимися справа. Линия, проведенная через точки пересечения эквивалентных пар, и является линией эффективных температур, соизмернмой с динамикой кожных температур. При более дробном расчете линия эффективных температур приобретает плавную овальную форму и располагается на номограмме в на-38

клонном положении - вверх слева направо (см. рис. 4). Наклонное положение линии эффективных температур обусловливается тем, что с повышением температуры воздуха его влажность оказывает большее влияние на теплоотдачу.

Верхние и нижние границы индиферентной 30Hbl нарушением соизмеримости между измеопределяются нениями кожных температур и эквивалентностью эффек-

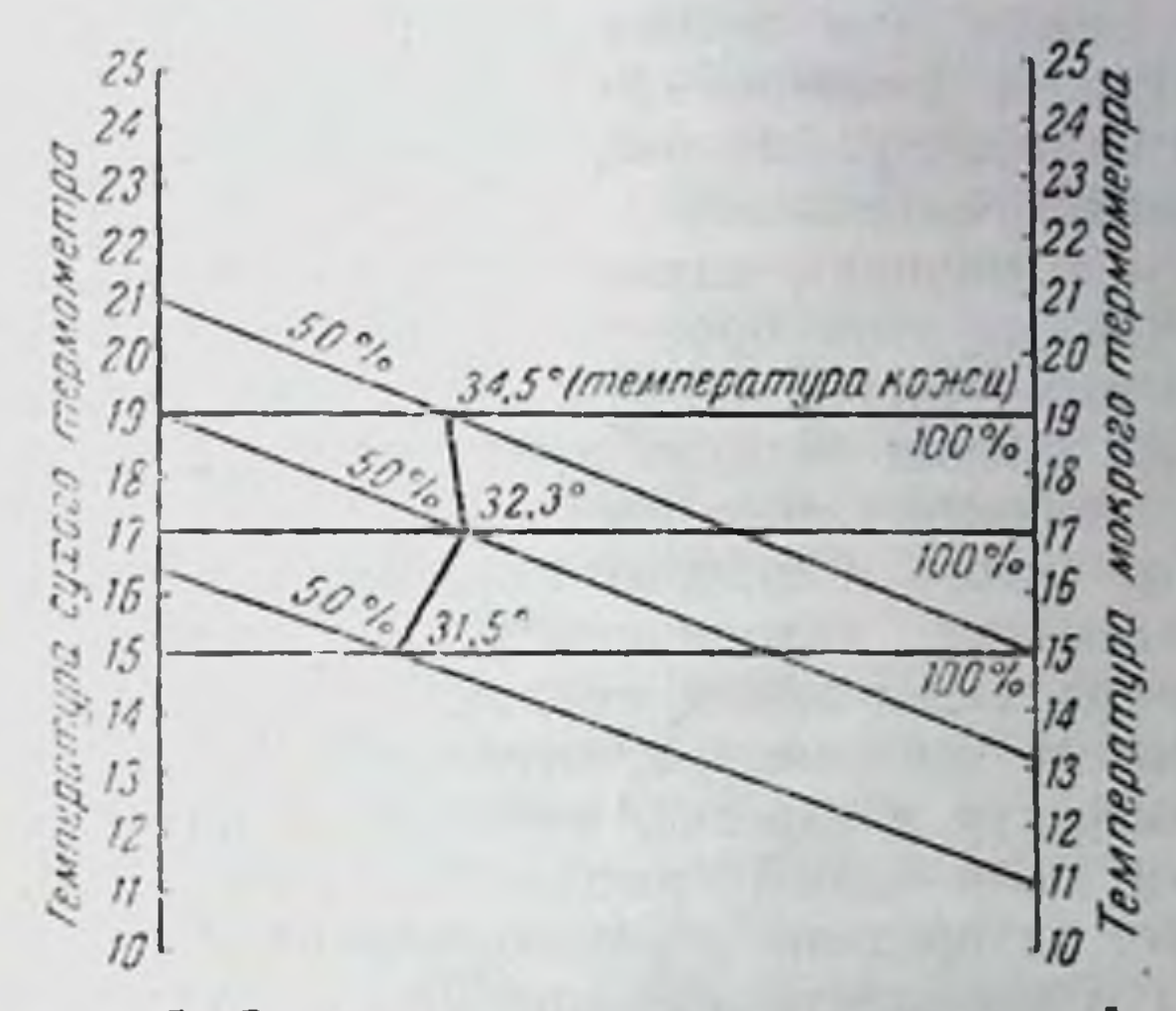

Рис. 5. Схематический чертеж, показывающий. как по изменениям температуры кожи опреденомограмме линия Ha эффективных ляется. температур.

тивных температур, при которых первые устанавливаются. Например, при 25° и 50% влажности воздуха температура кожи равняется пороговой (34,2°). Психрометрическая же линия для данной температуры и влажности воздуха, соединяющая показания сухого (25°) и мокрого выше точки термометра, проходит значительно  $(18,5^{\circ})$ пересечения психрометрических линий, эквивалентных между собой сочетаний 21° и 50% влажности, а также 19° и 100% влажности воздуха, при которых устанавливается даже несколько более высокая температура кожи - 34,5°. Несоответствие изменений психрометрических показателей с динамикой кожных температур условно обозначено на номограмме прогибающимися линиями (нанесенными пунктиром).

Аналогичные прогнбания, только в обратном направлении, линий, соединяющих показания сухого и мокрого термометров, при которых устанавливаются одинаковые кожные температуры, при сопоставлении их с изменениями кожных температур, получаются ниже 16,5° и 50% влажности воздуха, где дальнейшее понижение температуры кожи задерживается увеличением теплопродукции.

Так, появлением несоответствия изменений кожных температур с изменениями температуры и влажности воздуха на номограмме очерчиваются границы эпергетически индиферентных зон.

Чтобы с помощью данной номограммы энергетически зон произвести оценку температурноиндиферентных влажностных условий воздуха, необходимо иметь психрометр. Для оценки воздуха в том или ином помещении следует на номограмме соединить линейкой цифровые показання сухого и мокрого термометров, соответствующие показанням находящегося в данном помещении психрометра. Если линня, соединяющая показания сухого и мокрого термометров, пересечет линию эффективных температур в отрезке, очерченном как индиферентная зона для детей рассматриваемого возраста, и не выйдет за пределы ограничителя влажности, то температура и влажность оцениваемого воздуха являются индиферентными.

Ограничитель влажности воздуха вычерчен на номограмме с таким расчетом, что на каждый градус сухого термометра от 16° до 25° имеется своя скоба (см. скобки справа), ограничивающая показания влажности возмесяцев жизни требуется влажность воздуха не ннже 50%. Поэтому для этого возраста благоприятными температурно-влажностными условиями будут те, при которых психрометрическая линия не спускается ниже, чем на верхнюю треть ограничителя влажности. Для детей в возрасте одного года нижняя граница благоприятной относительной влажности воздуха опускается до 40%. В соответствии с этим для данного возраста благоприятными температурно-влажностными условиями следует признать те, при которых психрометрическая линия не опуниже, чем на верхние две трети ограничителя скается влажности.

## Изменения границ энергетически индиферентных зон в зависимости от способа одевания и возраста ребенка

С помощью разработанного нами метода определения границ энергетнчески индиферентных зон по динамике кожных температур мы произвели некоторые ориентировочные исследования по изучению влияния на теплоотдачу различных способов одевания. В первом варианте наблюдений поверх фланелевой комбинации детей завертывали в пикейное одеяло, что является обычным способом одевания ребенка, находящегося в комнате во время сна.

Обнаружилось, что у детей, завернутых в одеяло, температура кожи при равной температуре воздуха устанавливается на 1,5-2,5° выше, чем у детей, одетых только в комбинацию. В соответствии с этим для детей, завернутых в одеяло, на 1,5-2° снижаются и границы энергетически индиферентной зоны.

Обнаружилось также, что у детей, завернутых в одеяло, изменения температуры кожи, в зависимости от изменений влажности воздуха, происходят несколько иначе, чем у детей, одетых во фланелевую комбинацию. Это обусловливается тем, что одеяло задерживает испарение с поверхности тела и этим уменьшает влияние относительной влажности воздуха на теплоотдачу. Поэтому для завернутых в одеяло детей линия эффективных температур на номограмме отодвигается несколько вправо (см. рис. 4). Отклонение линии эффективных температур вправо графически отображает, что при завертывании в одеяло при одинаковых температурах воздуха требуегся более низкая относительная влажность, чтобы условия теплоотдачи оставались эквивалентными тем, которые были до завертывания в одеяло.

Противоположные результаты получаются при уменьшении утепления. Так, у детей, одетых в комбинацию, по

не лежащих в кроватке, а сидящих или стояния, в силу чего устраняется возможность обогревания от перины и усиливается вентиляция под одеждой, теплоотдача через испарение и конвекцию увеличивается. Это **ПРИВОДИТ** к отклонению линии эффективных температур влево и повышению границ зоны энергетически индиферентных температур на 2-2,5°.

образом, по динамике кожных температур Таким можно в количественных показателях произвести оценку результатов утепления от той или иной одежды, на оснообъективных показателей - терморегуляторных вании реакций детского организма.

Это дает возможность разрешить ряд практических вопросов.

нами определялись и возрастные Тем же методом нндиферентной изменения границ энергетически зоны.

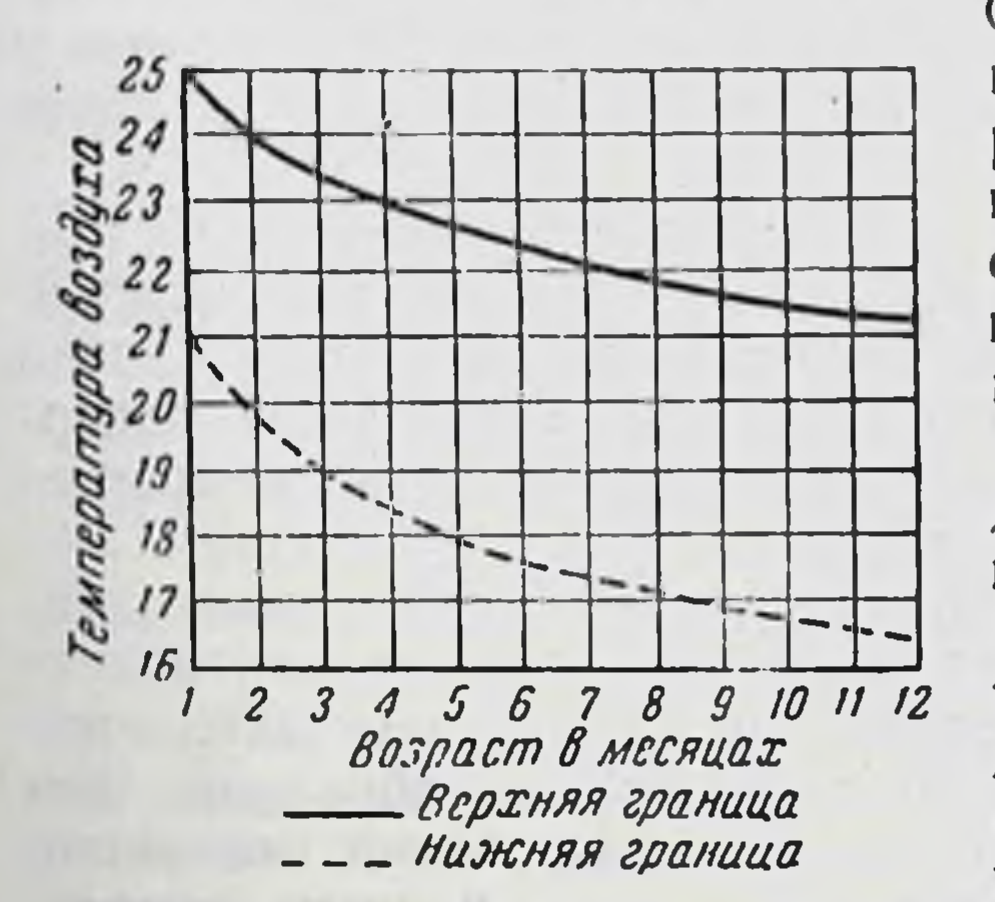

Рис. 6. Возрастные изменения границ энергетически индиферентной зоны для детей первого года жизштаны-пеленку и ни, одетых  $\mathbf{B}$ лежащих в кроватке (по данным А. С. Блудорова).

О причинах понижения границ последней подробнее говорилось выше (оно обусловливается возрастным повышением активности термобаланса).

По нашим наблюдениям, на протяжении первого года жизни ребенка границы энергетически индиферентной для него зоны снижаются на 3,5—4°. Верхграница индифе-**RRH** рентной зоны для детей месячного возраста располагается около 25°  $50\%$ при влажности воздуха, а для детей в возрасте 12 месяцев

она опускается до 21,5°. Нижняя граница индиферентной зоны соответственно снижается с 21° до 16,5°. На номограмме границы зоны энергетически индиферентных температур для детей в возрасте одного месяца, одетых во фланелевую комбинацию и лежащих в кроватке, примерно совпадает с границами индиферентной зоны для детей одного года, также одетых, но находящихся в сидячем положении (см. рис. 4). Снижение границ зоны энергетически индиферентных температур на протяжении первого года жизни протекает неравномерно. В первые месяцы жизни, когда происходит наиболее быстрое развитие ребенка, вызывающее интенсивное нарастание уровня обмена веществ и 42

энергии, наблюдается более крутое снижение границ зоны индиферентных температур. Примерно с шестимесячны пидитетети снижение границ энергетически индиферентной зоны замедляется. С 3-4-месячного возраста, по мере увеличения диапазона действия терморегуляторных рефлексов начинается некоторое расширенне между верхней и нижней границей зоны, достигающее к году жизни 1°.

Возрастные изменения границ энергетически индиферентной зоны для детей, одетых в штаны-пеленку и ле-<br>жащих в кроватке, по данным наших наблюдений.<br>обозначены в диаграмме (рис. 6). Указанные границы индиферентной зоны установлены из наблюдений над здоровыми детьми, адаптировавшимися к зимним климатическим условиям Москвы.

На изменения границ индиферентной зоны может оказывать влияние адаптация к различным сезонным метеорологическим условиям, о чем подробнее будет сказано ниже. Имеются и индивидуальные отклонения. Например, дети слабые, с пониженным уровнем обмена веществ нуждаются в более высокой температуре окружающей среды, чем дети крепкие, хорошо развитые. Все эти факторы должны учитываться при определении границ энергетически индиферентной температурной зоны в отдельных конкретных случаях.

# Значение энергетически индиферентных температур в микроклиматическом режиме ребенка

В отношении значения индиферентных температур в микроклиматическом режиме ребенка твердо установленных данных не имеется. Некоторые полагают, что поскольку в индиферентных температурах не тренируются терморегуляторные способности организма, для закаливания ребенка следует держать его как можно дольше на свежем, холодном воздухе. Другие, напротив, боясь простудить ребенка, содержат его в «тепличных» условиях, оберегая от возденствия холодного воздуха. В обоих этих крайних случаях не будет иметь оптимальных температурных ребенок условий для своего развития. Для всестороннего развития ребенка необходимо, чтобы он привык к различным внешним условиям. Дело в том, что в воздействиях раз-43

личных температур, как индиферентных, так и низких, а в некоторых случаях и высоких, имеются, наряду с отрицательными, и положительные стороны.

Чтобы использовать их положительные влияния и избежать вредные, необходима рациональная смена различных температурных условнії.

Положительной стороной энергетически индиферентных температур является то, что при них не требуется дополнительных затрат на терморегуляцию - это сберегает пищевые вещества для ассимиляции их организмом. Существенное значение для развития ребенка имеет также и то, что при индиферентных температурах воздуха его движения не стеснены теплой одеждой. Отрицательное влияние на развитие организма ребенка непрерывного пребывания при индиферентных температурах окружающей среды заключается в том, что при них не напрягаются, не тренируются терморегуляторные механизмы, оказывающие влияние на жизнедеятельность всего организма.

Поэтому, находясь непрерывно в таких температурных условиях, организм ребенка не может всесторонне развиваться.

Неблагоприятные результаты наблюдаются и при длительных односторонних раздражениях вазомоторных механизмов терморегуляции. При высокой температуре длительная вазодилятация расслабляет вазомоторику, отчего рефлексы на холодовые воздействия становятся вялыми, плохо защищающими организм от простуды. При длительном пребывании на холоде от продолжнтельного сужения капилляров кожа становится сухой, мало эластичной и, в конце концов, начинает трескаться; кожная перспирация нарушается.

Подобно тому, как всякий орган (нерв, мышца или железа) может нормально функционировать и развиваться лишь при условии соответствующего чередования деятельности и покоя, так и для развития терморегуляторных способностей организма необходимо соответствующее чередование функционального напряжения и покоя, что обусловливается переменой внешних темпеparyp.

Поэтому оптимальные микроклиматические условия образуются из целесообразного сочетания смены индиферентных, высоких и низких температур воздуха.

Однако до настоящего времени не имелось научно обоснованных данных относительно того, каковы же должны быть эти сочетания у детей раннего возраста. В каких пределах допустимы колебания внешних температур для детей различного возраста? Какова оптимальная длительность пребывания детей в тех или иных температурных условиях?

Чтобы подвести некоторые физиологические обоснования для пормирования режима пребывания детей в различных температурных условнях, нами были проведены исследования по изучению возрастных особенностей терморегуляторных реакций детского организма на воздействие высоких и низких температур.

the first company of the second company of the company of the company of the company of the company of the company of

 $\sim$ 

# Глава Ш

# ВОЗРАСТНЫЕ И АДАПТАЦИОННЫЕ ИЗМЕНЕНИЯ ТЕРМОРЕГУЛЯТОРНЫХ РЕАКЦИЙ ДЕТСКОГО ОРГАНИЗМА НА ВОЗДЕЙСТВИЯ НИЗКИХ И ВЫСОКИХ ТЕМПЕРАТУР

## Терморегуляторные реакции у детей во время сна на морозе

Педиатры (Г. Н. Сперанский, А. А. Кисель, П. В. Кусков) на основании обширных клинических наблюдений пришли к заключению, что регулярное пребывание на холодном воздухе укрепляет детский организм и делает его более стойким к заболеваниям.

Многолетние наблюдення Н. М. Щелованова и его сотрудников показали, что систематический 2-3-часовой сон на морозе в зимний период способствует установлению регулярного сна, улучшает аппетит, оказывает благоприятное влияние на развитие ребенка.

М. И. Олевский и А. П. Борисова (1936) установили, что от прогулки детей на холоде у них значительно увеличивается ретенция азота.

Однако, несмотря на то, что имеются многочисленные клинические наблюдения, подтверждающие полезность пребывания детей на открытом воздухе, точных, научно обоснованных данных, касающихся этого вопроса, не имеется. Так, например, эмпирически установлено, при скольких градусах мороза выносить детей того или иного возраста на открытый воздух, но нет точных требований к утепляющим качествам одежды, применительно к различным внешним температурам и т. д.

Выяснение же этих вопросов имеет особо важное значение, так как взрослый человек при неприятном теплоощущении может сам принять соответствующие меры,

ребенок же не может самостоятельно защитить себя от вредного воздействия внешней температуры. Поэтому благополучие ребенка раннего возраста всецело зависит от опытности и знаний его воспитателей. Воспитатель же, не имея точных данных, сам бывает вынужден действовать наугад. В некоторых случаях ребенок недостаточно защищен от холода, в других, наоборот, из боязни простудить ребенка, его лишают чистого воздуха (например, считая, что на открытом воздухе слишком холодно, его не выносят на прогулку).

Чтобы подвести более объективные обоснования для режима пребывания детей на холоде, нами были проведены наблюдения над терморегуляторными реакциями у детей во время сна на морозе. Эти наблюдения проводились над нормально развитыми здоровыми детьми. Сон на морозе проводился по режиму, рекомендованному проф. Н. М. Щеловановым для широкого применения в практике детских учреждений. Никаких отклонений от вышеуказанного режима во время наблюдений не допускалось. Электрод термопары на голень прикреплялся во время одевания детей на прогулку и снимался после их возвращения в детскую палату. За основной показатель в этих наблюдениях брались изменения температуры кожи на открытых (лоб) и закрытых (голень) частях тела. Так как детям, когда их выносили из комнаты на прогулку, приходилось адаптироваться к более значительным температурным изменениям, продолжительность каждого наблюдения была доведена до 2 часов. Первые серии наблюдений проводились с декабря по февраль над детьми трех возрастных групп: 1) от 9 до 10 месяцев, 2) от 4 до 6 месяцев и 3) от 3 до 4 месяцев. Полученные данные по этой серии наблюдений сведены в табл. 6.

Из анализа приведенных в табл. 6 данных, выявляется следующая своеобразная особенность в изменениях температуры кожи на голени у детей первого года жизни при понижении температуры окружающего воздуха ниже 0°. Температура кожи ребенка при понижении температуры окружающего воздуха до 0° в соответствии с увеличением теплоотдачи постепенно снижается.

У детей, тепло одетых для прогулки, температура кожи при 0° воздуха держалась не ниже 34,3°, т. е. около верхней пороговой температуры для индиферентной

#### Таблица 6

Температура кожи на голени у детей во время сна на морозе

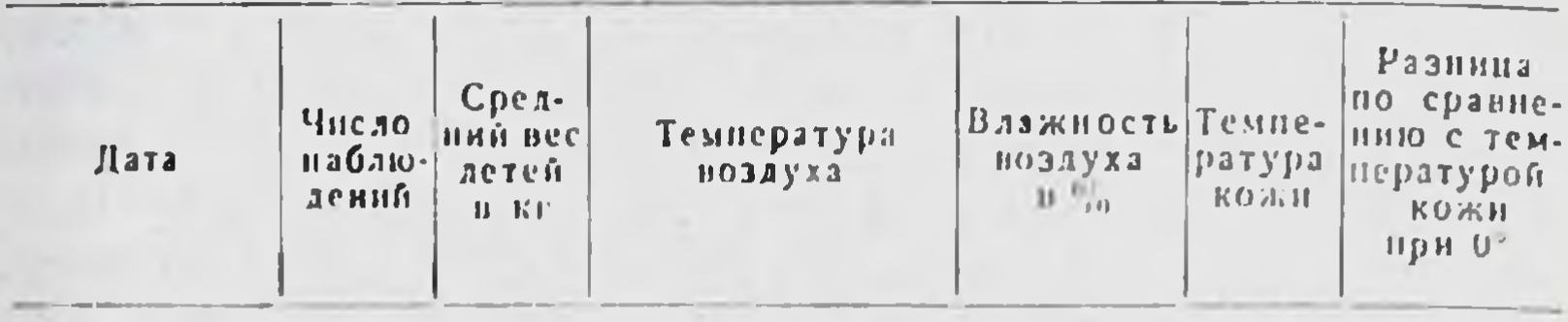

#### Первая группа

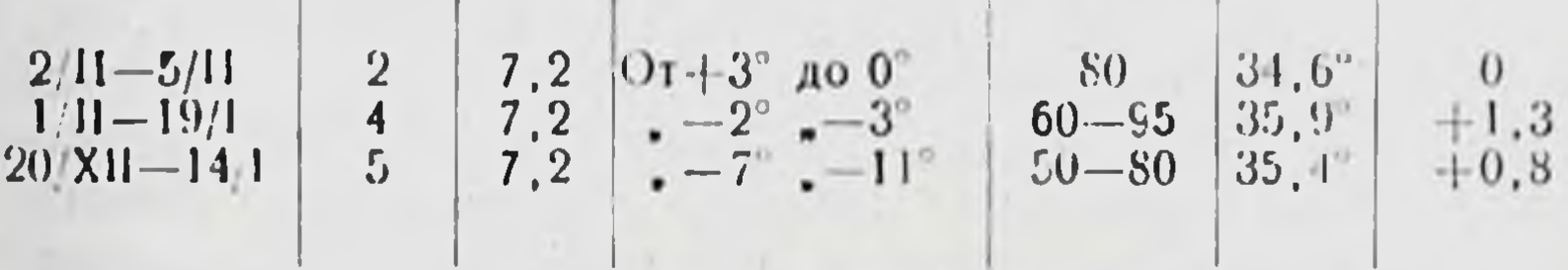

## Вторая группа

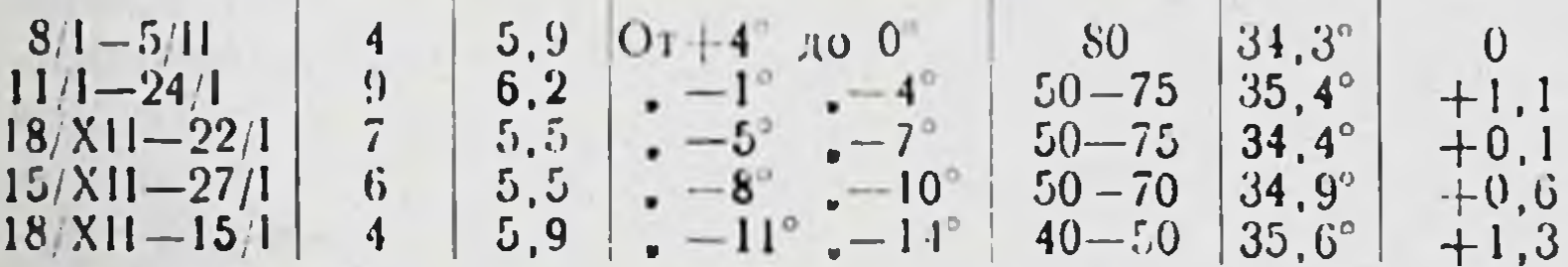

## Третья группа

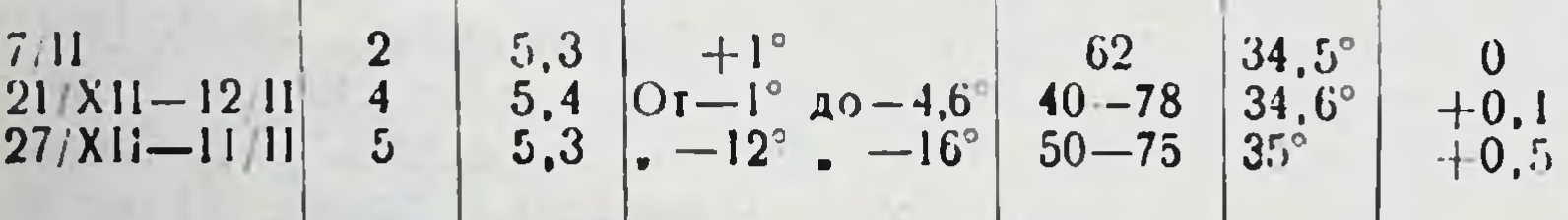

зоны (34,5°). По аналогии с динамикой кожных температур в пределах индиферентной зоны можно было бы ожидать дальнейшего снижения кожных температур и при понижении температуры воздуха ниже 0°. Однако, как нами обнаружено, снижение температуры кожи у ребенка происходит лишь при понижении температуры воздуха до 0°, а при дальнейшем ее снижении температура кожи начинает повышаться. Так, у первой группы детей при температуре воздуха от 3° до 0° температура кожи равна 34,6°, а при - 2-3° она поднимается до 35,9°, т. е. повышается на 1,3°. Аналогичное явление наблюдается и у детей второй группы: при температуре воздуха от +4 до 0° температура кожи 48

равна 34,3°, а при -1-4° равняется 35,4, т. е. становится на 1,1° выше. Некоторое незначительное повышение температуры кожи наблюдается и в третьей группе, у самых маленьких детей.

Отсутствие четко выраженной реакции на морозный воздух у 3-4-месячных детей и более слабое повышение температуры кожи (на 1,1°) у детей 4-6-месячного возраста по сравнению с таковым у детей старшего возраста (1,3°) являются показателем несовершенства терморегуляторных рефлексов у первых.

Апализируя причины повышения температуры кожи дри 1-3° мороза, необходимо учесть, что так как последняя в этих случаях была близка к верхней пороговой температуре для индиферентной зоны, то здесь не могла возникнуть защитная вазомоторная реакция против переохлаждения кожи. Следовательно, повышение температуры кожи в данном случае представляет собой побочное явление.

По нашему мнению, повышение температуры кожи происходит потому, что морозный воздух, воздействуя на рецепторы слизистой верхних отделов дыхательных путей и открытых частей кожи лица, рефлекторно вызывает интенсивное повышение теплопродукции. В то же время вследствие защиты тела от воздействия холодного воздуха одеждой соответственно интенсивного усиления теплоотдачи при понижении температуры воздуха на 1-3° не происходит. Это и приводит к повышению температуры кожи. Скачкообразного повышения уровня обмена энергии при понижении температуры воздуха ниже 0°, насколько нам известно, другими исследователями не отмечалось. По общеизвестным литературным данным (Рубнер, Пло, М. Н. Шатерников), при снижении температуры воздуха ниже индиферентной происходит равномерное повышение уровня теплопродукции, благодаря чему сохраняется тепловое равновесие.

Однако следует учесть, что опыты по изучению изменений уровня газообмена, на основании которых трактуются общие закономерности, производились в респирационных камерах при температуре выше 0°. Понятно, что при таких условиях не могли быть выявлены особенности изменения уровня теплопродукции на морозе. Нам не удалось определить изменения уровня газообмена у детей на морозе. Мы пытались получить  $\overline{B}$ 

49

4 Развитие теплорегуляции у ребенка

респирационной камере типа Шатерникова, специально<br>приспособленной для детей, температуру воздуха ниже 0°. Однако при имеющихся в нашем распоряжении технических средствах (рефрижератор от комнатного холодильника и обкладка камеры льдом с солью) нам удалось понизить температуру в камере лишь до +2°. Респирационная маска для ребенка оказалась неприме-

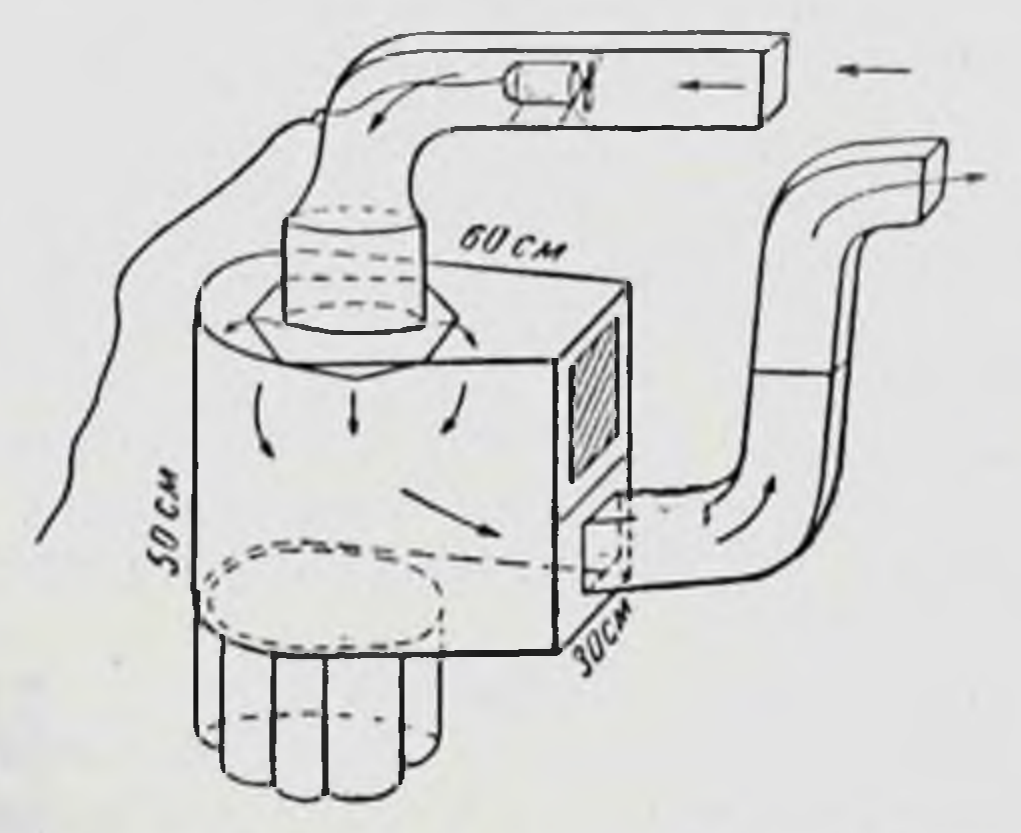

Рис. 7. Бокс-шлем для вдыхания холодного воздуха (конструкция А. С. Блудо $p$ o Ba $)$ .

нимой, так как в маске он выказывает беспокойство, что само по себе может повысить уровень обмена энергии в 11/2-2 раза, кроме того, под маской воздух нагревается до температуры выше 0°.

Для проверки правильности сделанного заключения о том, что повышение температуры кожи на закрытых частях тела на морозе обусловливается интенсивным повышением теплопродукции, нами были проведены наблюдения над взрослыми людьми.

был сконструирован специальный Для этого нами бокс-шлем, через который и вентилируется наружный морозный воздух (рис. 7). Конструкция этого бокса-шлема такова, что наружный холодный воздух вентилятором нагнетается из форточки в бокс и затем через выводную трубу выводится обратно наружу. Благодаря этому воздух в комнате не охлаждается. В холодном воздухе в боксе-шлеме находится только голова, а остальные части тела остаются при обычной комнатной температуре. Поэтому воздух 50

воздействует только на дыхательные пути и поверхность лица.

Эти наблюдения показали, что у взрослого человека, находящегося в комнате с индиферентной температурой

воздуха, при вдыхании в холодного боксе-шлеме воздуха температура KO-(на голени), так же ЖИ как и у тепло одетых детей, вынесенных на мороз, поднимается (рис. 8).

На приведенной кривой температура кожи начннает повышаться при температуре в боксе-шлеме в  $+4$ °, а не при 0 или 1°, как это наблюдается у детей. Сопоставляя эти необходимо показатели, учесть, что во время наблюдений над детьми воздух в помещении находился в спокойном состоя-В боксе-шлеме же нии. скорость движения воздуха у входа в вытяжную  $\overline{10}$ трубу, показаниям анемометра, равнялась 1,12 м/сек. При такой скорости движения воздуха усиление теплоотдачи равняется понижению температуры на 4,5°. Таким об-

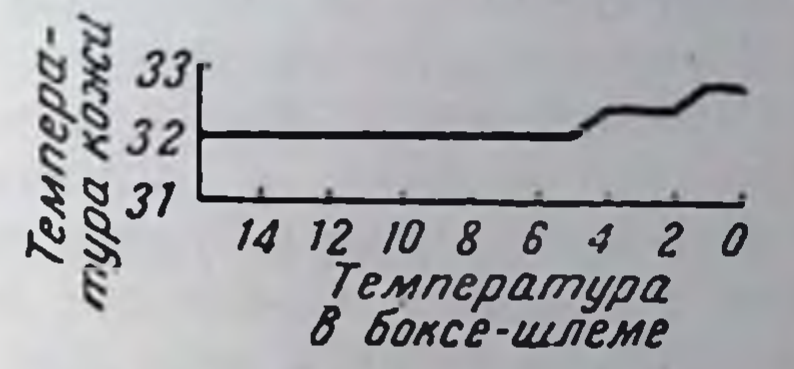

Рис. 8. Повышение температуры кожи (на голени) при вдывоздуха ханни холодного B боксе-шлеме (влажность воздуха в боксе 20%). Температура комнате 16,5°, влажность  $\mathbf{B}$ 43%. Наружная температура -17°. Скорость движения воздуха в трубе 1.12 м/сек.

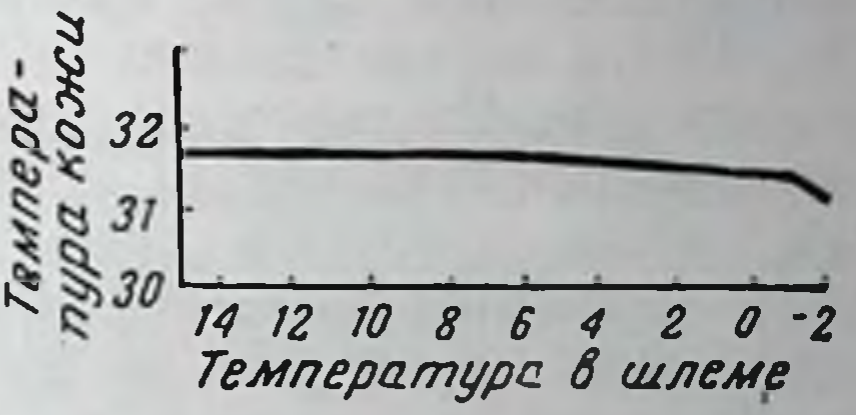

Рис. 9. Снижение температуры коголени) жи (на При вдыхании холодного воздуха в боксе-шлеме (влажность воздуха в боксе 45%). Скорость движения воздуха в трубе 1,1 м/сек. Температура в комнате 14.5°, влажность 45%.

 $51$ 

разом, эффективность температуры в вентилируемом боксе-шлеме от  $0^{\circ}$  до - 1° эквивалентна температуре при спокойном воздухе. В наблюдениях над взрослыми людьми обнаружилось, что при вдыхании в боксе-шлеме холодного воздуха у них появляется ощущение внутренней теплоты, гіримерно такое же, как после приема пищи. Такое теплоощущение может появиться только в момент интенсивного повышения теплопродукции, превышающего теплоотдачу.

 $4*$ 

Далее было обнаружено, что ощущение внутренней теплоты и повышение температуры кожи при вдыхании в боксе-шлеме морозного воздуха происходит ТОЛЬКО в том случае, когда в комнате достаточно тепло и когда, следовательно, не требуется расхода дополнительной энергии на сохранение теплового равновесия и имеются резервы для повышения теплопродукции. Если же температура воздуха в комнате ниже индиферентной и имеет место терморегуляторное повышение теплопродукции, то в таком случае при вдыхании морозного воздуха повышения кожной температуры не происходит. Напротив, она может даже понизиться (рис. 9).

Это также подтверждает предположение, что повышение температуры кожи на голени при вдыхании морозного воздуха происходит не от непосредственного вазомоторного рефлекса, возникшего от раздражения кожных рецепторов, а от повышения теплопродукции. Если бы повышение температуры кожи на голени было обусловлено в этом случае вазомоторным рефлексом, то и во втором случае должно было бы также произойти ее повышение. На самом же деле она снижается. Это обусловливается тем, что на фоне дефицитного термобалантребуется дополнительная теплопродукция са, когда для сохранения теплового равновесия, повышение теплопродукции расходуется на покрытие этого дефицита.

 $5\overline{)}$ 

Как показали наши наблюдения, у взрослых имеются значительные индивидуальные отклонения в интенсиврефлексов на раздражение дыхательных **НОСТИ** путей морозным воздухом, зависящие от здоровья, условий питания и тренированности организма.

При положительном термобалансе умеренно морозный воздух оказывает приятное, бодрящее воздействие, при недостаточных энергетических запасах, напротив, вызывает озноб.

Итак, проведенные нами наблюдения в боксе-шлеме подтверждают предположение, что повышение темпера-

туры кожи на голени при вдыхании морозного воздуха происходит в силу интенсивного рефлекторного увеличения теплопродукции, превышающего теплоотдачу. При наблюдении за динамикой температуры кожи у детей во время сна на морозе нами были обнаружены также и некоторые изменения в терморегуляторных рефлексах, связанных с адаптацией к различным сезонным  $52$ 

метеорологическим условиям. Изучение адаптационных изменений терморегуляторных рефлексов у детей имеет большое практическое значение. Только зная, какие изменения в организме происходят от воздействия тех или иных температурных условий внешней среды, можно обоснованно устанавливать микроклиматический режим, благоприятствующий развитию детского орга-**HH3M2.** 

Изменения в терморегуляторных рефлексах при адаптации к различным метеорологическим условиям были нами выявлены во время следующих наблюдений. С наступлением осеннего похолодания, в ноябре, мы возобновили изучение изменений температуры кожи у детей во время сна на морозе. Обнаружилось, что у этой группы детей по сравнению с детьми, наблюдения над которыми проводились зимой, терморегуляторная реакция на морозный воздух проявляется слабее: зимой при-3° температура кожи на голени по сравнению с таковой при 0° повышается на 1,3°, а осенью она повышается лишь на  $0,6^{\circ}$ .

При сопоставлении динамики температуры кожи в осенний и зимний период при температуре воздуха ниже -3° обнаруживается, что при знмней адаптации при температуре воздуха до 11° мороза температура кожи остается выше, чем при 0° (см. табл. 6). Осенью же уже при 4° мороза температура кожи на голени начинает резко снижаться (см. табл. 7).

Приведенные данные наглядно показывают, что на фоне летней адаптации к высоким температурам воздуха терморегуляторные рефлексы у детей проявляются слабее, чем в зимний период при адаптации к низким температурам.

Такие сезонно-адаптационные изменения наблюдались и в экспериментах над животными. Так, например, Барбур обнаружил, что укол в «тепловой центр» у кроликов в прохладное время года (апрель, май) вызывает повышение температуры тела на 2,5°, а в нюле и июне только на 1,1°. центров Существенно, что повышение активности адаптации проявляется терморегуляции при зимней не только в более интенсивном повышении теплопродукции при снижении внешней температуры, но также и при повышении внешних в снижении теплопродукции

температур. Так, например, А. Д. Слоним и Р. А. Бе-зуевская в опытах с обезьянами установили, что: «если в весенний период в среднем у гамадрилов наблюдалось<br>при переходе от 20° к 30° (воздуха в камере) падение<br>уровня обмена на 33,2%, а у макак на 23,8%, то в октяб-

ре эти величины сменялись повышением на 4,5% и 5,5%».<br>Из этих опытов видно, что у обезьян, адаптировав-шихся к низким зимним температурам, на воздействие высоких температур воздуха происходит интенсивное снижение уровня теплопродукции, благодаря чему сохраняется тепловое равновесие. У обезьян же, адаптировавшихся к летним жарким температурам (опыты проводи-<br>лись в Сухуми), рефлекторного снижения уровня теплопродукции не происходит, что, как отмечают авторы, приводит к нарушению теплового равновесня и к повышению температуры тела

Сезонно-адаптационные изменения имеются также и в вазомоторных терморегуляторных рефлексах. Об этом свидетельствует уже тот факт, что при летней адаптации температуры кожи при одинаковых температурах возду-<br>ха устанавливаются на более высоком уровне, чем при ха устанавливаются на более высоком уровне, чем при<br>зимней адаптации. По нашим наблюдениям, температура<br>кожи на голени у детей 10-месячного возраста зимой<br>при 0° воздуха равна 34,6° (см. табл. 6), а осенью при<br>такой же те выше на 0,7°.

Таблица 7

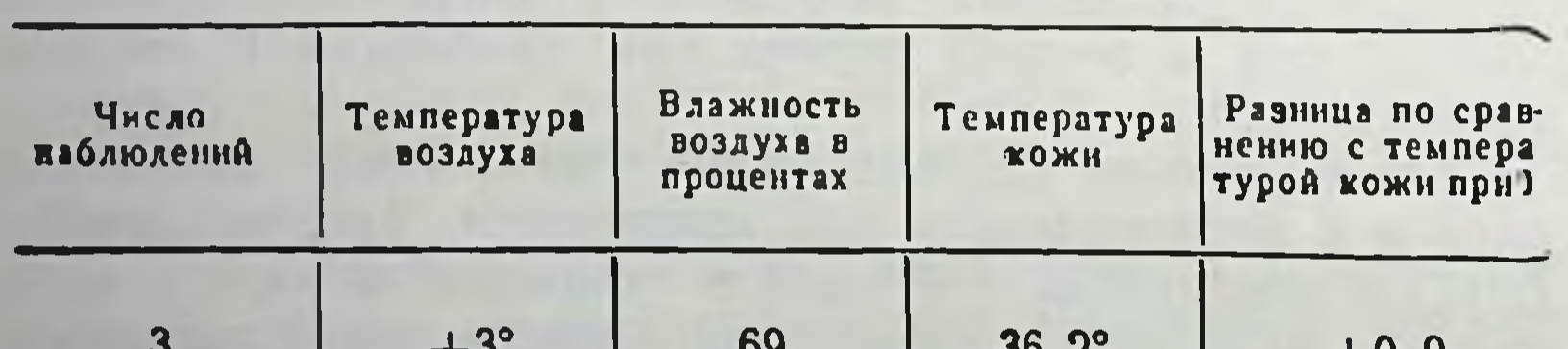

Температура кожи на голени у детей в возрасте 9-10 месяцев<br>во время сна на холоде (в ноябре)

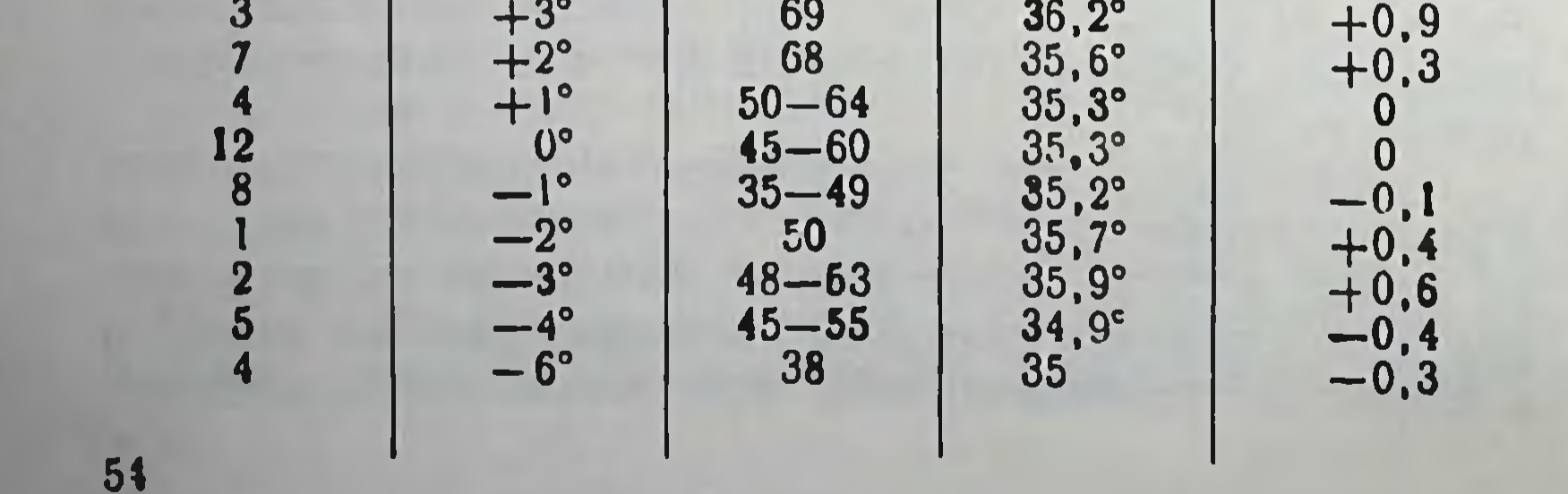

Еще более значительные сезонно-адаптационные изменения уровня кожных температур происходят на открытых частях тела, подвергающихся непосредственному воздействию колебаний температуры наружного воздуха. По нашим наблюдениям, температура кожи на лбу у детей 11—12-месячного возраста зимой при 0° равна 27° (табл. 8), а осенью на фоне летней адаптапин-29° (табл. 9), т. е. на 2° выше.

Таблица 8

#### Изменения температуры кожи на лбу у детей 11-12-месячного возраста (в январе-апреле)

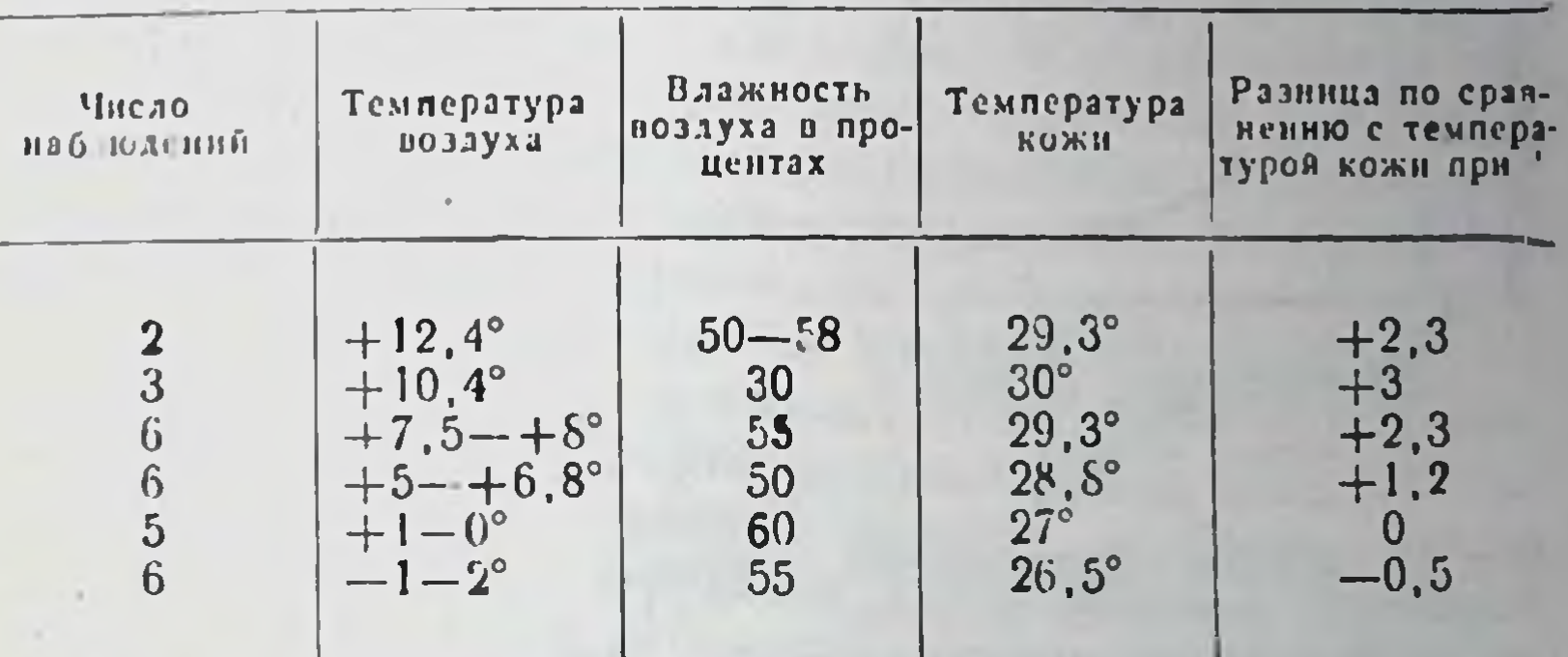

#### Таблица 9

Изменения температуры кожи на лбу у детей 11-12-месячного возраста (в ноябре)

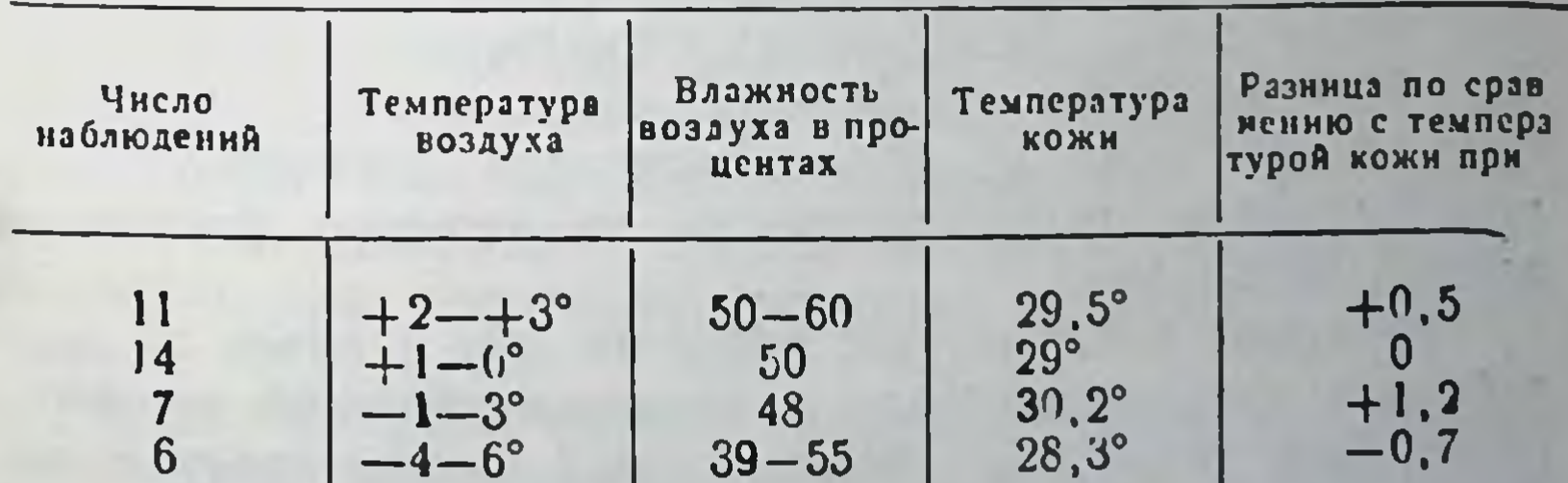

При дальнейшем исследовании обнаружилось, что в вазомоторных рефлексах на открытых частях тела при адаптации к различным метеорологическим условиям имеются своеобразные различия. Так, во всех группах, которые находились под наблюдением как в знмних, так

и в осенних условиях, с понижением температуры воздуха до 0° происходит более или менее равномерное снижение температуры кожи как на лбу, так и на голени. Иначе обстоит дело при снижении температуры воздуха ниже 0°. На голени в зимний период от воздействия морозного воздуха температура кожи повышается сильнее, чем осенью. На лбу же, напротив, она повышается на знмой наблюдается фоне летней адаптации, а лишь

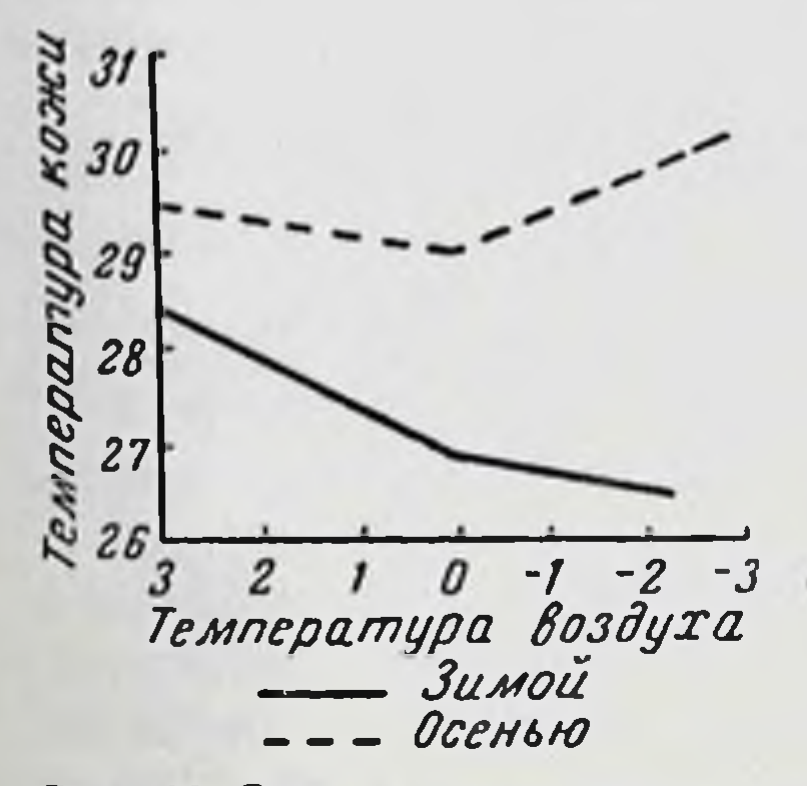

Рис. 10. Сезонно-адаптационные изменения динамики кожных температур на лбу при снижении температуры воздуха нидетей  $rac{1}{2}$ возрасте V<sub>1</sub>  $\mathbf{B}$ 1 года.

56

некоторое замедление дальнейшего понижения ee  $(pnc. 10)$ .

Эти сезонно-адаптационные различия в вазомоторных рефлексах на закрытых и открытых частях тела, по нашему мненню, обусловливаются тем, что изменения температуры кожи на голени и на лбу являются результатом рефлексов, возникающих с различных рецепторных полей.

На голени изменения температуры кожи  $\mathbf{B}$ зимнее время, как уже отмечалось выше, происходят в результате рефлексов, возникающих

с рецепторов дыхательных путей и открытых поверхностей кожи лица, вызывающих повышение теплопродукции. Вазомоторные рефлексы, ведущие  $\mathbf K$ изменению температуры кожи на лбу, вызываются температурными воздействиями непосредственно на кожные рецепторы данной части тела.

Снижение температуры кожи на лбу в ответ на воздействия низких температур является обычной терморегуляторной реакцией, уменьшающей теплоотдачу с поверхности тела.

Сложнее определить причины повышения температуры кожи на лбу в осенний период при понижении температуры воздуха ниже 0°. Некоторое повышение температуры кожи на лбу в данном случае может произойти от повышения теплопродукции, как это имеет место на готемпературы кожи на лбу лени. Однако повышение

здесь нельзя отнести только за счет повышения теплопродукции, потому что на лбу температура кожи поднимается больше, чем в тех же условиях на голени. Между тем при одинаковых условиях повышения теплопродукции температура кожи на лбу, напротив, должна бы повышаться меньше, чем на голени, так как теплоотдача с поверхности открытого лба при понижении внешней температуры увеличивается сильнее, чем на закрытой одеждой голени.

Следовательно, повышение температуры кожи на лбу в данном случае вызвано не только повышением теплопродукции, но и усилением притока тепла с кровью к коже вследствие вазодилятации. Вазодилятация, выражающаяся в покраснении, может появиться как защитная реакция против местного охлаждения. В рассматриваемом случае местного переохлаждения не было, так как температура кожи равнялась 29°.

Вазомоторная реакция, не отвечающая терморегуляторным потребностям того участка, на котором она происходит, может возникнуть рефлекторно в силу импульсов, идущих из центральной нервной системы. Такого рода влияние высших отделов центральной нервной системы на вазомоторные реакции было экспериментально установлено А. Т. Пшоником. Им обнаружено, что функциональная деятельность температурных рецепторов находится в большой зависимости от общего состояния организма, его отдельных органов и корковых связей. В тех случаях, когда применялось предварительное обогревание, на тепловом фоне раздражение кожных рецепторов холодом вызывало вместо обычного сужения расширение сосудов. Можно предположить, что подобного рода отклонения происходят в вазомоторных рефлексах и при адаптации организма к высокнм температурам.

Итак, на фоне летней адаптации терморегуляторное повышение теплопродукции и защитные вазомоторные реакции на холодовое раздражение проявляются слабее, чем при зимней адаптации. Этот феномен представляет практический интерес, так как показывает, что в осенний период, пока организм еще не адаптировался к сезонному похолоданию, его терморегуляторные механизмы недостаточно активно и координированно противостоят воздействиям низких температур воздуха. Поэтому при

летней адаптации или после длительного и непрерывного пребывания в теплом помещении организм становится менее стойким к простудным заболеваниям.

Кроме того, приведенные данные показывают, что систематическое воздействие низких температур воздуха оказывает благоприятное, тренирующее влияние, повышает скорость терморегуляторных реакций не только на низкие, но и на высокие температуры воздуха.

Следовательно, чтобы организм мог успешнее бороться против воздействия не только низких температур, но и высоких, необходимо и в летнее жаркое время систематически тренировать терморегуляторные механизмы на низкие температуры. Этого можно достнгнуть путем применения воздушных ванн в прохладные утренние часы, прохладных душей и других водных процедур.

Из наблюдений над динамикой кожных температур у детей различного возраста нам удалось до некоторой степени определить возрастные изменения границ легко переносимых температур, а именно у детей 2-3-месячного возраста при морозе в 4° температура кожи на лбу понижается до 25,6°. Такой низкой температуры кожи у детей более старшего возраста не наблюдалось. Если же учесть еще и то, что уровень температуры кожи у детей младшего возраста выше, чем у более старших детей, то следует признать, что в данном случае снижение температуры до 25,6° является показателем начала переохлаждения кожи.

В своих наблюдениях мы не допускали появления клинических признаков ознобления. На основании полученных данных можно сделать лишь ориентировочное заключение, что для детей 2-3-месячного возраста температура воздуха в -3-4° является пределом легко переносимых морозных температур. У детей более старшего возраста признаки переохлаждения кожи на лице появляются при температуре воздуха ниже-5-7°. Если детей выносят на прогулку и при более сильных морозах, то обычно в таких случаях следует применять некоторые профилактические меры против обмораживания. Практически это достигается защитой лица капором или козырьком из одеяла, 58

благодаря чему температура воздуха, окружающего лицо ребенка, становится выше, так как в защищенном пространстве около лица задерживается теплый выдыхаемый воздух. Отрицательной стороной такого рода утепления является то, что при этом ребенок дышит смесью свежего и выдохнутого воздуха.

В некоторых случаях можно применять смазывание лица вазелином, ланолином и т. п. Такая смазка задерживает испарение с поверхности кожи и предохраняет до некоторой степени от обмораживания, однако носоглотка остается незащищенной от непосредственного воздействия морозного воздуха, что может вызвать пророзы целесообразнее выносить детей на крытые веранды, где воздух теплее наружного, нет ветра и поэтому требуется излишнего укутывания лица. Однако He на крытых верандах стекло задерживает ультрафиолетовые лучи солнечного спектра, оздоравливающие организм, оказывающие антирахитическое действие. Поэтому при умеренных морозах детей следует выносить на открытый воздух.

В изменении границ безболезненно переносимых низких температур имеет значение адаптация организма к низким внешним температурам. В северных местностях с продолжительными и морозными зимами детей приучают гулять и при температуре - 20°. В московских климатических условиях не рекомендуется выносить детей при морозе более 15°. Для детей, проживающих в южных областях, где мороз является редким явлением, предел безболезненно переносимых низких температур еще ограниченнее.

Практический интерес представляет вопрос о том, в какой срок и при каких условиях организм ребенка может адаптироваться к тем или другим метеорологическим условиям. М. Е. Маршак на основании наблюдений над школьниками пришел к заключению, что адаптация к сезонным метеорологическим изменениям завершается приблизительно в 2 месяца. По нашим наблюдениям, при ежедневном 2-часовом пребывании на морозе у детей старше 4-месячного возраста через 2-3 недели возникают некоторые признаки реакциях адаптации, выражающиеся в вазомоторных на открытых частях лица. Более полная и всесторонняя 59

адаптация к низким температурам устанавливается через  $1\frac{1}{2}$  месяца.

Для дальнейшего изучения процесса адаптации к низким температурам окружающей среды нами были проведены исследования с применением местного охлаждения.

## Терморегуляторные рефлексы у детей на местное охлаждение

Показателем адаптации к холодовым раздражениям, как было установлено в наблюденнях М. Е. Маршака над подростками и взрослыми людьми, могут служить сосудистые реакции кожи, выражающиеся в динамике восстановления кожной температуры после охлаждения.

В наших наблюдениях по изучению терморегуляторных рефлексов на местное охлаждение у детей раннего возраста за основной показатель также брались сроки восстановления кожной температуры после охлаждения.

Температура кожи измерялась с помощью зеркального гальванометра и термопары. Охлаждение производилось путем прикладывания на 5 секунд торцовой части медного цилиндра диаметром в 4,5 см, наполненного льдом или снегом.

Охлаждались как открытые, так и закрытые части тела (лоб и голень) в тех же точках, что и в предыдущих наблюдениях. Работа проводилась в январе-марте, т. е. в период зимней адаптации, когда вазомоторные терморегуляторные рефлексы проявляются наиболее активно.

Наблюдения велись за здоровыми детьми в возрасте от 1 до 6 месяцев, с различными исходными температурами кожи, при разных температурах воздуха.

Этими наблюдениями были выявлены следующие закономерности: скорость восстановления температуры кожи после местного охлаждения в значительной степени зависит от первоначальной температуры кожи. При более высокой исходной температуре кожи (свыше 30°) восстановление ее после охлаждения до прежнего уровня происходит медленнее, чем при более низкой. Эта закономерность отчетливо видна на приведенных кривых (рис. 11, а, б, в). Из этих кривых, а также из табл 10 видно, что срок восстановления температуры кожи после охлаждения у одних и тех же детей лишь в зависимости 60

ог первоначальной температуры может значительно увеличиваться. Так, например, восстановление температуры

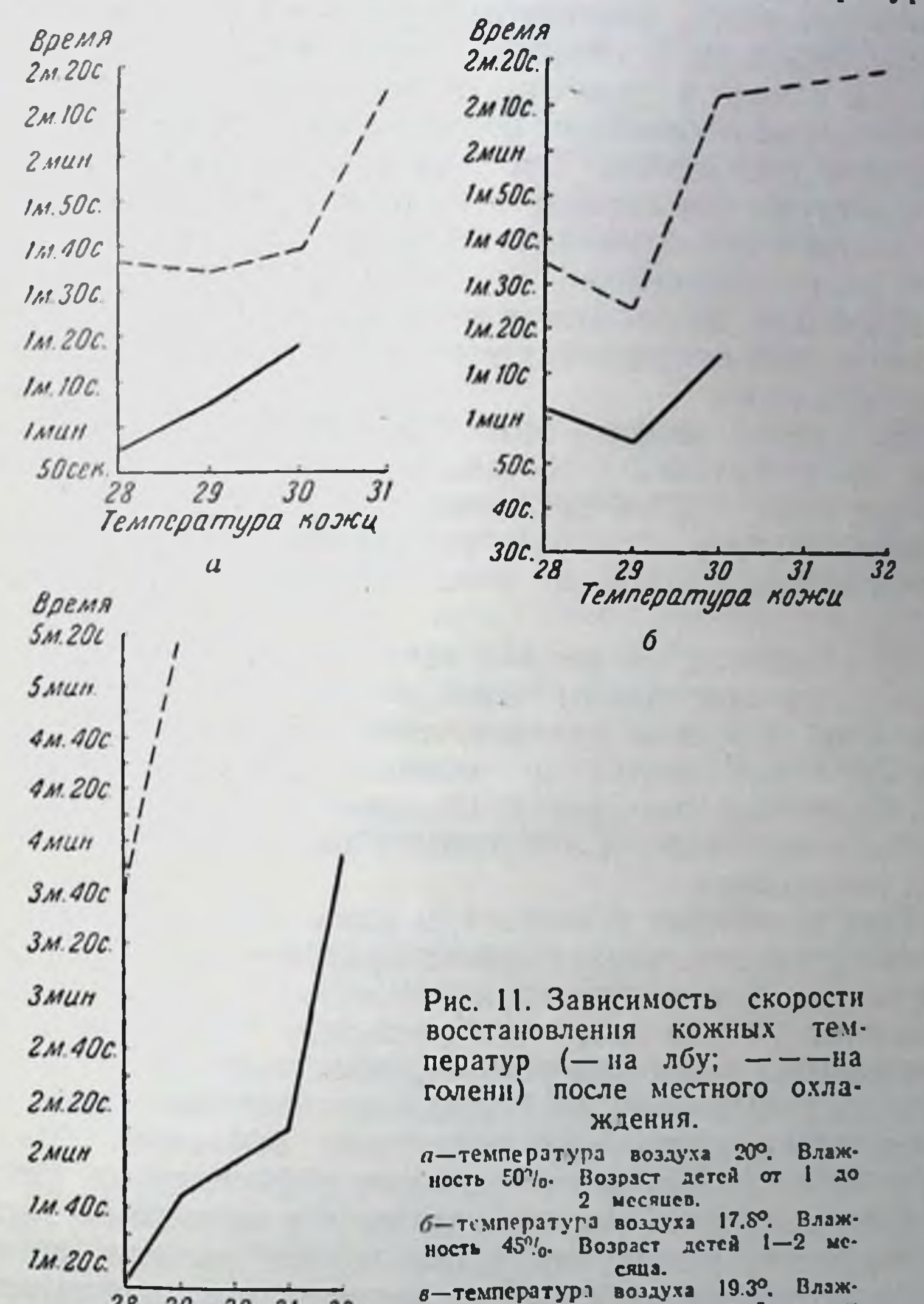

ность 46%. Возраст детсй старше 28 29 30 31 32 Температура кожи З месяцев.

кожи на голени после местного охлаждения у второй группы детей в возрасте 1-2 месяцев при температуре<br>кожи в 28° происходит через 1 минуту 39 секунд, а при температуре кожи в 30°-через 2 минуты 17 секунд. 61

 $\boldsymbol{a}$ 

У детей более старшего возраста  $(4-6$ -месячных) при исходной температуре кожи в 28° после местного охлаждения она восстанавливается через 3 минуты 40 секунд, а при 30°—через 5 минут 16 секунд (см. табл. 10). Разница в исходной температуре кожи не во всех случаях обусловливает удлинение сроков ее восстановления после местного охлаждения. Так, например, разница кожной температуры (на голени) в 2° в пределах между 27° и 29° не дает заметного удлинения сроков ее восстановления после охлаждения.

Но такая же разница в пределах от 29° до 31° приводит к резкому удлинению сроков восстановления температуры кожи.

По нашему мнению, этот феномен обусловливается тем, что в первом случае сравниваемые исходные температуры кожи в 27° и 29° являются температурами, устанавливающимися в одной и той же температурной зоне, располагающейся ниже зоны индиферентных температур.

Во втором случае кожные температуры соответствуют двум различным зонам: температура в 31° устанавливается на голени, в индиферентной температурной зоне, а в 29° - при температуре внешней среды ниже зоны индиферентных температур. Следовательно, в последнем случае имеют место две различные настройки вазомоторных механизмов.

При понижении температуры кожи происходит также и соответствующее охлаждение притекающей к поверхности тела крови, что возбуждает нервные центры терморегуляции. Очевидно, что состояние рефлекторных центров при различных рассматриваемых внешних температурах различно. И. П. Павлов отмечает, как интенсивность, так и наличие или отсутствие рефлексов прямо зависит от состояния возбудимости рефлекторных центров, а оно в свою очередь находится в постоянной зависимости от химических и физических свойств крови (автоматическое раздражение центров) и от взаимодействия разных рефлексов. Учитывая это обстоятельство, можно притти к выводу, что различие в сроках восстановления температуры после местного охлаждения в данном кожи случае обусловливается фоном, на котором протекают рефлекторные реакции. На фоне возбужденных терморегулятор-

ных центров рефлекторные реакции протекают быстрее, а на фоне спокойного состояния - замедленнее. Этот феномен можно рассматривать как кратковременную адаптацию к меняющимся внешним температурным условиям.

Организм непрерывно приспосабливается к изменениям внешних температур. При координации ответных реакций на те или иные определенные воздействия, как установлено И. П. Павловым, могут тормозиться рефлексы на противоположные раздражения.

В данном случае адаптация к высоким температурам затормаживает вазомоторные рефлексы на холодовое раздражение.

Замедление вазомоторных рефлексов, возникающее при адаптации, к высоким внешним температурам в случае резкого перехода от жары к холоду ослабляет защитные реакции на холодовое воздействие. Этим объясняется то, что при резком переходе от жаркой к прохладной погоде часто возникают простудные заболевания, в то время как без резкого перехода такая же низкая температура может переноситься безболезненно.

Из наших наблюдений, проводившихся с целью определения сроков восстановления кожных температур после охлаждения, выявились две особенности, Местного в основе которых лежат различные физиологические процессы.

Первая особенность выражается в том, что срок восстановления температуры кожи после местного охлаждения с возрастом удлиняется, а вторая в том, что на закрытых частях тела ее восстановление после местного охлаждения происходит медленнее, чем на открытых, причем с возрастом эта разница увеличивается.

Учитывая, что сроки восстановления температуры кожи после местного охлаждения зависят от исходной ее величины, мы для сравнения обследовали детей с одинаковой исходной температурой кожи (табл. 10 и рис. 12).

Обнаруженное нами возрастное удлинение сроков восстановления температуры кожи после местного охлаждения можно характеризовать следующими данными: у детей первой группы (1-2 месяцев) восстановление тем пературы кожи на лбу, если ее исходная величина была равна 30°, происходит через 1 минуту 17 секуид.

Таблица 10

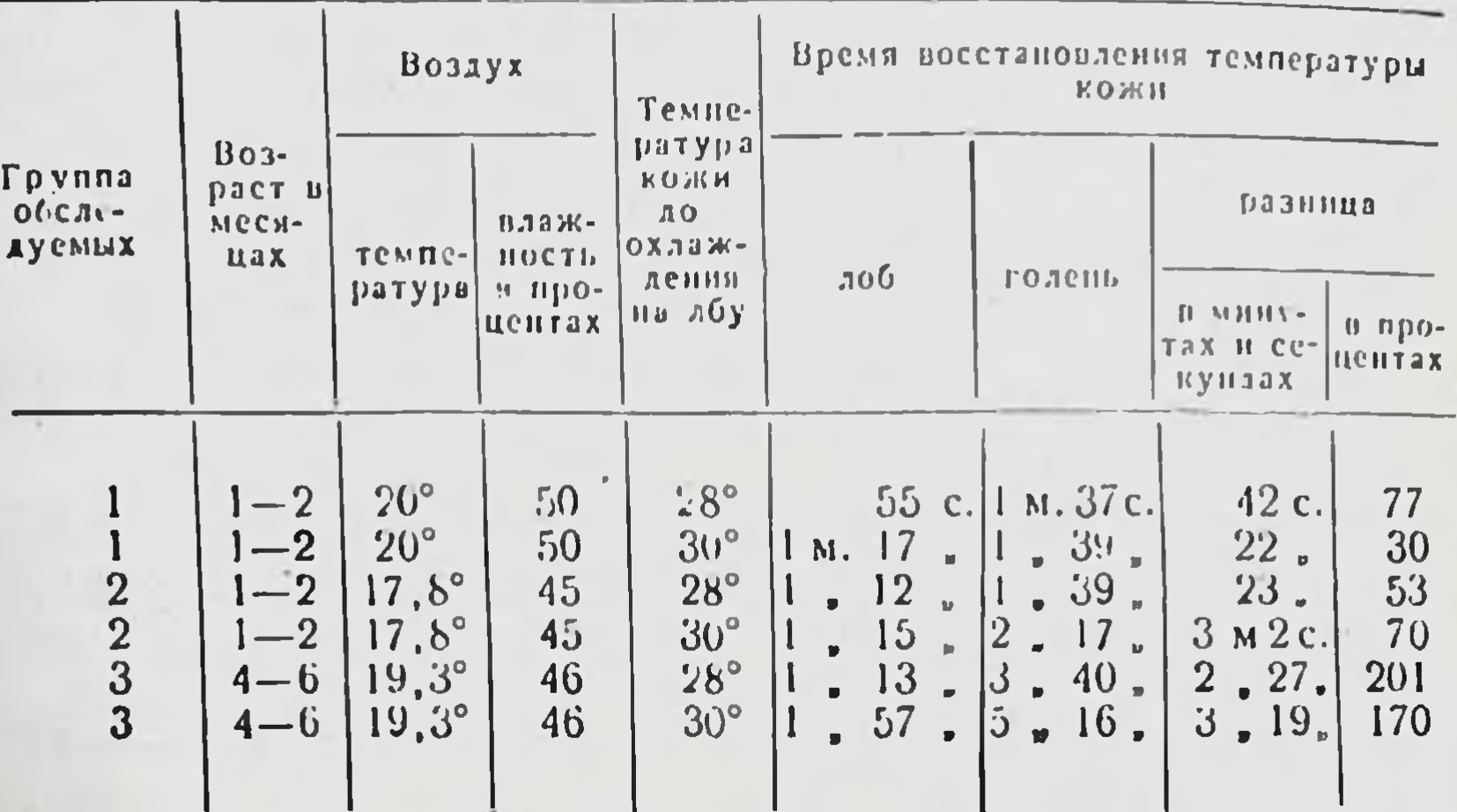

Сроки восстановления температуры кожи после охлаждения льдом в течение 5 секунд

У треьтей группы, детей 4-6 месяцев, при аналогичных условнях восстановление температуры кожи на лбу охлаждения происходит соответственно через после 1 минуту 57 секунд, т. е. на 40 секунд медленнее, чем у детей первой группы.

Возрастное удлинение восстановления температуры кожи на голени после местного охлаждения выражается в еще больших величинах. Так, у первой группы детей в возрасте 1-2 месяцев при 30° температура кожи на голени после местного охлаждения восстанавливается через 1 минуту 39 секунд. У третьей же группы скорость восстановления температуры соответственно равняется 5 минутам 16 секундам, т. е. на 1 минуту 36 секунд медленнее.

Удлинение сроков восстановления кожной температуры с возрастом после местного охлаждения, видимо, обусловливается теми же причинами, что и возрастное понижение уровня кожной температуры, а именно более обильное кровенаполнение поверхностных слоев кожи у детей первых месяцев жизни обусловливает больприток тепла с кровью, что и приводит к ШОЙ более быстрому восстановлению температуры кожи после охлаждения.

Увеличение разницы в сроках восстановления температуры кожи после местного охлаждения закрытых Ha и открытых частях тела в зависимости от возраста характеризуется следующими данными: у детей 1-2-месячного возраста время восстановления температуры кожи после охлаждения на голени продолжительнее, чем на

лбу, на 77%, а у детей 4-6-месячного возраста на 201%  $(CM)$ табл. 10 и рис. 12). Более быстрое восстановление температуры кожи открытых частях тела ПО на сравнению с закрытыми, с одной стороны, происходит под влиянием тренирующих воздействий резких температурных колебаний на открытые части тела, а с другой стороны, объясняется тем, что происходит адаптация к относительно постоянной и сравнительвысокой температуре **HO** пододежного пространства.

Это, как было видно из ранее приведенных данных, затормажирефлексы, вазомоторные вает восстанавливающие кожные температуры после местного охлаждения.

Очевидно, что увеличение разсроках восстановления НИЦЫ В температуры кожи на открытых и закрытых частях тела обусловливается тем, что эти два противоположных процесса - повышение возбудимости сосудистых рефлексов благодаря тренировке и затор-

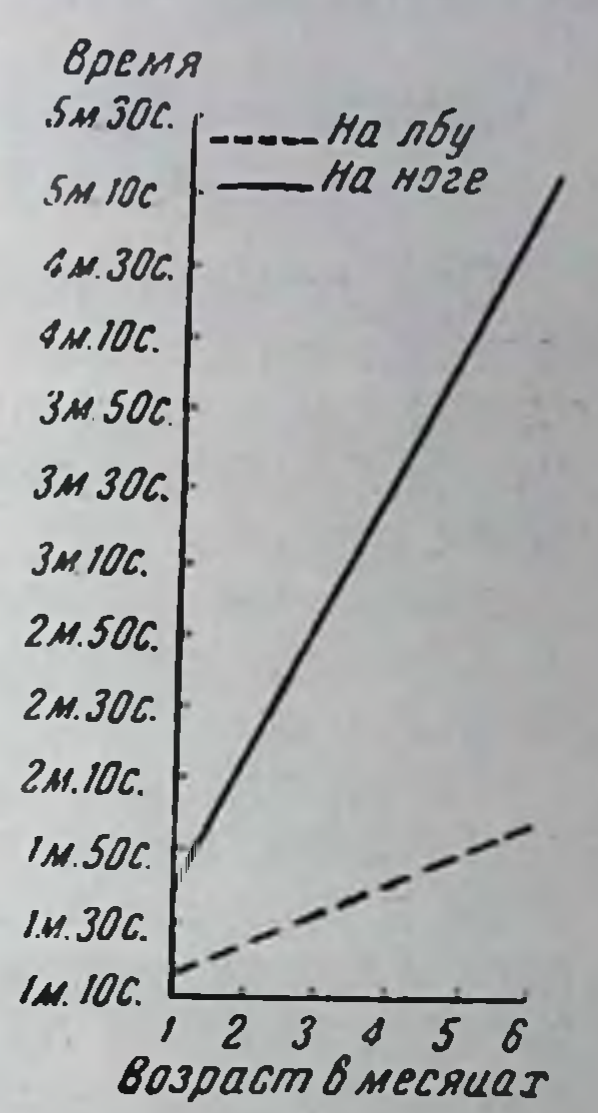

Рис. 12. Возрастные изменения сроков > восстановления темпепосле ратуры кожи открыохлаждения закрытых ча-THX H тела **СТРИ** ребенка. Эффективная темпе- $20^\circ$ . ратура воздуха влажность  $50\%$ ,  $nep$ температура внчная кожи 30°.

65

5 Развитие теплорегуляции у ребенка

маживание их от адаптации к высоким внешним температурам - с возрастом усиливаются. На основании рассмотренных данных можно сделать вывод, имеющий практическое значение, а именно: чем теплее одежда, тем в большей степени будут адаптироваться кожные рецепторы к высокнм температурам, тем медленнее будет протекать восстановление температуры кожи после ее охлаждения. Следовательно, в условиях

перегревания снижается реактивность терморегуляторных механизмов.

Непосредственное действие температурных колебаний наружного воздуха на открытые поверхности кожи усиливает, тренирует вазомоторные терморегуляторные рефлексы и ведет к закаливанию организма.

## Терморегуляторные рефлексы у детей на воздействия высоких температур воздуха

При высоких температурах воздуха терморегуляция осуществляется главным образом путем успления теплоотдачи через испарение. Поэтому при изучении возрастных особенностей терморегуляции при высоких температурах основное внимание было обращено нами на потоотделительные рефлексы.

Строение потовых желез у новорожденных изучалось многими исследователями. Ложечников в 1865 г. один из первых нашел, что, наряду с вполне развившимися клубочками потовых желез, у новорожденных встречаотся и серповидно изогнутые железы. Просветы желез хотя и видны иногда на всем протяжении, однако трудно сказать, имеются ли они во всех железах, и, кроме того, они очень узки - соответственно незначительной ширине самих желез; соединительнотканной капсулы по периферии протоков не видно:

Г. Г. Уманский (1940), А. Ю. Юнусов (1947) также находят, что у большинства новорожденных потовые железы не имеют просветов и протоков, но, наряду с этим. обнаруживаются вполне развитые железы.

Описанная морфологическая картина показывает, что у новорожденных некоторая часть потовых желез может функционировать.

следует учитывать при анализе Это обстоятельство причин, обусловливающих сроки появления потоотделе-

Работа потовых желез, как показывают исследования ряда авторов, регулируется особыми потоотделительными нервами, которые идут обыкновенно вместе с сосудистыми.

ния у младенцев.

66

Потоотделительные нервные центры расположены примерно в тех же отделах нервной системы, что и вазомоторные.

Терморегуляторное потовыделение у детей первых месяцев жизни почти не изучалось. В литературе по этому вопросу имеются лишь отдельные, порой противоречивые, данные. Так, например, А. Ю. Юнусов (1947) наблюдал в жаркие летние дни (в Ташкенте) потовыделение у детей первых дней жизни. А. Ф. Тур и О. В. Беневская (Ленинград, 1948) полагают, что механизмы физической терморегуляции начинают функционировать лишь на 3-4-м месяце после рождения ребенка.

Для выяснения вопроса, в каком возрасте и при каких температурах воздуха начинается потовыделение у детей, нами было проведено 160 наблюдений над 23 детьми.

Для наблюдения за потоотделением детей помещали в специально оборудованную комнату, в которой постепенно повышалась температура воздуха - с 20° до 37°. Пороговой признавалась та температура, при которой обнаруживалось (электрометрическим способом) появление пота. В тех случаях, когда при повышении температуры воздуха до 37° у ребенка потоотделение не наблюдалось, мы считали, что рефлекс потоотделения у него отсутствует.

При положительных реакциях потоотделение у детей начиналось через несколько минут после повышения температуры выше пороговой. При появлении пота ребенка выносили из комнаты. Дети, у которых потоотделительный рефлекс не появлялся, находились в комнате при повышенной температуре не долее 15 минут. Никаких вредных последствий от такого метода исследования не было.

У детей производились измерення потоотделения на лбу, груди, животе, голени и стопе, но за основной показатель брались результаты измерений на лбу. Это делалось по следующим соображениям: во-первых, эта область является наиболее постоянно открытой частью гела, здесь не происходит адаптации к утеплению от одежды, которая осложняет показания возрастных изменений вазомоторных реакций. Во-вторых, на лбу потовые железы обладают наибольшей реактивностью и при нагревании тела начинают секретировать раньше, чем на других частях тела (за исключением кистей рук). Начало потоотделения и его интенсивность определялись электрометрическим способом. Методика электро- $5*$ 67

метрического определения интенсивности потоотделения принципиально отличается от методик измерения биоэлектрических, гальванических токов в коже и тканях. В последнем случае применяются смоченные электроды, благодаря чему устанавливается контакт с кожен и улавливаются электротоки, возникающие в тканях организма. При определении же интенсивности потоотделения применяются сухие электроды, присоединенные к источнику постоянного тока. Если кожа сухая, электроды не пмеют с неи контакта и цепь постоянного тока не замыкается. Только с увлажнением кожи от пота этот контакт устанавливается, что и фиксируется отклонением стрелки гальванометра, при этом чем влажнее кожа, тем полнее контакт.

При отклонении стрелки гальванометра на первые 5-10 делений едва можно было уловить некоторое увлажнение кожи на ощупь. При появлении видимой испарины стрелка гальванометра отодвигалась на 20-30 делений.

Установка для измерения электропроводности кожи (рис. 13) была смонтирована мною по несколько измененной схеме, применявшейся А. Ю. Юнусовым  $H$ Н. В. Даниловым. По тому же принципу в 1939 г. Н. Н. Мищуком был сконструирован прибор для электрометрического исследования потоотделения. Электрод применявшегося нами прибора состоит из двух изолированных друг от друга, параллельно расположенных пластинок из латуни длиной в 3 см и шириной в 3 мм. Расстояние между пластинками равняется 1 см. Постоянный ток брался от батарен в 1,5 вольта с начальной емкостью в 30 ампер-час.

Сила тока измеряется стрелочным гальванометром<br>с градуировкой  $1^{\circ} = 0.56$ . 10  $^{6}$  A;  $1^{\circ} = 57$ . 10- $^{6}$  V. Цифровые показатели выражались в делениях шкалы гальвано-

метра. нашим наблюдениям, чаще всего  $\Pi$ <sub>O</sub> потоотделение у детей начинается в конце третьей и на протяжении четвертой недели от рождения. Однажды мы наблюдали сго у 14-дневного ребенка. Самое запоздалое появление потоотделения отмечено нами у одного ребенка на 42-й день жизни. У хорошо развитых детей потоотделение начинается в более раннем возрасте, чем у детей менее развитых.

Сроки появления потоотделительных реакции у детей, зависят от температурных условии внешней видимо, среды.

Так, например, Юнусов в Ташкенте в летнее время. когда температура воздуха в детских палатах была выше

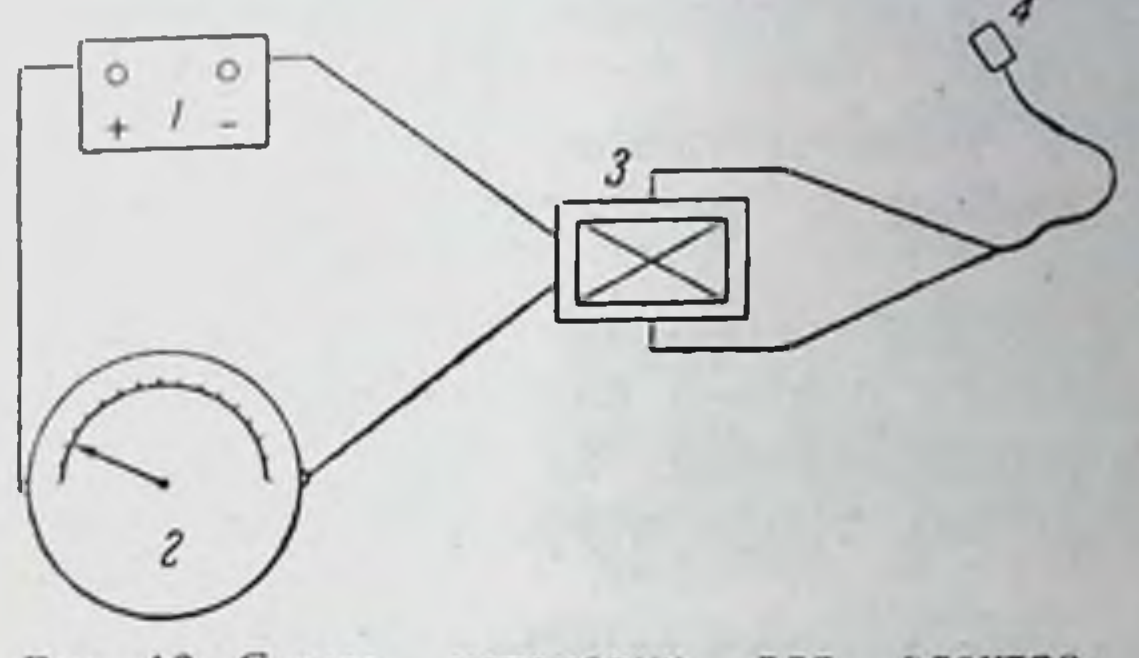

Рис. 13. Схема электроустановки для нсследования потоотделения. метрического  $3 - p$ убильник; 2- гальванометр:  $I$  - батарея; электрод.

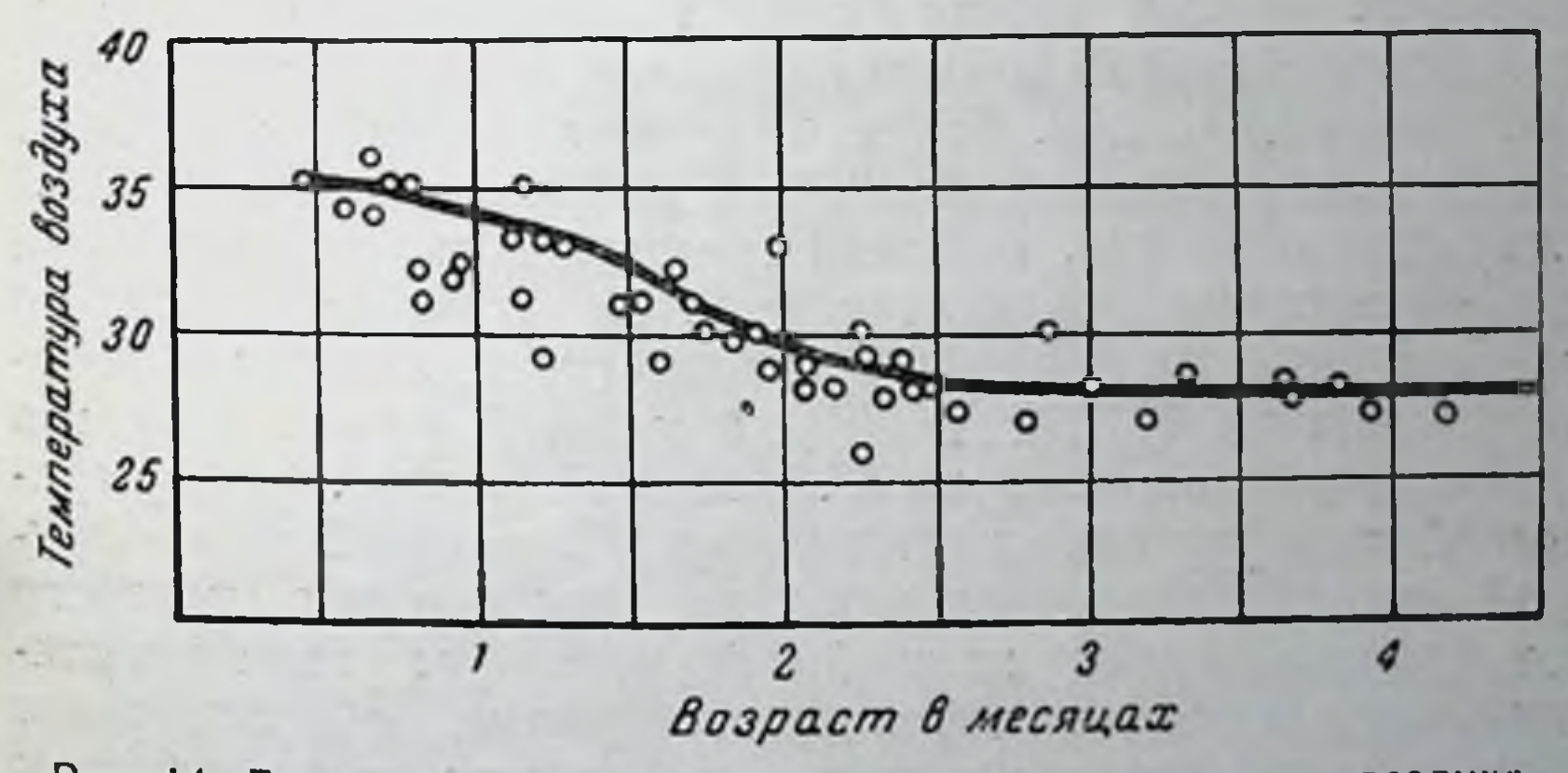

Рис. 14. Возрастные изменения пороговых температур воздуха.

при которых начинается терморегуляторное потоотделение у детей в спокойном состоянии, одетых в распашонку, пеленку и пикейное одеяло. Влажность воздуха 40-45%.

30°, наблюдал потоотделение у детей первых дней жизни (без дополнительного их обогревания). Из наших наблюдений впервые выявилась существенная особенность потоотделительных рефлексов, заключающаяся в том, что потоотделение у детей первых недель

жизни начинается при более высоких температурах, чем у детей старшего возраста. Так, у 2-3-недельных детей начинается при температуре воздуха потоотделение в 35°. С возрастом температурный порог начала потоотделения снижается и примерно к  $2\frac{1}{2}$  месяцам устанавливается на уровне 28-27° (рис. 14). Этот уровень в дальнейшем мало изменяется, снижаясь к году жизни лишь на  $1-1,5^{\circ}$ .

Снижение температурного порога для начала потоотделения связано с возрастным повышением уровня перспирации.

В соответствии со сравнительно менее высоким уровнем перспирации у детей первого месяца жизни (450 г в сутки) и потоотделение начинается у них при более высоких внешних температурах, чем у детей старшего возраста.

Это зависит также и от недостаточного развития у детей первого месяца нервных механизмов, регулирующих потоотделение. Об этом свидетельствует установленный нами факт, что у детен первых недель жизни имеется больший разрыв между верхней границей индиферентной температурной зоны и пороговой температуры начала потоотделения, т. е. более продолжительный латентный гериод для потоотделительных рефлексов, чем у детей старшего возраста. Верхняя граница зоны энергетически индиферентных температур у детей в возрасте одного месяца ниже их пороговой температуры для начала потоотделения на 8° (33° и 25°), а у детей одного года эта разница уменьшается до 5°. Большой разрыв между границей индиферентных температур и пороговой температурой начала потоотделения, на протяжении которого не функционирует важнейший механизм терморегуляции - теплоотдача через потоиспарение, обусловливает большую термолабильность к высоким температурам у детей первых месяцев жизни по сравнению с таковой у детей старшего возраста.

Теплоотдача через испарение происходит не только кожи, но и с поверхности дыхательных с поверхности путей.

через испарение воды с поверхностей Охлаждение дыхательных путей происходит потому, что в легких воздух увлажняется до насыщения водяными парами. Чем суше вдыхаемый воздух и чем интенсивнее происходит вентиляция в легких, тем больше будет испаряться воды с поверхностей дыхательных путей и усиленнее будет теплоотдача.

Для выяснения, в какой степени легочная перспирация может выполнять терморсгуляторную функцию у детей. параллельно с учетом изменений температуры и электропроводности кожи, при повышении температуры воздуха в тепловой камере, нами производилась также и кимографическая запись частоты дыхания. В качестве пневмографа применялась оказавшаяся наиболее удобной в работе с детьми резиновая подушечка.

Следует отметить, что значение для терморегуляции легочной вентиляции у детей еще не изучено.

Терморегуляторная функция учащенного дыхания у взрослого некоторыми исследователями отрицается. Так. например, К. М. Быков (1942) с сотрудниками провел ряд исследований корковых связей с деятельностью дыхательных органов и пришел к заключению, что «так называемое терморегуляторное полипноэ, т. е. учащенное дыхание, обусловливающее испарение больших количеств воды с поверхности полости рта и дыхательных путей, не играет никакой роли у человека, где оно вообце не встречается, но у собак и всех млекопитающих. не имеющих потовых желез, это важнейший способ борьбы с перегреванием».

Существенным затруднением в исследовании дыхания у детей является то, что частота дыхания у них отличается резкими спонтанными колебаниями. Средней частотой

дыхания для новорожденных принято считать 40-44 дыхательных движения в минуту; к году количество их снижается до 30 в минуту; к 6 годам - до 20, а взрослый человек делает 15-16 дыхательных движений в минуту (В. И. Молчанов).

Однако, как показали исследования М. П. Денисовой и Н. Л. Фигурина в клинике Н. М. Щелованова, частота дыхания у детей 1-2 месяцев жизни очень варнабильна

и может на протяжении нескольких минут изменяться в 11/2 раза, причем эти колебания не обусловливаются какими-либо внешними воздействиями или видимыми проявлениями жизнедеятельности организма (крик, движение и т. д.). Денисова и Фигурин, проведя многочисленные круглосуточные паблюдения за изменениями частоты дыхания у детей первых двух месяцев жизни, пришли к заключению, что у них кривая частоты дыхания «хаотична».

В полученных ими кимограммах частота дыхания в некоторых 5-минутных отрезках времени без видимых в минуту.

В более старшем возрасте, в пределах первого года жизни, по данным этих авторов, спонтанные колебания сохраняются, но принимают некоторую ритмичность.

В наших наблюдениях мы получили аналогичные результаты. На фоне резких колебаний частоты дыхания, не зависящих от изменений внешних условий, трудно установить, где оканчиваются спонтанные колебания и начинается учащение дыхания. Однако, анализируя полученные нами данные, мы обнаружили, что при высоких температурах воздуха частота дыханий колеблется в пределах, значительно превышающих средние показатели. Так, например, у ребенка 1 месяца 7 дней от рождения с момента начала увеличения температуры кожи выше пороговой и усиления потоотделения частота дыхания в минуту не спускается ниже 55, а в верхних пределах доходит до 80 (рис. 15, а). У ребенка в возрасте 61/2 месяцев при обогревании частота дыхания колеблется в пределах 45—58 в минуту (рис. 15, б), т. е. выходит за пределы обычных колебаний частоты дыхания, наблюдающихся в условнях энергетически индиферентных температур.

Объем пропускаемого через легкие воздуха определяется не только частотой, но и глубиной дыхания. Последняя у детей первых месяцев жизни так же непостоянна, как и частота. Как видно из кимограмм, с увеличением частоты дыхания обычно несколько увеличиглубина дыхания. Учащенное вается  $\mathbf{H}$ дыхание, сопровождающееся углублением, усиливает легочную вентиляцию, а следовательно, усиливает теплоотдачу через испарение воды в дыхательных путях.  $\sim$   $\tau$ 72
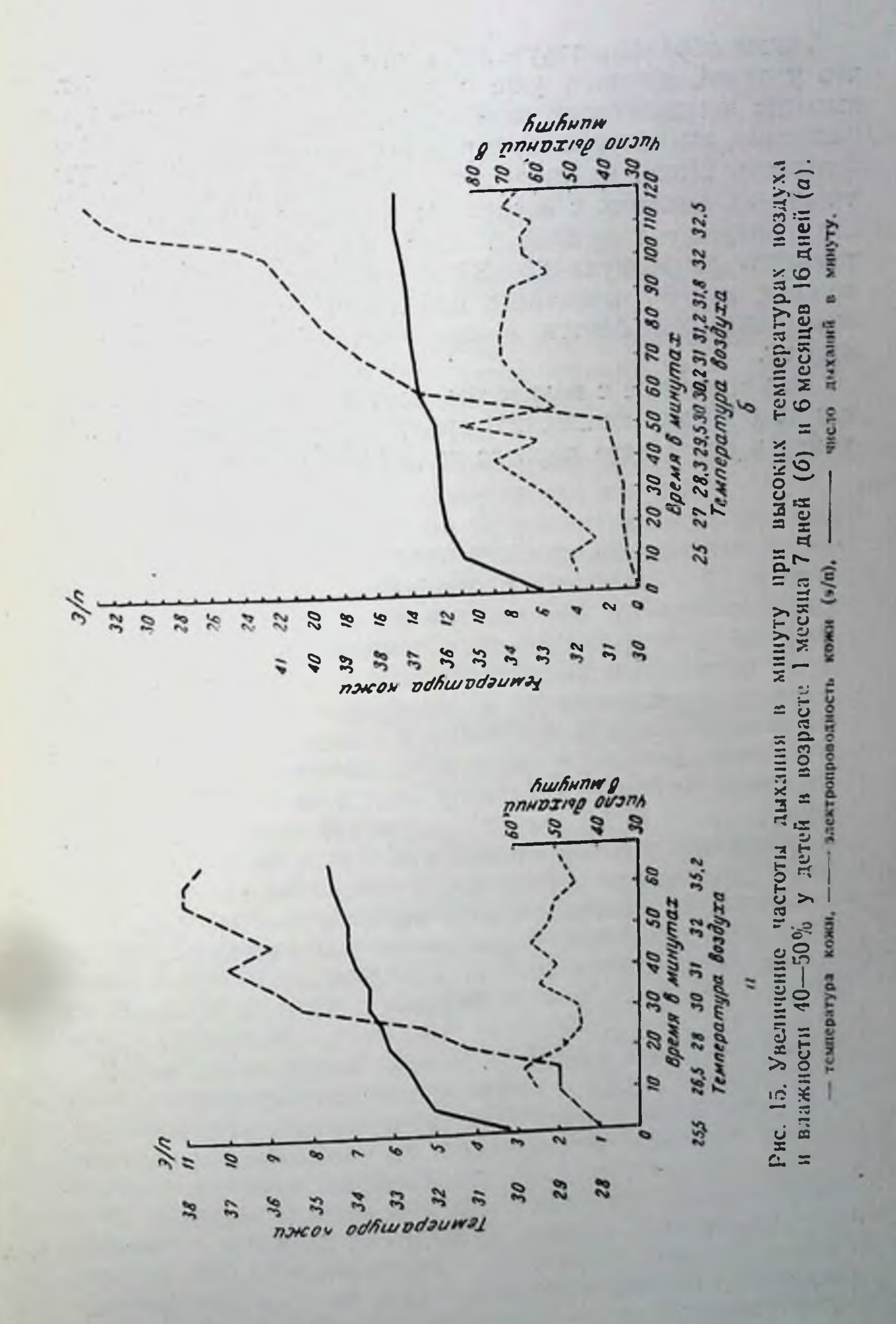

Таким образом, полученные нами данные показывают. что у детей, начиная уже с первого месяца жизни, при высоких температурах появляется учащенное дыханиеполипноэ, выполняющее, вероятно, и терморегуляторную функцию. Наши наблюдения показывают, что уровень учащения дыхания с возрастом снижается. Так, у ребенка в возрасте 1 месяца 7 дней частота дыханий при минуту, а у 6<sup>1</sup>/2-месячного ребенка в аналогичных усло-<br>виях она колеблется в пределах 45-58 дыханий в минуту.

Это снижение с возрастом частоты дыхания соответствует общему пониженню среднего уровня частоты дыхания в онтогенезе первого года жизни ребенка.

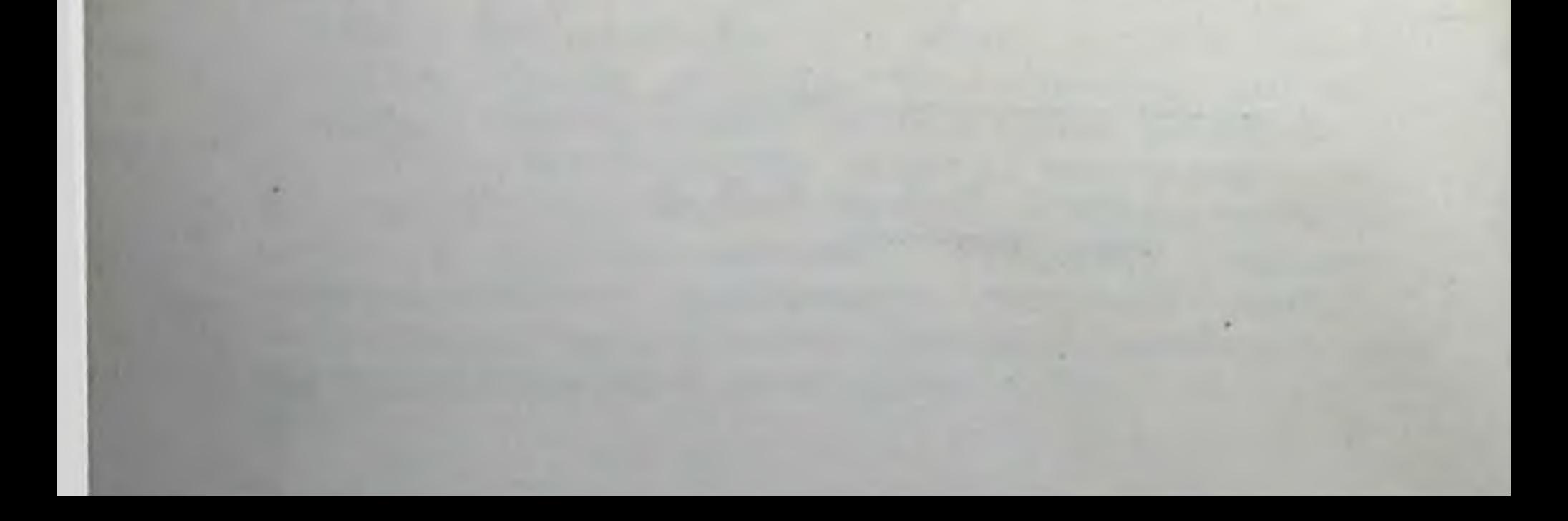

## **ЗАКЛЮЧЕНИЕ**

Подводя итог изложенным данным о возрастных особенностях терморегуляции у детей первого года жизни, отметим следующие наиболее существенные положения.

1. На протяжении первого года жизни уровень обмена веществ и энергии у детей возрастает (от 600 до 1 000 больших калорий на 1 м<sup>2</sup> поверхности в сутки).

В первые 2 месяца жизни теплопродукция по отношению к теплоотдаче у ребенка сравнительно меньшая, чем у взрослого. Так, у 11-дневного ребенка на 1 м<sup>2</sup> поверхности тела продуцируется в сутки 642 больших калории, у взрослого же человека-около 1 000 больших калорий, а на 1 кг веса тела у данного ребенка выделяется тепла почти столько же, сколько и у взрослого (у ребенка 34,4 большой калории в сутки, а у взрослого-31.7-33,4 большой калории). При этом у ребенка, имеющего вес 3 кг, на 1 кг веса тела приходится 0,069 м<sup>2</sup> поверхности, а у взрослого человека — только 0,025 м<sup>2</sup>, т. е. у ребенка на 1 кг веса тела приходится в два с лишним раза больше охлаждающейся поверхности, чем у взрослого.

В дальнейшем уровень теплопродукции у детей становится сравнительно выше, чем у взрослых. Уже у ребенка 3-месячного возраста на 1 кг веса тела выделяет-<br>ся около 50 больших калорий, т. е. в 11/2 раза больше. чем у взрослого.

Повышение уровня обмена веществ и энергии с возра-

стом сопровождается изменениями в уровнях теплоотдачи через теплопроводность, излучение и испарение. Все это создает своеобразные возрастные изменения в термобалансе детского организма.

2. Уровень теплоотдачи через теплопроводность и излучение у детей на протяжении первого года жизни снижается. Это обусловливается, во-первых, тем, что с ростом ребенка на 1 кг веса приходится меньшая площадь поверхности (у ребенка, весящего 3 кг, на 1 кг веса тела 75

приходится 0,069 м<sup>2</sup>, а у ребенка весом в 10 кг-0,049 м<sup>2</sup>). Во-вторых, возрастное уменьшение теплоотдачи через теплопроводность и излучение, как это было отмечено нами, у детей связано с тем, что температура их кожи при равных внеших условиях на протяжении первого года жизни становится ниже (на 2-3°).

3. Теплоотдача через испарение на протяжении первого года жизни возрастает с 260 больших калорий на 1 м<sup>2</sup> новерхности в сутки у месячного ребенка (что составляет около 40% от всех генлоотдач) до 570 больших калорий на 1 м<sup>2</sup> поверхности у ребенка к концу первого года жизни (что составляет у него около 57% от всех теплопотерь).

Благодаря увеличению теплоотдачи через испарение сохраняется тепловое равновесне, несмотря на то, что на протяжении первого года жизни теплопродукция на I м<sup>2</sup> поверхности увеличивается на 35-40%.

Увеличение уровня теплопродукции на протяжении первого года жизни превышает увеличение теплоотдачи через испарение. Поэтому термобаланс с возрастом устанавливается на более высоком уровне: границы зоны индиферентных температур в онтогенезе снижаются.

4. Разработанная нами методика применения кожнотемпературного показателя дает возможность по объективным физиологическим данным оценивать терморегуляторные реакции детского организма на воздействия различных температур и влажности воздуха.

На основании данных, полученных с помощью указанной методики, нами составлена номограмма зон энергетически индиферентных температур для детей первого года жизни и установлены изменения их границ с возрастом, выражающиеся в снижении верхней границы с 25° при 50% влажности воздуха до 21°, а нижней границы с 21° до 16,5°.

5. У детей во время сна на холоде при понижении

температуры воздуха до 1-2° мороза рефлекторно с рецепторов дыхательных путей и кожи лица происходит интенсивное повышение теплопродукции, и это вызывает повышение температуры кожи на закрытых частях тела (голень). Степень ее повышения с возрастом увеличивается: у 3-4-месячных детей температура кожи во время сна на морозе повышается лишь на 0,1°; у 6-месячных детей на 1,1° и у 9-10-месячных на 1,3°. 76

Это является показателем усиления терморегуляторных рефлексов с возрастом ребенка.

6. В терморегуляторных рефлексах во время сна на морозе имеются сезонно-адаптационные изменения: рефлексы, вызывающие повышение теплопродукции в результате воздействия морозного воздуха, при летней адаптапате возделениется слабее, чем при зимней (температура<br>кожи на голени у детей 9-10-месячного возраста осенью<br>повышается лишь на 0,6°, а зимой при таких же температурных условиях на 1,3°).

Отмечаются сезонно-адаптационные изменения H в характере вазомоторных реакций. Температура кожи на закрытых частях тела (голень) при одинаковой температуре воздуха О° на фоне летней адаптации устанавливается выше, чем зимой (на 0,7°), а на открытых частях тела (лоб) эта разница еще большая (на 2°). Полученные данные показывают тренирующее действие на организм низких температур воздуха и, напротнв, расслабляющее влияние высоких температур.

7. Срок восстановления температуры кожи после местного охлаждения в значительной степени зависит от ее исходной температуры. Если последнее находится в пределах индиферентных внешних температур, то срок восстановления температуры кожи после охлаждения в 11/2-2 раза больше, чем при более низких исходных температурах.

Наблюдаются некоторые возрастные особенности рефлексов на местное охлаждение. А именно, чем старше ребенок, тем медленнее происходит восстановление кожной температуры после охлаждения. Разница в сроках восстановления температуры кожи после местного охлаждения на открытых и закрытых частях тела с возрастом также увеличивается. Так, например, у 1-2-месячных детей время восстановления температуры кожи на голени продолжительнее, чем на лбу, на 77%, а у детей 4-6-месячного возраста эта разница достигает 201%. Разница в сроках восстановления температуры кожи на закрытых и открытых частях тела является показателем расслабляющего действия на вазомоторные рефлексы адаптации к более высоким температурам под одеждой. 8. С помощью электрометрических измерений потоотделения у детей установлены возрастные изменения пороговых температур воздуха для начала потоотделения.

77

Эти изменения выражаются в снижении пороговых температур воздуха с 35° у детей 2-недельного возраста до 26° к концу первого года жизни. Возрастное снижение температурного порога для начала потоотделения. по нашему мнению, зависит, во-первых, от повышения уровня перспирации с возрастом (у детей первого месяца жизни испаряется на 1 м<sup>2</sup> поверхности тела в сутки 450 г, а у детей первого года жизни - 980 г) и, во-вторых, от развития нервных центров, регулирующих потоотделение. Возрастное повышение возбудимости нервных центров, по нашим наблюдениям, проявляется в сокращении латентного периода для потоотделительного рефлекса. Например, верхняя граница зоны индиферентных температур у детей первого месяца жизни ниже соответствующей для них пороговой температуры для начала потоотделения на 8° (25° и 33°), а у детей первого года лишь на 5° (22° н 27°). Продолжительный латентный период потоотделительного рефлекса обусловливает большую термолабильность у детей первых месяцев жизни.

9. При высоких температурах внешней среды у детей первого года жизни появляется учащенное дыхание, усиливающее теплоотдачу через испарение в дыхательных путях. Степень учащения дыхания с возрастом уменьшается: у детей на втором месяце жизни оно выражается в колебаниях частоты дыхания в минуту от 55 до 80 (при норме в среднем 40-44 дыхательных движения в минуту), а у 6-месячных детей - в пределах 45-60 дыхательных движений в минуту (при норме 30-35).

10. Терморегуляторные рефлексы у детей можно достаточно всесторонне изучать по объективным показателям: газообмену, динамике кожных температур, изменениям электропроводности кожи, частоте дыхания.

В этих же целях можно использовать капилляроскопию, электрокардиографию и некоторые другие, модифи-

физиологические цированные применительно к детям методики. Для изучения значения центральной нервной системы в развитии терморегуляции у детей раннего возраста необходимо воспользоваться классической павловской методикой изучения высшей нервной деятельности, разработанной в применении к детям Красногорским и Касаткиным.

## ОГЛАВЛЕНИЕ

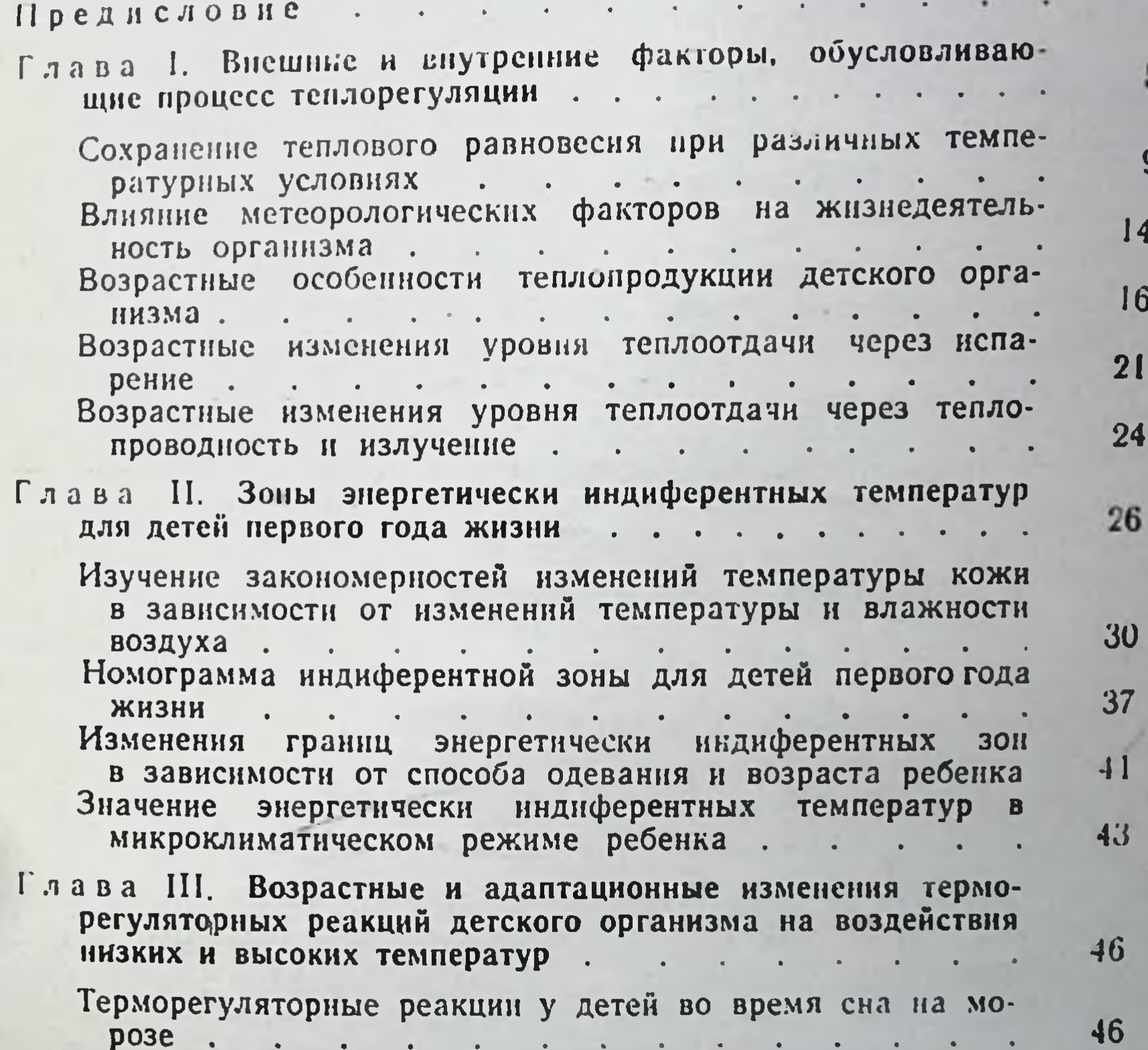

высоких температур воздуха . .  $\sim$ Заключение  $\sim$   $\sim$ 

60

66

75

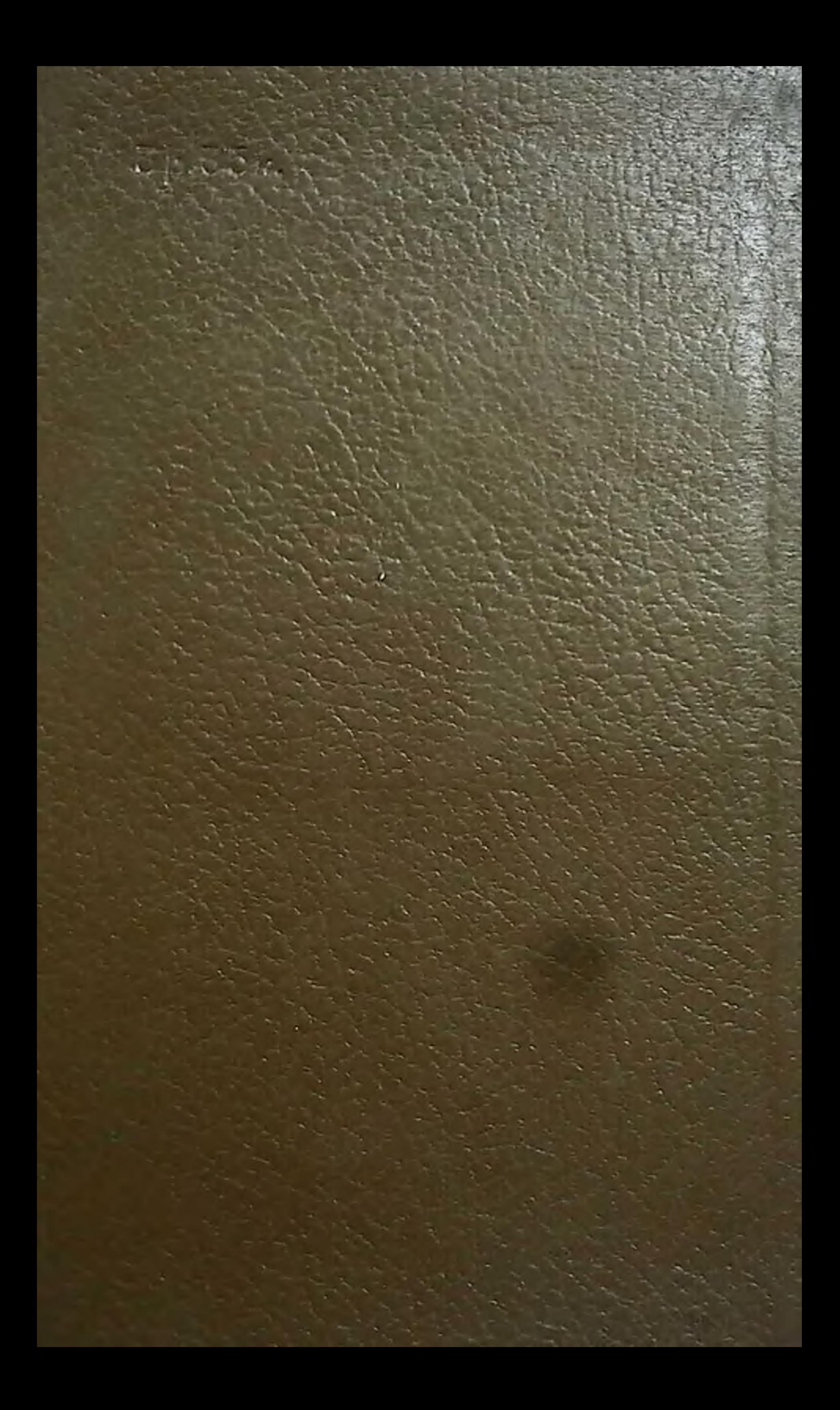